#### **DESARROLLO DE UNA BASE DE DATOS EN EL PROGRAMA OBRAS PARA OPTIMIZAR LA ELABORACION DE PRESUPUESTOS DE ALCANTARILLADOS**

**Leonardo Noreña Feijoó**

**Estudiante Ingeniería Civil**

**UNIVERSIDAD DEL CAUCA FACULTAD DE INGENIERIA CIVIL NOVIEMBRE 2009**

#### **DESARROLLO DE UNA BASE DE DATOS EN EL PROGRAMA OBRAS PARA OPTIMIZAR LA ELABORACION DE PRESUPUESTOS DE ALCANTARILLADOS**

Leonardo Noreña Feijoó Estudiante Ingeniería Civil

Director:

Ing. Hernán Nope Rodríguez

**UNIVERSIDAD DEL CAUCA FACULTAD DE INGENIERIA CIVIL NOVIEMBRE 2009**

# **TABLA DE CONTENIDO**

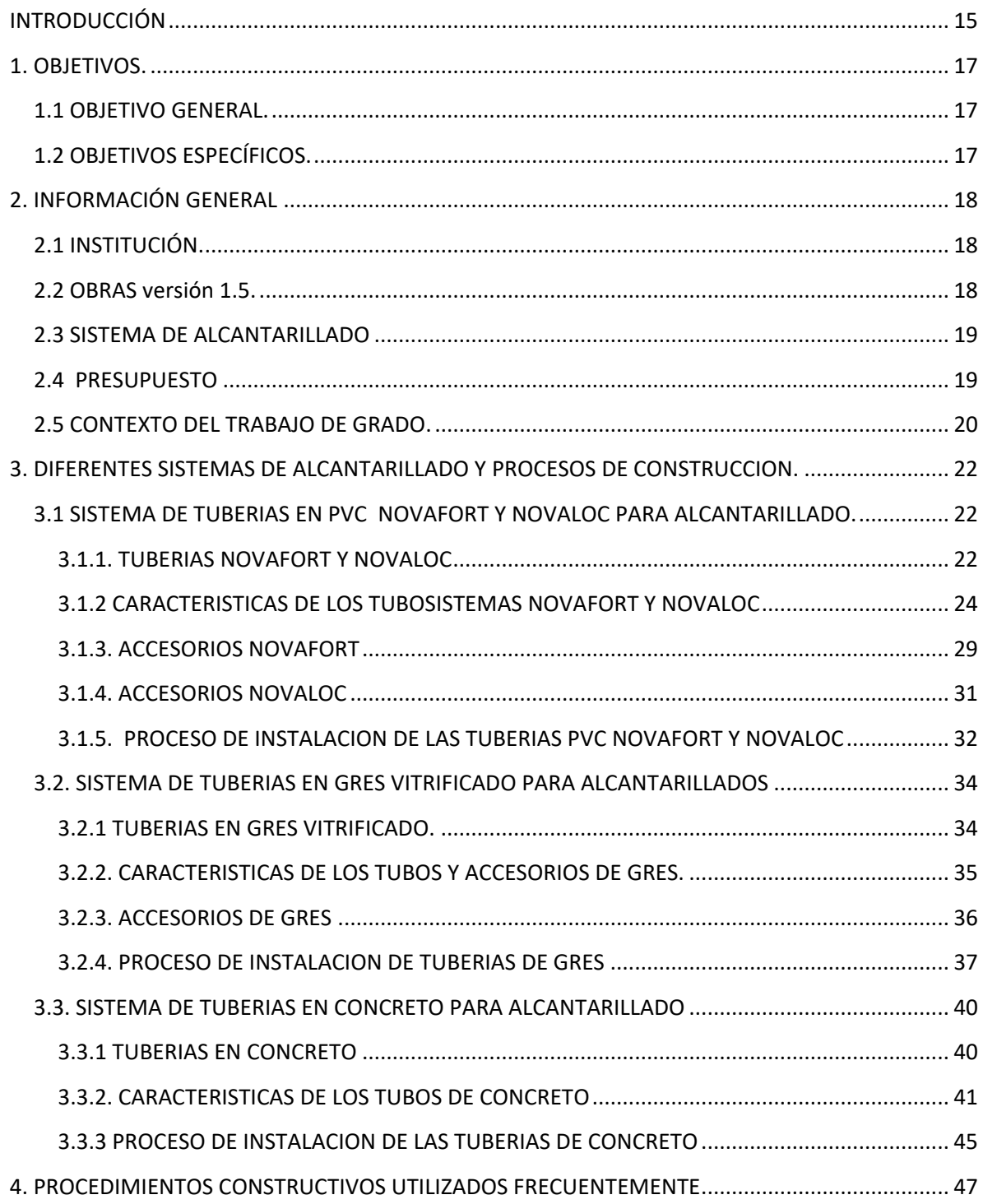

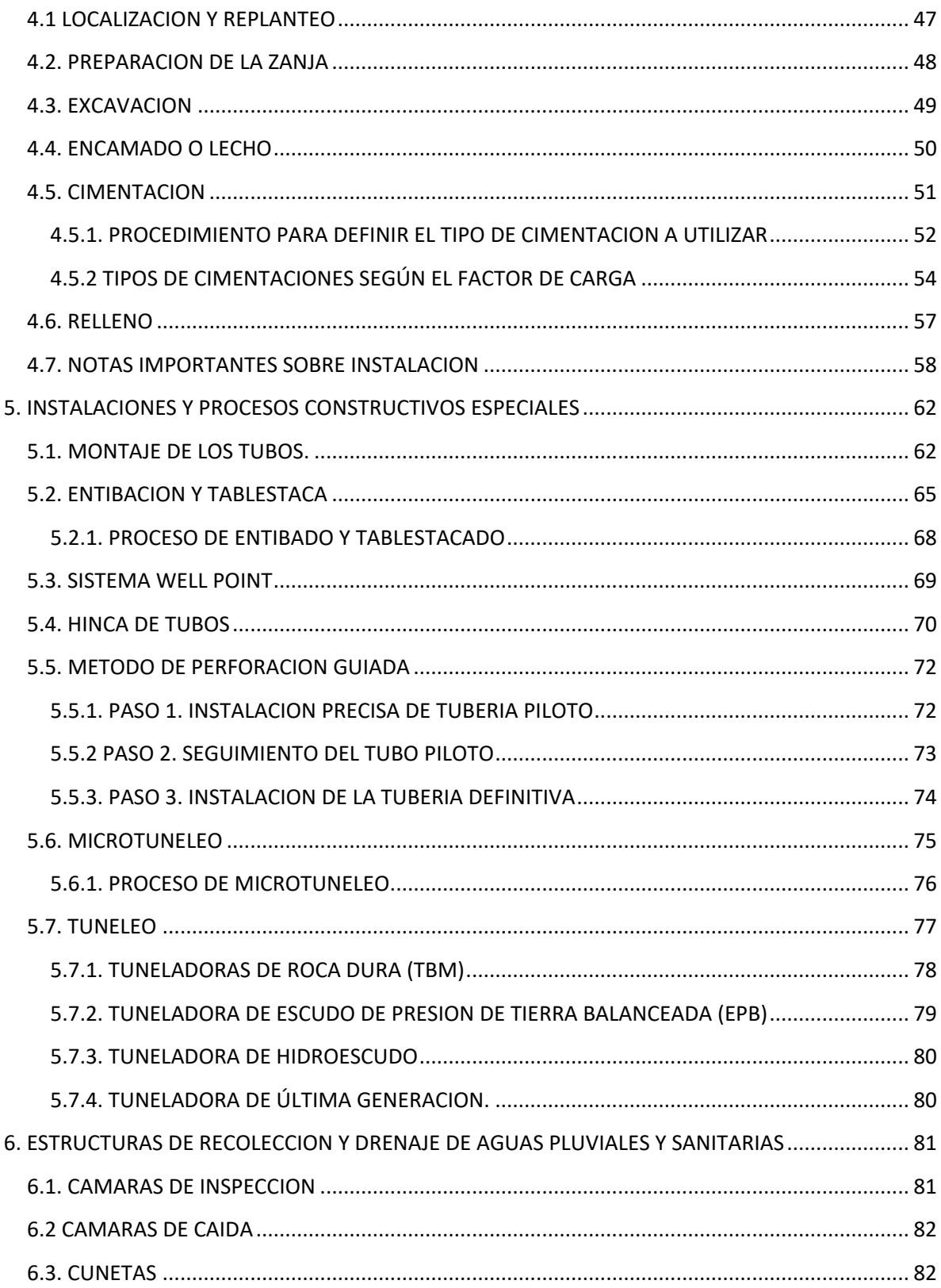

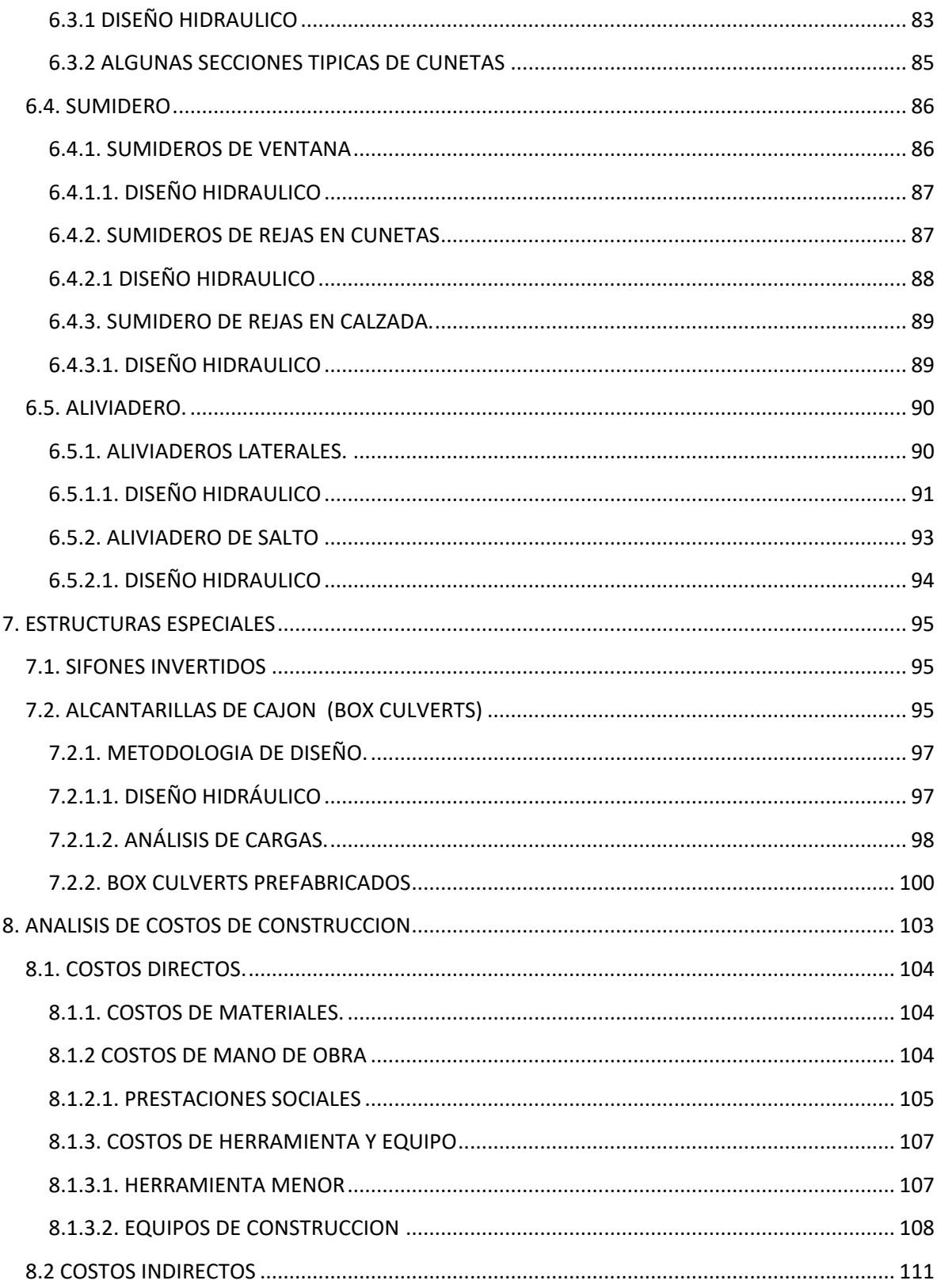

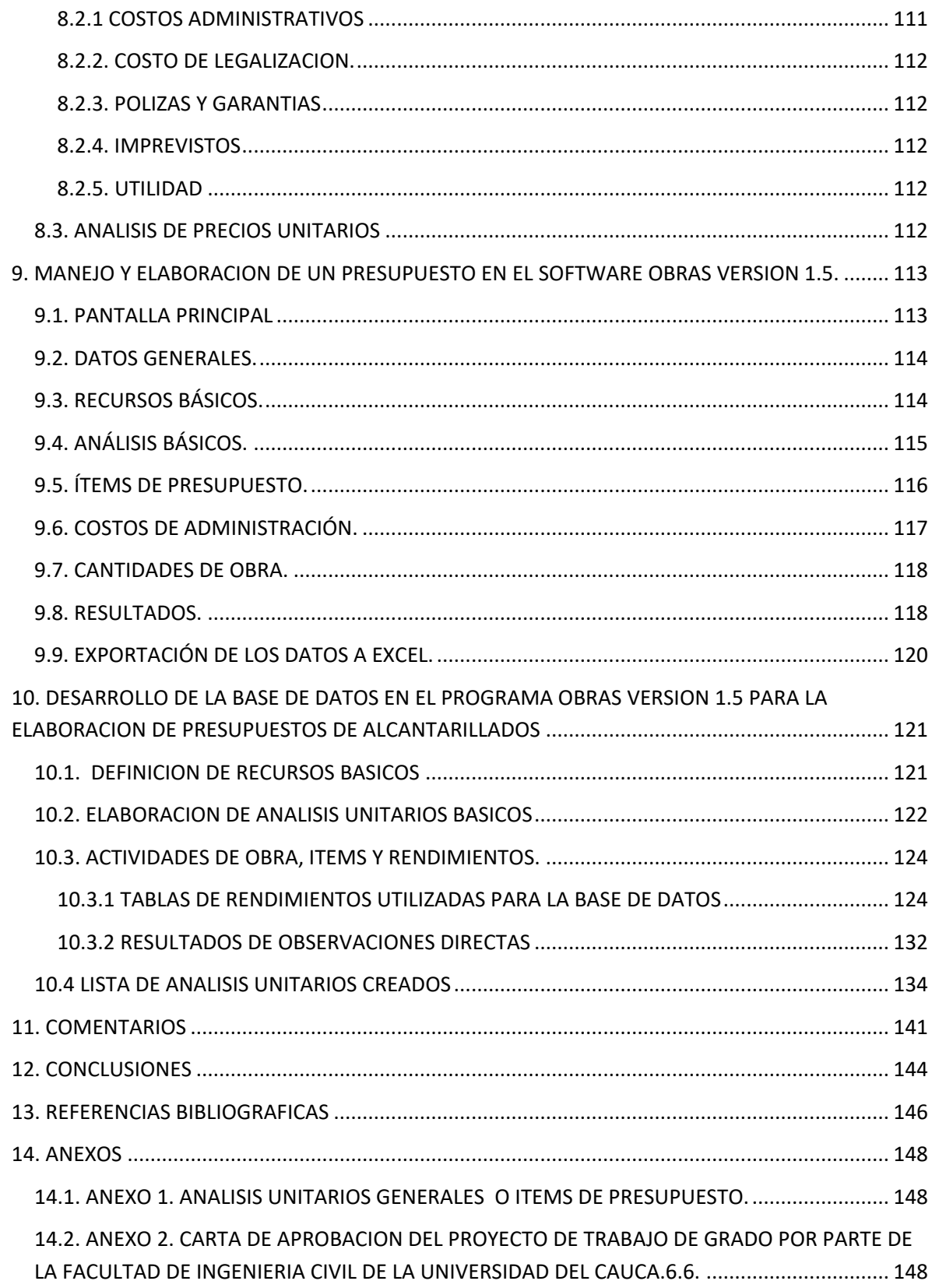

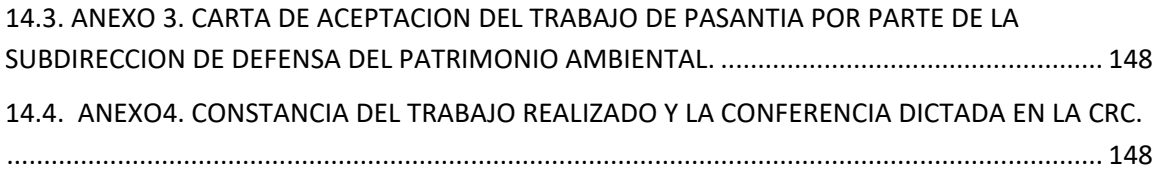

# **TABLA DE ILUSTRACIONES**

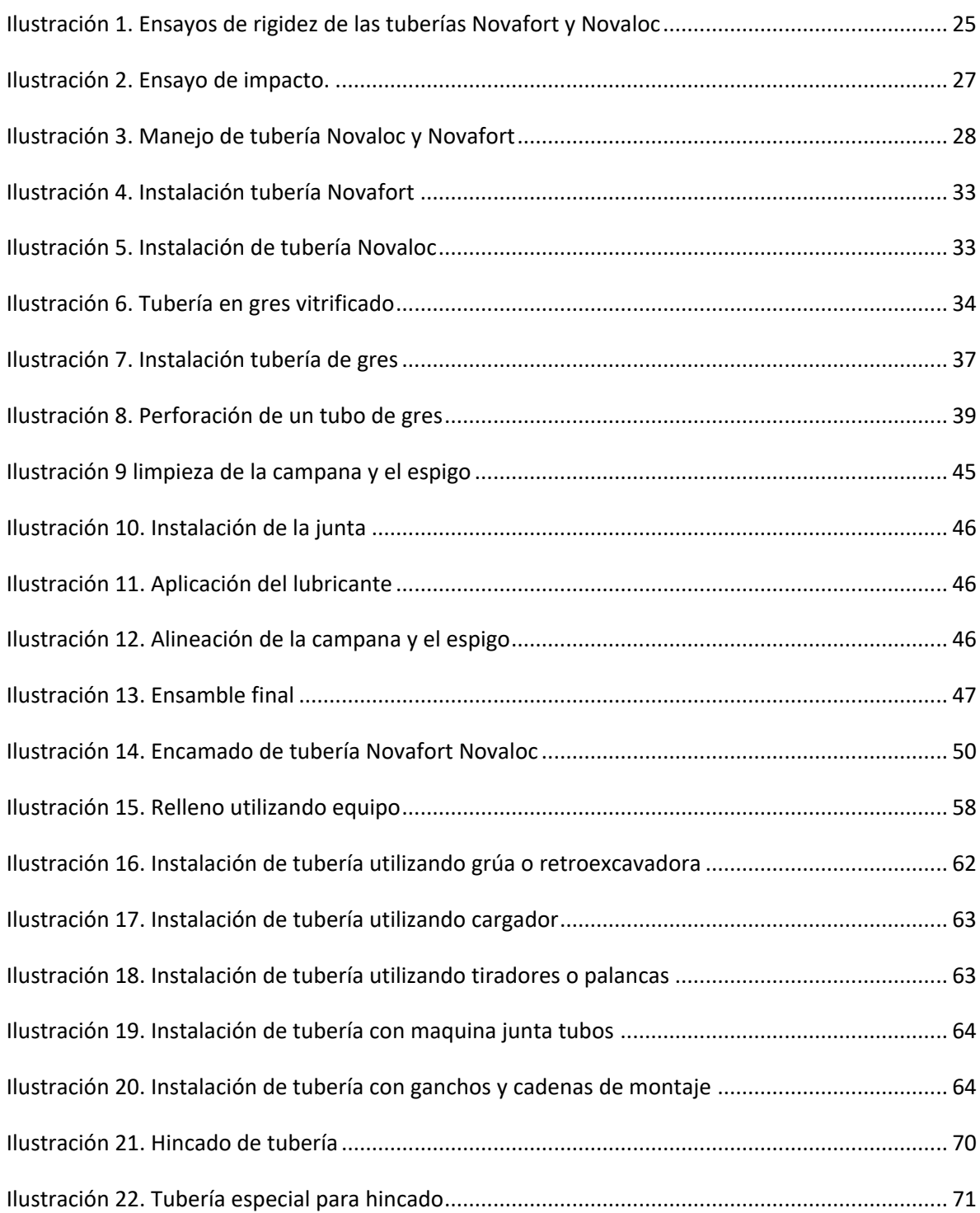

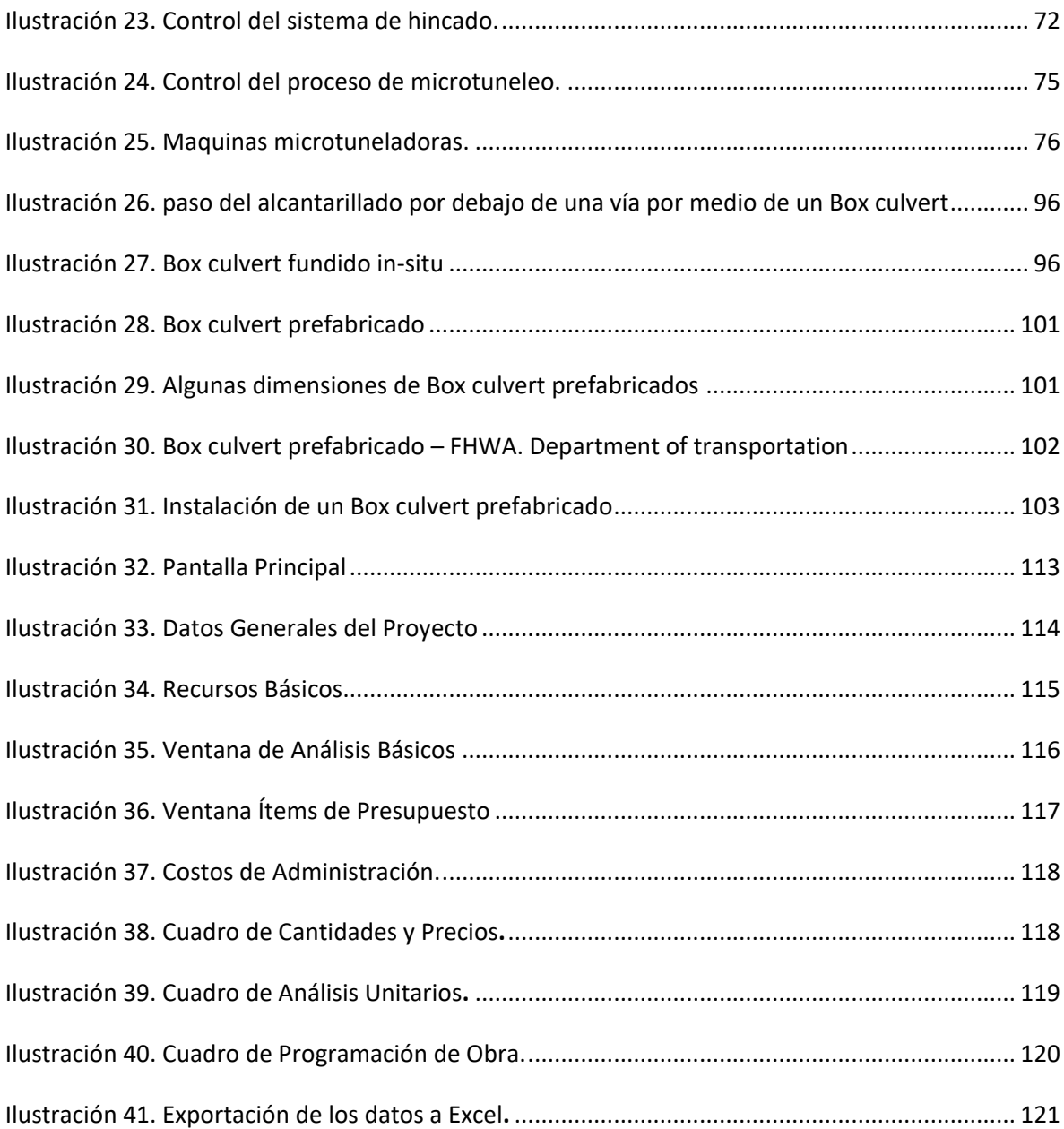

## **INDICE DE TABLAS**

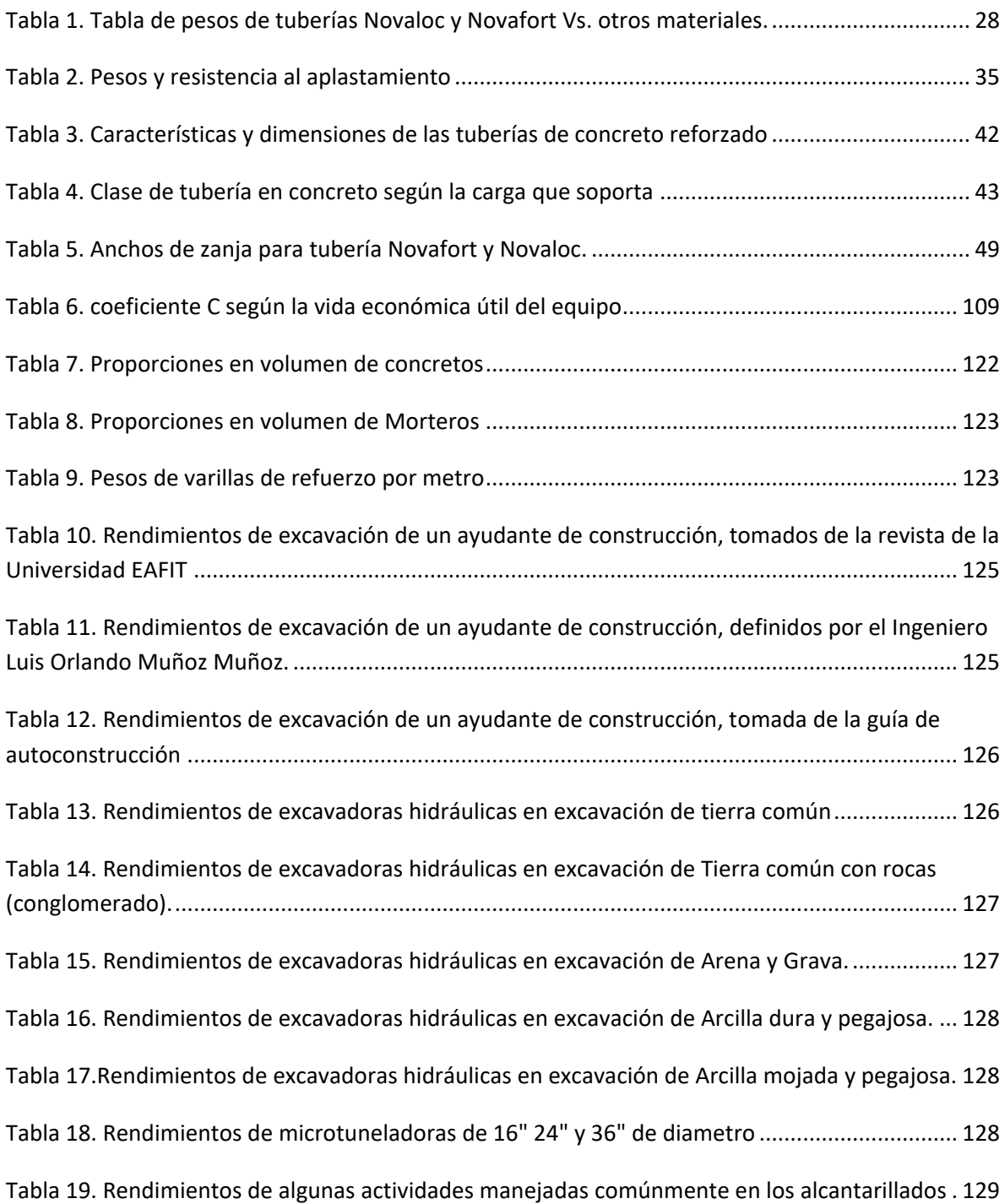

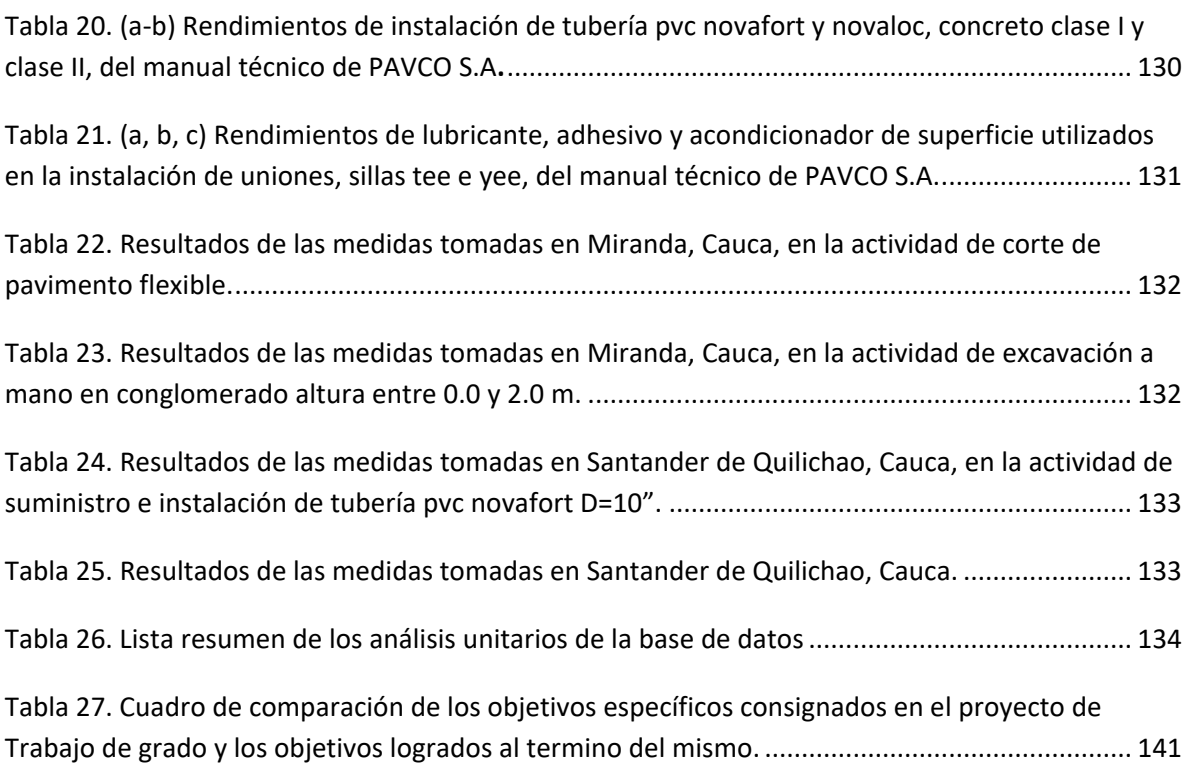

# **TABLA DE FIGURAS**

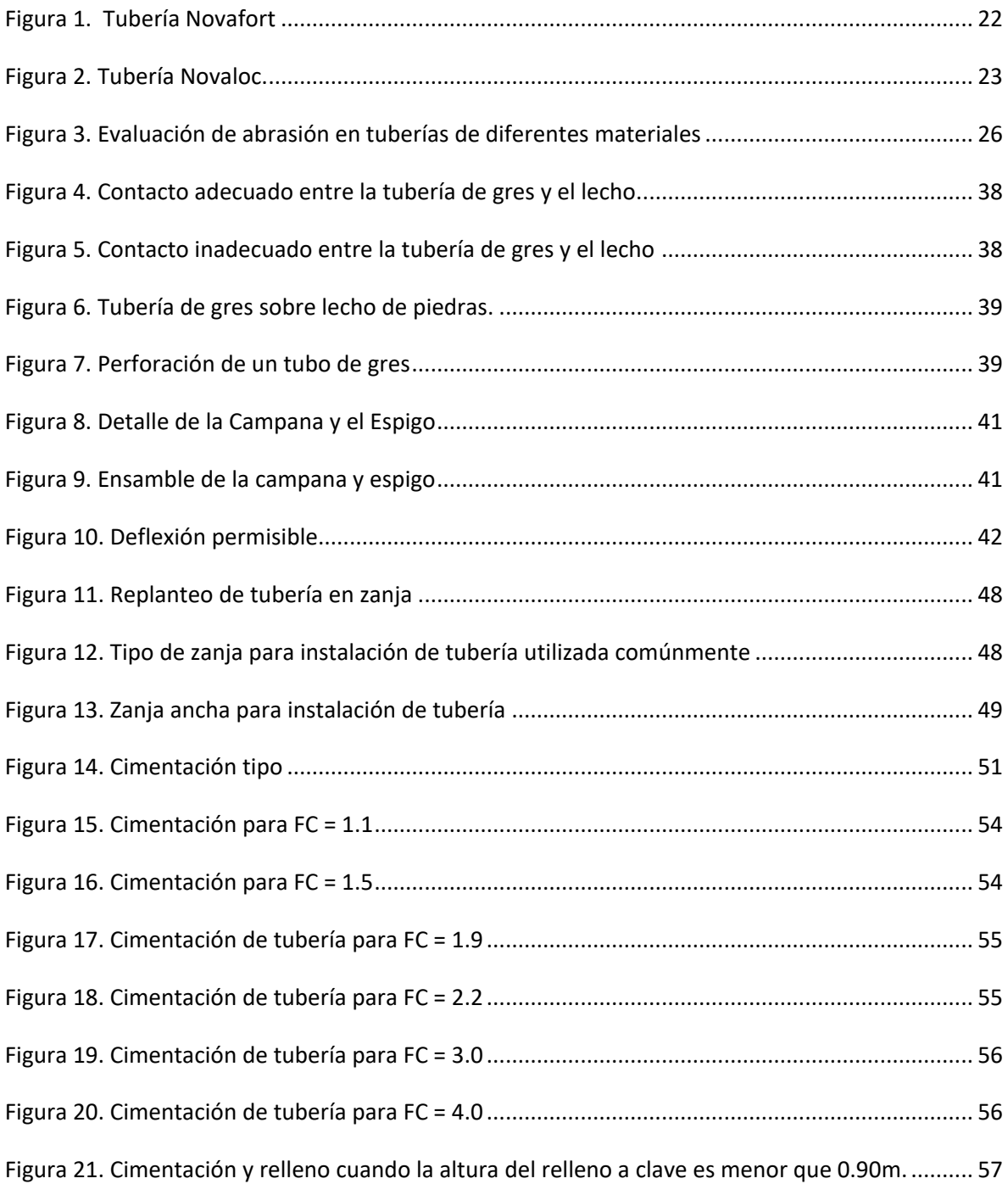

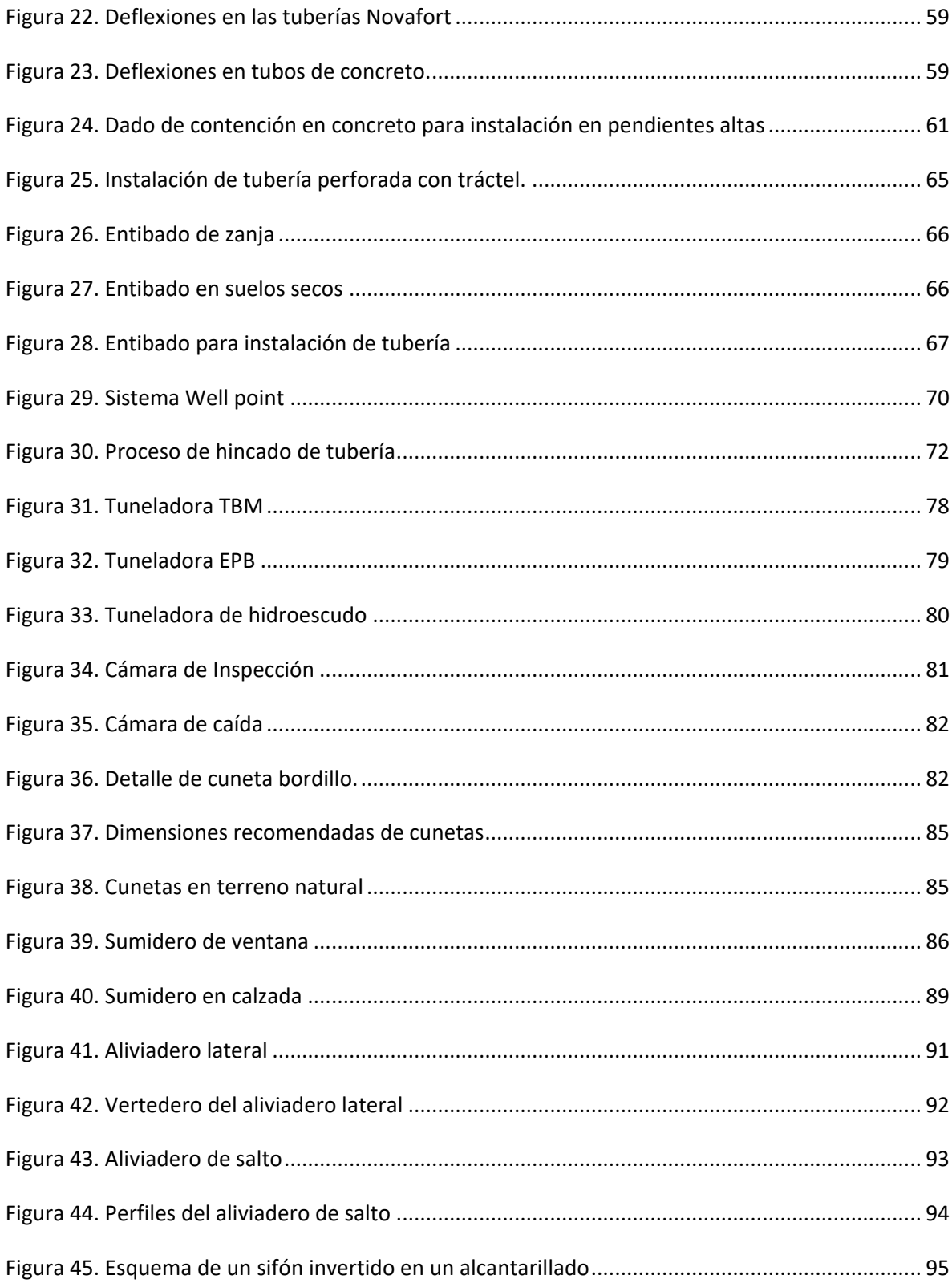

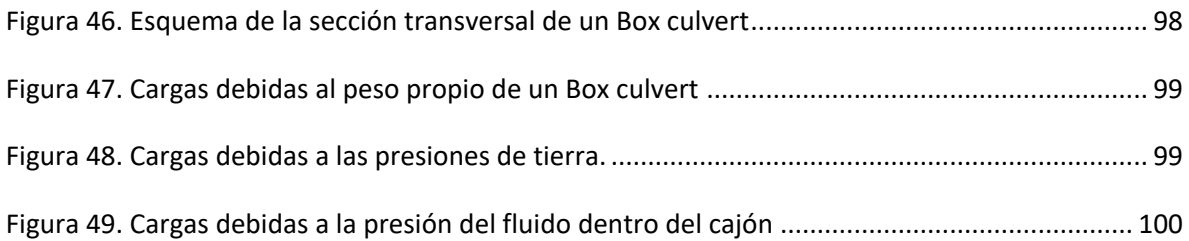

#### **INTRODUCCIÓN**

<span id="page-14-0"></span>El desarrollo de zonas urbanas implica la dotación de servicios sociales, vías, acueductos, alcantarillados, electrificación, redes telefónicas, etc. Algunos de estos servicios están inter-relacionados de tal manera que su existencia es consecuencia o está limitada a la presencia y/o desarrollo de otro. Esta relación es muy intima entre los acueductos y los alcantarillados, es absurdo pensar en un sistema de recolección de aguas servidas sin haber dotado a la región de un abastecimiento de agua, también la construcción de un acueducto impone la necesidad de recoger y dar salida a las aguas servidas, si es que se pretende a través de estos servicios mejorar las condiciones de salubridad de la población.

Estas aguas usadas y recolectadas deben ser enviadas a un sitio de disposición final donde no tengan efectos ofensivos ni dañinos a la comunidad. Hasta el presente el método sanitariamente más aconsejable es mediante la construcción de tuberías subterráneas que denominamos alcantarillado.

Actualmente en Colombia y en muchos países las aguas sanitarias se conducen comúnmente mediante sistemas de tuberías fabricadas en concreto, en gres y en poli cloruro de vinilo (PVC) además de la recolección y drenaje de estas aguas por medio de estructuras en concreto armado fundido in-situ o prefabricadas.

La Subdirección de Defensa del Patrimonio Ambiental de la Corporación Autónoma Regional del Cauca (CRC) desarrolla las políticas ambientales departamentales y nacionales con el objetivo de evaluar, controlar y realizar el debido seguimiento del uso y aprovechamiento de los recursos naturales que faciliten la conservación manejo y restauración de los diferentes ecosistemas, así mismo la entidad ha procurado implementar estrategias tendientes a mejorar su capacidad de respuesta ante la construcción, mejoramiento y adecuación de proyectos sanitarios como acueductos, alcantarillados y plantas de tratamiento de aguas residuales.

En el presente proyecto y en el desarrollo de las prácticas académicas en la subdirección de defensa del patrimonio ambiental, se estudiaron los sistemas de alcantarillados manejados frecuentemente en Colombia y se analizaron cada uno de los procesos constructivos involucrados. De tal manera que se logró crear una base de datos de análisis unitarios en el programa Obras versión 1.5 que permitió agilizar la elaboración de los presupuestos de los proyectos de adecuación, mejoramiento y construcción de los sistemas de alcantarillado manejados comúnmente, con el fin de lograr una rápida ejecución de los mismos en beneficio de la comunidad y a su vez contribuir al logro de los objetivos propuestos por la institución.

Este documento contiene información amplia acerca de los sistemas de alcantarillados y procesos de construcción más comunes usados en el departamento del Cauca y en general en todo el territorio nacional, incluyendo otros países. Además se consigna información acerca de la teoría de análisis de los costos de construcción y se reúnen datos sobre rendimientos de la mano de obra y de los equipos utilizados en las diferentes actividades de construcción de los proyectos de alcantarillados, para finalmente mostrar los análisis unitarios de dichas actividades.

De igual manera se presenta información detallada de los sistemas de alcantarillados construidos con tuberías y accesorios de gres, concreto y pvc, además de información correspondiente a algunos métodos de diseños de las estructuras de concreto armado usadas en la conducción de las aguas sanitarias y pluviales. También se hace un análisis de la teoría y mecánica empleada para la elaboración de los presupuestos de las obras civiles y concretamente de proyectos de alcantarillados, para explicar el proceso de elaboración de los presupuestos utilizando el software Obras versión 1.5 y haciendo uso de la Base de datos creada.

#### **1. OBJETIVOS.**

#### <span id="page-16-1"></span><span id="page-16-0"></span>*1.1 OBJETIVO GENERAL.*

Analizar los procesos de construcción de los diferentes sistemas de alcantarillados utilizados en Colombia y optimizar el manejo del software OBRAS versión 1.5 para crear una base de datos, que facilite la elaboración de los distintos presupuestos requeridos para la construcción, adecuación y mejoramiento de sistemas alcantarillado, que desarrolla la Subdirección de Defensa del Patrimonio Ambiental de la Corporación Autónoma Regional del Cauca (CRC).

#### <span id="page-16-2"></span>*1.2 OBJETIVOS ESPECÍFICOS.*

- Analizar los procesos de construcción de cada uno de los sistemas de alcantarillados que se utilizan comúnmente en Colombia.
- Capacitación y Manejo óptimo del software OBRAS.
- Establecer los recursos básicos (insumos, materiales) con sus respectivos precios, requeridos para la construcción, mejoramiento y adecuación de los alcantarillados.
- Formular los análisis básicos para la realización eficaz de los presupuestos.
- Definir actividades de obra y formular los análisis unitarios o ítems de construcción necesarios en los proyectos.
- Determinar los rendimientos de las distintas actividades de obra, basados en experiencia de proyectos previos, tablas de rendimientos existentes y por medio de observación directa en visitas de obra.

# **2. INFORMACIÓN GENERAL**

#### <span id="page-17-1"></span><span id="page-17-0"></span>*2.1 INSTITUCIÓN.*

Corporación Autónoma Regional del Cauca (CRC), Subdirección de Defensa del Patrimonio Ambiental, la cual desarrolla las políticas ambientales departamentales y nacionales con el objetivo de evaluar, controlar y realizar el debido seguimiento del uso y aprovechamiento de los recursos naturales que faciliten la conservación manejo y restauración de los diferentes ecosistemas, así mismo la entidad ha procurado implementar estrategias tendientes a mejorar su capacidad de respuesta ante la construcción, mejoramiento y adecuación de proyectos sanitarios como acueductos, alcantarillados y plantas de tratamiento de aguas residuales.

La entidad tiene el firme propósito de aplicar metodologías en la evaluación, monitoreo, seguimiento y control de los recursos naturales. Una de las metodologías es asegurar la excelente conducción de las aguas residuales por medio de alcantarillados y por lo tanto, se generan constantemente proyectos de construcción, mejoramiento y adecuación de alcantarillados, que requieren la realización de los respectivos presupuestos.

#### <span id="page-17-2"></span>*2.2 OBRAS versión 1.5.*

El programa para presupuestos de obras es una herramienta eficaz y efectiva para el manejo de presupuestos de cualquier tipo de obra civil, el cual maneja los análisis unitarios mediante la información contenida en una base de datos suministrada por el programa o creada por el usuario.

La implementación de este software en la subdirección de defensa del patrimonio ambiental surge de la misma necesidad de asegurar de una forma rápida y eficiente el buen manejo de las aguas residuales mediante su conducción por medio de un sistema de alcantarillado. Una vez sea implementada la base de datos en OBRAS, los presupuestos podrán realizarse de una manera eficiente, eficaz y efectiva, lo que refleja una ganancia enorme para la entidad por la agilización en la ejecución de estos proyectos, sin embargo el mayor beneficio es para la población quien es la afectada por los retrasos que se puedan presentar.

#### <span id="page-18-0"></span>*2.3 SISTEMA DE ALCANTARILLADO*

Se denomina alcantarillado o red de alcantarillado al sistema de [estructuras](http://es.wikipedia.org/wiki/Estructura) y [tuberías](http://es.wikipedia.org/wiki/Tuber%C3%ADa) usados para el transporte de [aguas residuales](http://es.wikipedia.org/wiki/Aguas_residuales) o [servidas](http://es.wikipedia.org/wiki/Aguas_servidas) (alcantarillado sanitario), o aguas de lluvia, (alcantarillado pluvial) desde el lugar en que se generan hasta el sitio en que se vierten a cauce o se tratan.

Actualmente se utilizan sistemas de alcantarillados Sanitarios y alcantarillados Pluviales, sin embargo todavía existen en funcionamiento redes de alcantarillado combinado o mixto, es decir, que juntan las aguas sanitarias y las aguas de lluvia (sistemas unitarios). Este tipo de alcantarillado es necesario en zonas secas y con épocas de escasa pluviosidad, puesto que los sistemas de pluviales no usados, pueden convertirse en un foco de infecciones o simplemente en un gasto innecesario.los sistemas de recolección de aguas sanitarias y/o pluviales se rigen de acuerdo a la norma RAS titulo D.1.6.

Las redes de alcantarillado son [estructuras hidráulicas](http://es.wikipedia.org/wiki/Obra_hidr%C3%A1ulica) que funcionan a presión atmosférica. Sólo muy raramente, y por tramos breves, están constituidos por [tuberías](http://es.wikipedia.org/wiki/Tuber%C3%ADa) que trabajan bajo [presión.](http://es.wikipedia.org/wiki/Presi%C3%B3n) Normalmente son [canales](http://es.wikipedia.org/wiki/Canal_(hidr%C3%A1ulica)) de sección circular, oval, o compuesta, enterrados la mayoría de las veces bajo las vías públicas.

La red de alcantarillado se considera un servicio básico, sin embargo la cobertura de estas redes en las ciudades de países en desarrollo es ínfima en relación con la cobertura de las redes de agua potable. Esto genera importantes problemas sanitarios.

Durante mucho tiempo, la preocupación de las autoridades municipales o departamentales estaba más ocupada en construir [redes de agua potable,](http://es.wikipedia.org/wiki/Red_de_abastecimiento_de_agua_potable) dejando para un futuro indefinido la construcción de las redes de alcantarillado. Actualmente las redes de alcantarillado son un requisito para aprobar la construcción de nuevas urbanizaciones.

#### <span id="page-18-1"></span>*2.4 PRESUPUESTO*

Se entiende por [presupuesto](http://www.monografias.com/trabajos13/clapre/clapre.shtml) de una obra o [proyecto](http://www.monografias.com/trabajos12/pmbok/pmbok.shtml) la determinación previa de la cantidad en [dinero](http://www.monografias.com/trabajos16/marx-y-dinero/marx-y-dinero.shtml) necesaria para realizarla, a cuyo fin se toma como base la experiencia adquirida en otras construcciones de índole semejante. La forma o el [método](http://www.monografias.com/trabajos11/metods/metods.shtml) para realizar esa determinación es diferente según sea el objeto que se persiga con ella.

Los presupuestos dependen de factores como rendimientos, circunstancias climáticas, situaciones anormales que se puedan presentar en la ejecución de la obra. Por esta razón se dice que los presupuestos son específicos, dinámicos, son inherentes a las condiciones de cada localidad.

Para realizar un buen presupuesto se necesita una investigación preliminar (informes, memorias, ayudas, diseños) además es indispensable conocer los precios de los materiales que se van a utilizar, precios de mano de obra, tarifas de equipos, manejo de prestaciones sociales.

#### <span id="page-19-0"></span>*2.5 CONTEXTO DEL TRABAJO DE GRADO.*

 $\overline{a}$ 

El proyecto de trabajo de grado consistió básicamente en analizar los sistemas de alcantarillados y procesos de construcción manejados comúnmente en Colombia para crear una base de datos de análisis unitarios, análisis básicos y materiales de construcción (insumos) en el programa Obras versión 1.5 para ser utilizada en la elaboración de presupuestos de mejoramiento, adecuación y construcción de sistemas de alcantarillado que maneja frecuentemente la Subdirección de Defensa del Patrimonio Ambiental de la CRC. Por tal razón la entidad aceptó formalmente el desarrollo de las prácticas del estudiante, como una actividad necesaria para el logro de los objetivos trazados dentro de la misma (la carta de aceptación es anexada al final del documento).

Las actividades se llevaron a cabo siguiendo trabajos de oficina principalmente, trabajando directamente en el software (pasando a un segundo plano el trabajo de campo) bajo la supervisión del Ing. Carlos Rodrigo Cajas Burbano<sup>1</sup> tutor por parte de la entidad (subdirector de defensa del patrimonio ambiental de la CRC.) y el Ing. Hernán Nope Rodríguez tutor por parte de la Facultad de Ingeniería Civil de la Universidad del Cauca. En el transcurso del trabajo solo se realizaron algunas visitas de obra para verificar algunos datos que conformaron la base de datos. Es importante anotar que la pasantía no se llevó a cabo en una obra como tal, el proyecto de pasantía fue revisado y aprobado por la facultad de ingeniería civil de la Universidad del Cauca para realizarse en una entidad pública como una labor específica, por lo tanto no se genero ningún contrato de obra el cual pueda especificarse en este documento. (La carta de aprobación del proyecto es anexada al final del documento).

El proyecto se realizó dentro de las instalaciones de la subdirección de defensa del Patrimonio Ambiental de la CRC, ubicada en la carrera 7 Nº 1N-28 Edificio Edgar Negret de Popayán (Cauca). Las labores empezaron el 11 de noviembre de

 $1$  Carlos Rodrigo Cajas Burbano – Ingeniero civil, Universidad del Cauca - Especialista en Ingeniería Sanitaria, Universidad del Valle.

2008 trabajando de lunes a viernes, tratando de cumplir con el horario de la mañana (de 9:00 am. A 12:30 pm.) o el horario de la tarde (de 2:00 am. A 6:00 pm.) según lo permitieron las obligaciones académicas en la facultad de ingeniería civil. Algunos días fue posible trabajar en las dos jornadas, específicamente a partir del mes de marzo cuando terminó el periodo académico en la Universidad del Cauca.

Las actividades del proyecto de investigación concluyeron el 17 de abril de 2009, la última actividad del trabajo se realizó el 29 de mayo de 2009, cuando se ofreció una charla de capacitación en el manejo del software por parte del estudiante a algunos de los ingenieros de la subdirección de defensa del patrimonio ambiental de la CRC. Al final del documento se anexa la carta firmada por el Ing. Carlos Cajas donde se hace constar el logro de todos los objetivos trazados en el proyecto de trabajo de grado, el cumplimiento de las labores dentro de la entidad, la capacitación dictada y el grado de satisfacción de la entidad respecto al trabajo realizado por el estudiante.

# <span id="page-21-0"></span>**3. DIFERENTES SISTEMAS DE ALCANTARILLADO Y PROCESOS DE CONSTRUCCION.**

#### <span id="page-21-1"></span>*3.1 SISTEMA DE TUBERIAS EN PVC NOVAFORT Y NOVALOC PARA ALCANTARILLADO.*

#### <span id="page-21-2"></span>**3.1.1. TUBERIAS NOVAFORT Y NOVALOC**

La tubería NOVAFORT es una Tubería de pared estructural de poli cloruro de vinilo (PVC), fabricada en un proceso de doble extrusión, pared interior lisa y exterior corrugada. Sistema de unión mecánico, campana espigo con hidrosello de caucho. Fabricada bajo la Norma Técnica Colombiana<sup>2</sup>, NTC 3722-1, Tubos y Accesorios de Pared Estructural para Sistemas de Drenaje Subterráneo y Alcantarillado.

#### <span id="page-21-3"></span>**Figura 1. Tubería Novafort**

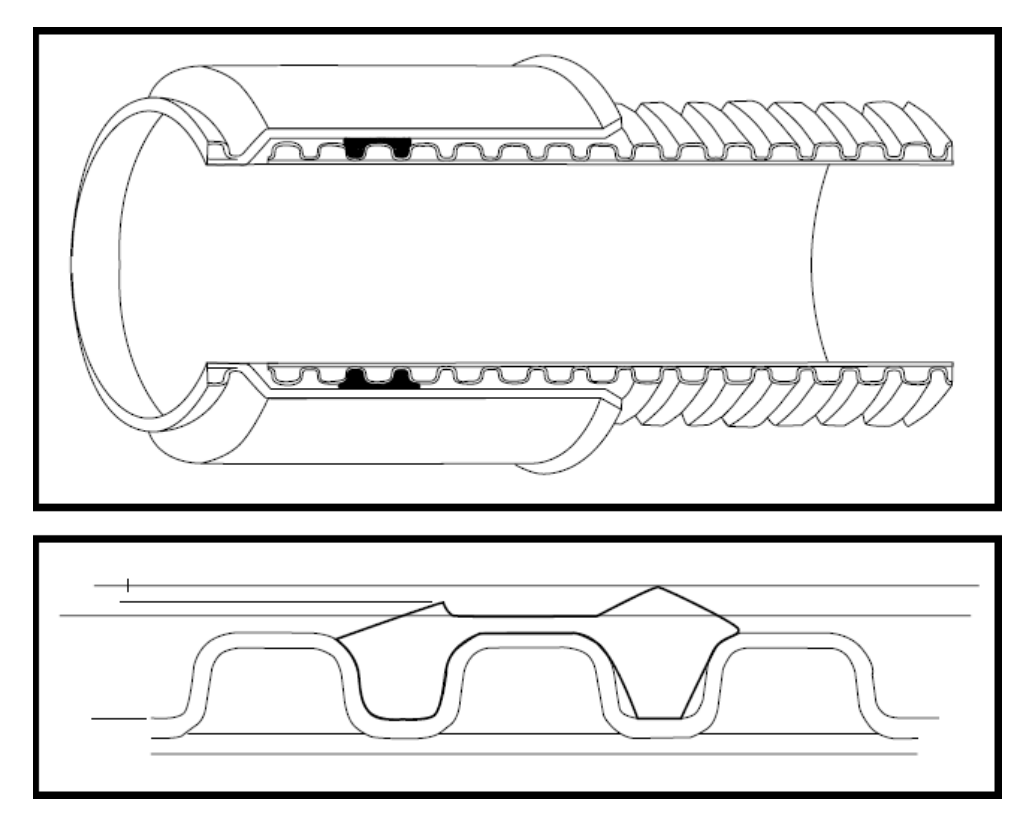

<sup>2</sup> NTC – Normas Técnicas Colombianas.

 $\ddot{\phantom{a}}$ 

La tubería NOVALOC es una Tubería de pared estructural con superficie interior y exterior lisa, construida a partir de un perfil extruido, que es acoplado helicoidalmente por un sistema de enganche mecánico. Sistema de unión mecánico, tubos con extremos lisos y uniones fabricadas del mismo material con hidrosellos instalados en fábrica. Fabricada bajo la Norma NTC 5070, Tubería y Accesorios de Poli (Cloruro de Vinilo) (PVC) Fabricados con Perfil Cerrado para uso en Alcantarillado, Controlados por el Diámetro Interior. Tiene como antecedente la Norma ASTM<sup>3</sup> F 2307.

<span id="page-22-0"></span>**Figura 2. Tubería Novaloc.**

 $\overline{a}$ 

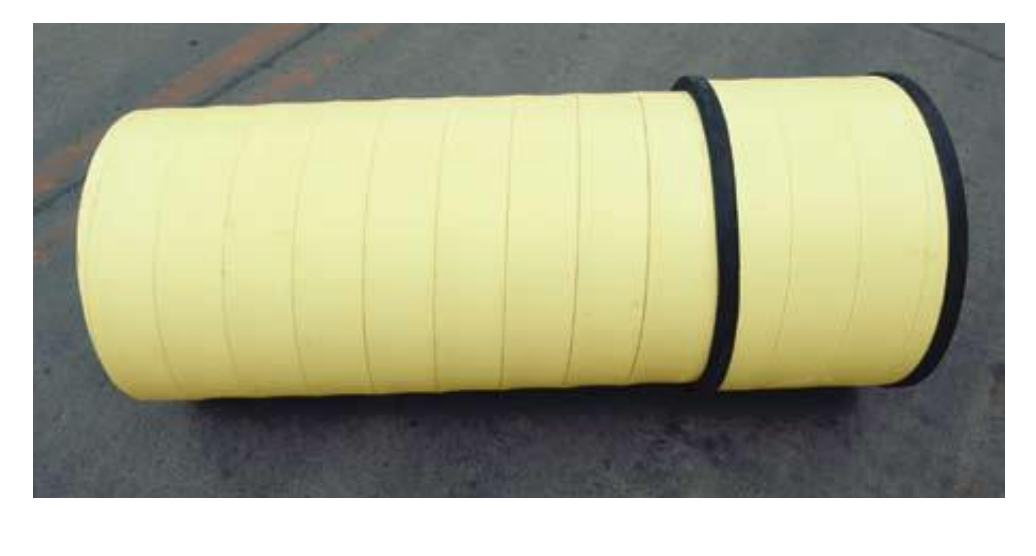

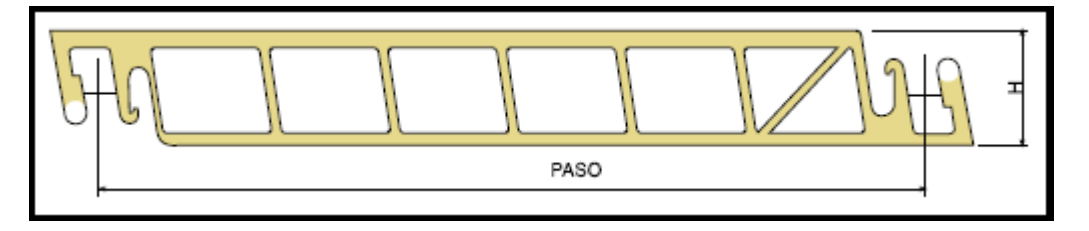

La materia prima usada en la fabricación de las Tuberías y Accesorios NOVAFORT, NOVALOC, lo mismo que el diseño del producto, garantizan el éxito de su proyecto tanto en el corto como en el largo plazo. Pruebas sobre Tuberías de PVC indican una vida útil de más de 50 años.

<sup>3</sup> ASTM International - American Society of Testing Materials (Asociación Americana de Ensayo de Materiales) - Standards Worldwide.

## <span id="page-23-0"></span>**3.1.2 CARACTERISTICAS DE LOS TUBOSISTEMAS NOVAFORT Y NOVALOC**

Para garantizar la estabilidad de un sistema de alcantarillado durante la vida útil para la que ha sido diseñado, los elementos que lo componen deben cumplir ciertas características inherentes al uso mismo y dentro de costos razonables, como son:

- Hermeticidad
- Flexibilidad
- Resistencia a la Corrosión y la Abrasión
- Optimo Comportamiento Hidráulico
- Resistencia al Impacto
- Facilidad de Instalación y Mantenimiento

#### *3.1.2.1 HERMETICIDAD*

Los Tubosistemas para Alcantarillado NOVAFORT y NOVALOC, impiden la exfiltración de agua de los conductos, protegiendo el medio ambiente al garantizar que las aguas transportadas no se exfiltren al medio y eventualmente puedan contaminar el agua sub-superficial.

Los Tubosistemas para Alcantarillado NOVAFORT y NOVALOC, impiden la infiltración, garantizando la estabilidad del relleno de la zanja así como las estructuras en la superficie. Además, garantizan que el caudal transportado sea el caudal diseñado, asegurando el adecuado funcionamiento del sistema de alcantarillado y los caudales, que llegan a las plantas de tratamiento. Esta característica, igualmente, impide la penetración de raíces que pueden causar obstrucciones en los conductos.

En laboratorio se efectúan pruebas de acuerdo con las normas NTC 3722-1 y NTC 5070 que soportan esta afirmación, pues simulan su comportamiento asociado al uso en condiciones extremas. Estas pruebas incluyen prueba neumática de la Tubería para NOVALOC y pruebas de presión hidráulica interna y de vacío a las uniones para NOVAFORT y NOVALOC

#### *3.1.2.2. FLEXIBILIDAD*

Los Tubosistemas para Alcantarillado PVC por ser flexibles, aseguran excelente comportamiento a los movimientos del suelo, sismos y asentamientos diferenciales, brindando estabilidad al sistema.

• La rigidez de las Tuberías se determina en laboratorio, de acuerdo a las Normas NTC 3722-1 y NTC 5070 al 5% de la deflexión. La rigidez de la Tubería más la rigidez del suelo que la rodea, aportan la resistencia estructural necesaria para soportar las cargas de diseño, conservando las ventajas de su flexibilidad.

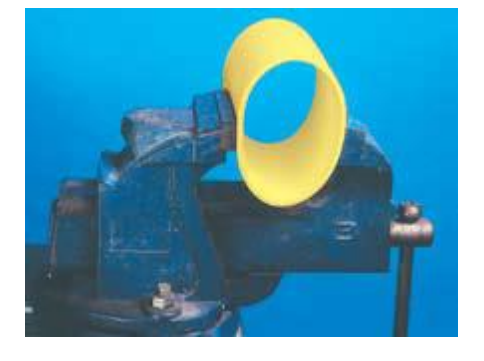

<span id="page-24-0"></span>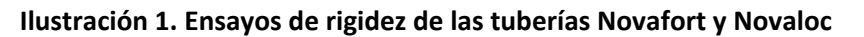

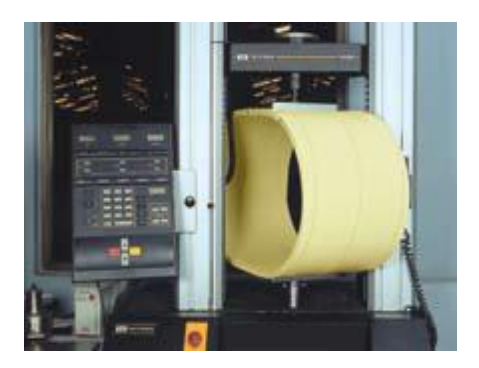

• El aplastamiento se mide al someter muestras de tubería de 12" de largo en platos paralelos, bajo una rata de carga uniforme. Bajo estas condiciones se lleva la Tubería NOVAFORT y NOVALOC hasta una deflexión del 30% comprobando que el punto máximo de carga no debe ser menor al 30% de la deflexión, y adicionalmente para NOVAFORT se comprueba que no se presenten grietas en el tubo. Además la Tubería NOVALOC se somete a una deflexión del 60% y no se deben presentar rajaduras, agrietamientos, rupturas o separación de costuras

#### *3.1.2.3. RESISTENCIA A LA CORROSION Y LA ABRASION*

Los Tubo sistemas para Alcantarillado PVC, están fabricados en un material inerte, que garantiza excelente resistencia a la acción de las sustancias químicas y al ataque corrosivo de los materiales presentes en las aguas que transportan (ácido sulfhídrico), así como de los suelos en que están instalados (ácidos y alcalinos). La pared interna lisa y dureza del material, presentan un excelente comportamiento a la abrasión de los materiales presentes en el agua que transportan, con mínimo desgaste de sus paredes.

• Pruebas sobre tubería fabricadas de PVC indican una vida útil superior a 50 años.

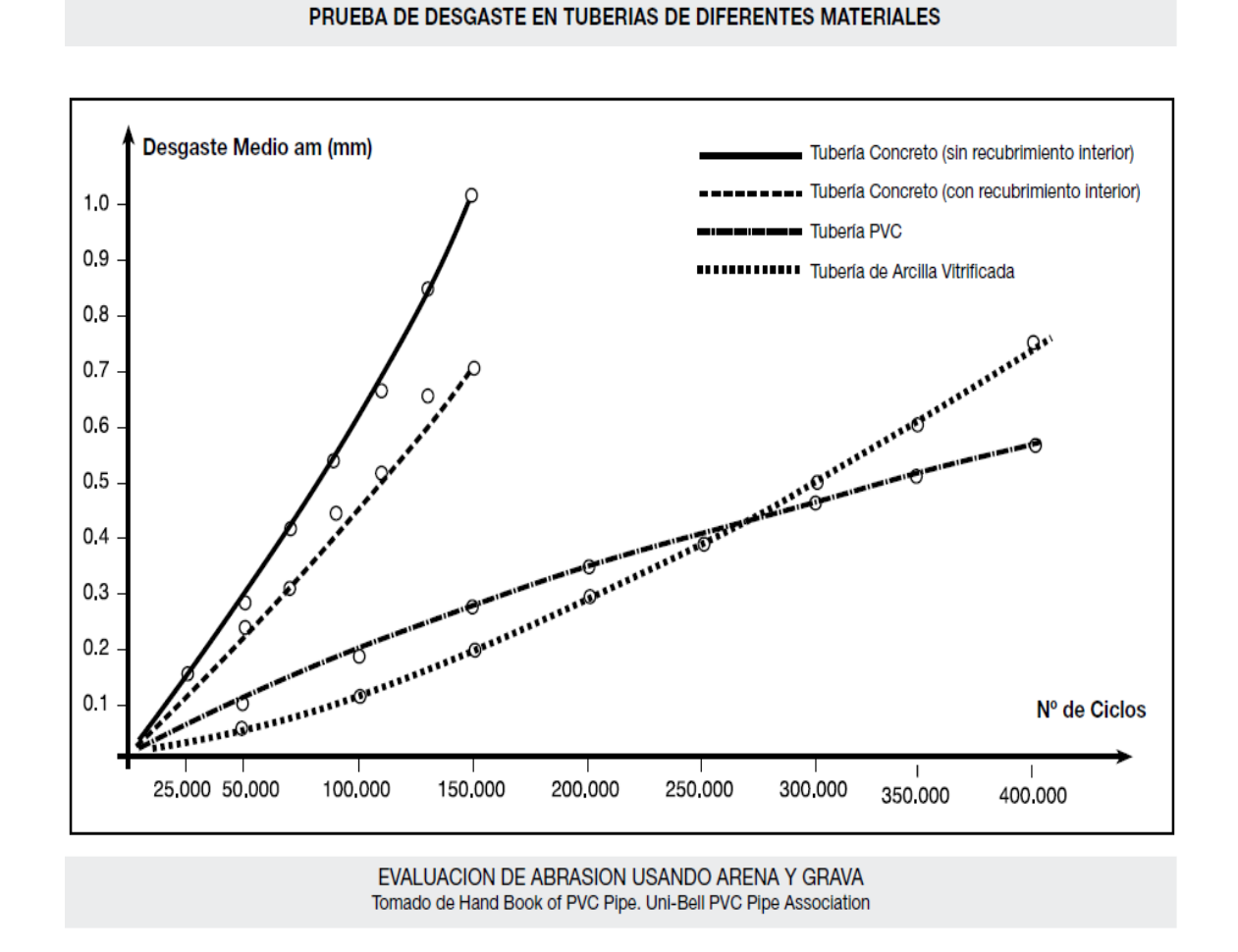

#### <span id="page-25-0"></span>**Figura 3. Evaluación de abrasión en tuberías de diferentes materiales**

#### *3.1.2.4. OPTIMO COMPORTAMIENTO HIDRAULICO*

La pared interior lisa de los Tubo sistemas para Alcantarillado PVC, significa baja resistencia al flujo dando como resultado mayor capacidad hidráulica permitiendo menores pendientes y diámetros de diseño, (menor movimiento de tierra, transporte, etc.), lo que a su vez se traduce en reducción de costos del sistema. El coeficiente n de Manning recomendado es para NOVAFORT, 0.009 y para NOVALOC, 0.010.

El estudio sobre el comportamiento hidráulico y la determinación del coeficiente de rugosidad en tuberías de alcantarillado, forma parte de uno de diferentes temas de investigación que desarrolla el Centro de Investigaciones en Acueducto y Alcantarillados (CIACUA) de la Universidad de los Andes a través de la "Cátedra PAVCO" período 2001-2002, proyecto de investigación patrocinado por PAVCO desde hace 13 años. El estudio consistió en la modelación del perfil de flujo en

tuberías de alcantarillado, a partir del montaje de un modelo físico a escala real para simular el comportamiento hidráulico bajo la condición de flujo en tuberías parcialmente llenas, donde se obtienen datos experimentales de la altura de la lámina de agua en diferentes secciones de la tubería para diferentes combinaciones de caudal y pendiente. Los datos experimentales son valorados por un modelo matemático de análisis de flujo para la condición mencionada aplicando las ecuaciones de Continuidad, Cantidad de Movimiento, Energía, Flujo Gradualmente Variado (FGV) y las Leyes de Fricción. El análisis permite establecer el desempaño de la tubería de alcantarillado bajo diferentes condiciones de caudal y pendiente, así como establecer el coeficiente de Manning y por lo tanto la rugosidad de las tuberías de alcantarillado PVC.

$$
Q = \frac{A.R^{(2/3)} \cdot S^{(1/2)}}{n}
$$
 Formula de Manning

Donde:

n= 0.009 Tubería Novafort n= 0.010 Tubería Novaloc  $Q=$  Flujo (m3 / seg.)  $V=$  Velocidad (m / seg.) A= Área del tubo (m2) R= Radio hidráulico (mts) S= Pendiente (m / m)

#### *3.1.2.5. RESISTENCIA AL IMPACTO*

De acuerdo con las normas NTC 3722-1 y NTC 5070 se hacen ensayos que dan como resultado una resistencia al impacto de 220lb.pie sin presentar fractura. Esta característica permite la manipulación durante el transporte e instalación sin presentar roturas ni daños, disminuyendo el desperdicio en obra.

<span id="page-26-0"></span>**Ilustración 2. Ensayo de impacto.**

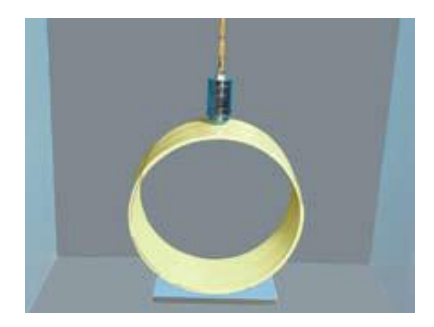

#### *3.1.2.6. FACILIDAD DE INSTALACION Y MANEJO*

Tubos más largos y livianos permiten un manejo fácil y rápido en la etapa de transporte, almacenamiento e instalación.

- Reducción de costos en transporte y equipos
- Facilidad y rapidez de manipulación e instalación. Altos rendimientos
- Reducción del personal necesario y de equipos pesados en obra
- Reducción del riesgo de accidentes de trabajo

#### <span id="page-27-0"></span>**Ilustración 3. Manejo de tubería Novaloc y Novafort**

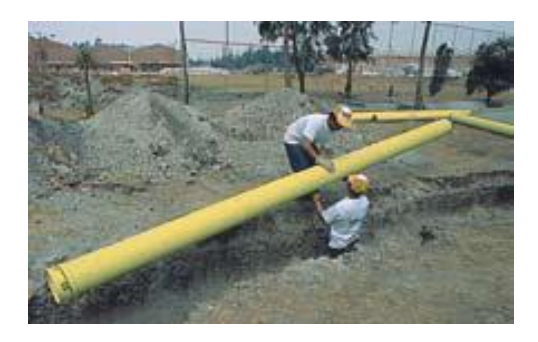

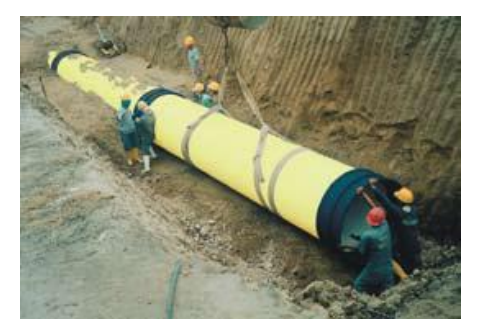

#### <span id="page-27-1"></span>**Tabla 1. Tabla de pesos de tuberías Novaloc y Novafort Vs. otros materiales.**

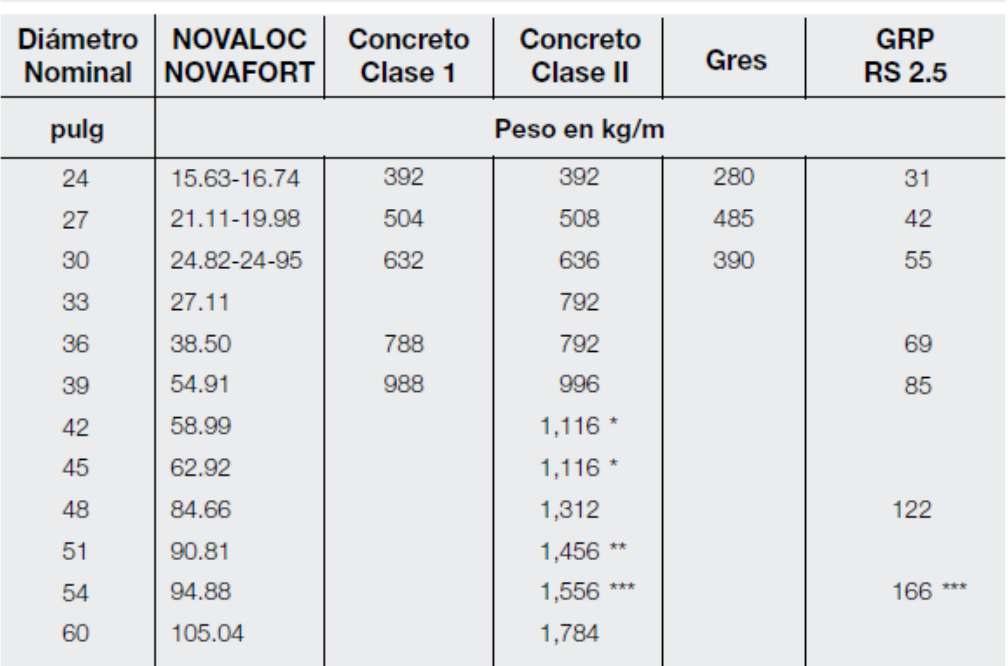

#### COMPARATIVO DE PESO NOVALOC Y NOVAFORT VS. OTROS MATERIALES

\* Tubería de 44" / \*\* Tubería de 52" / \*\*\* Tubería de 56"

La naturaleza Semi-rígida del material y la posibilidad de flexibilidad del tubo por su diseño, aseguran un excelente comportamiento en los terremotos, temblores y asentamientos diferenciales del terreno, brindando seguridad adicional al proyectista.

## <span id="page-28-0"></span>**3.1.3. ACCESORIOS NOVAFORT**

UNIONES

**Uniones** 

Campana x Campana

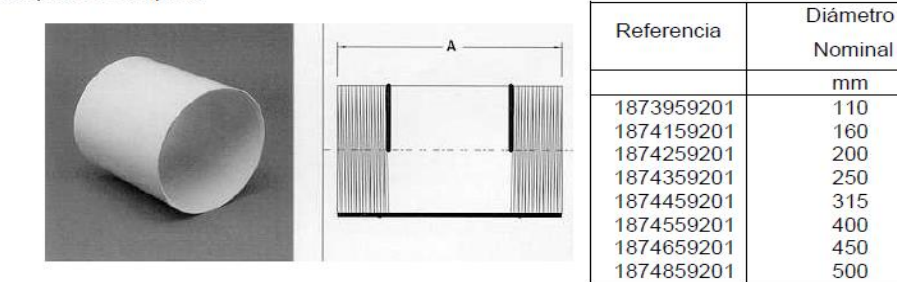

CODOS

Codos 45°

Campana x Campana

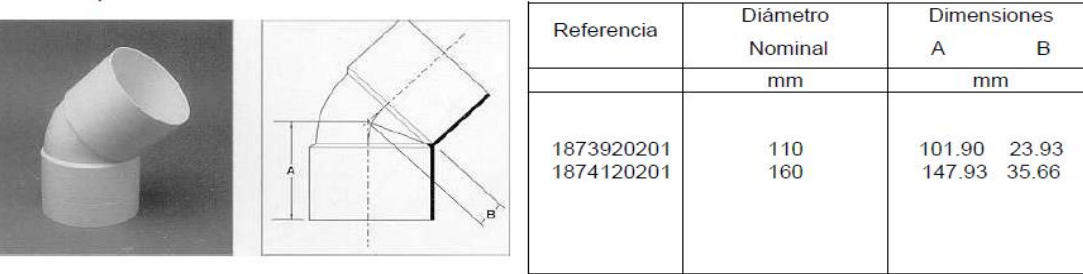

Codos 90° Campana x Campana

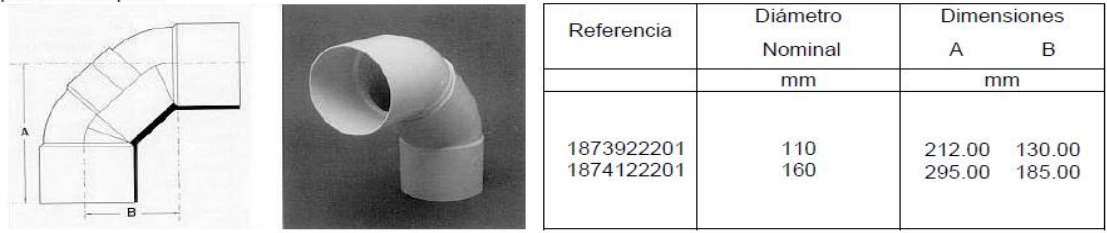

**Dimensiones** 

 $\overline{A}$  $mm$ 

165.23

250.00

213.00

325.00

360.00

410.00

430.00

460.00

**TEES**  $\bullet$ 

# Tee y Tee Reducida<br>Campana x Campana x Campana

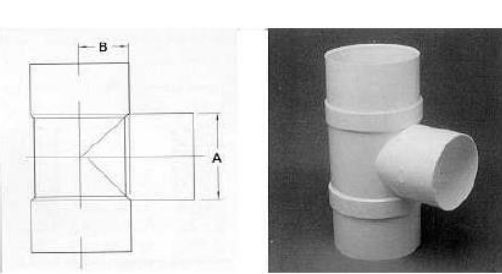

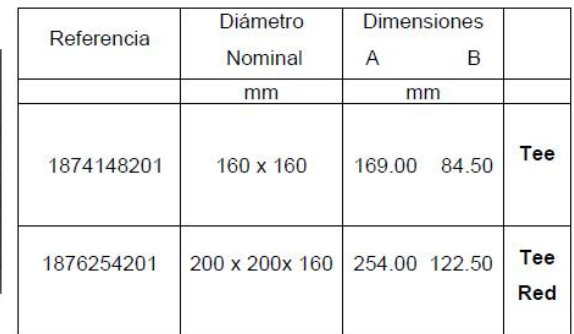

#### **YEES**  $\bullet$

#### Yee y Yee Reducida

Campana x Campana x Campana

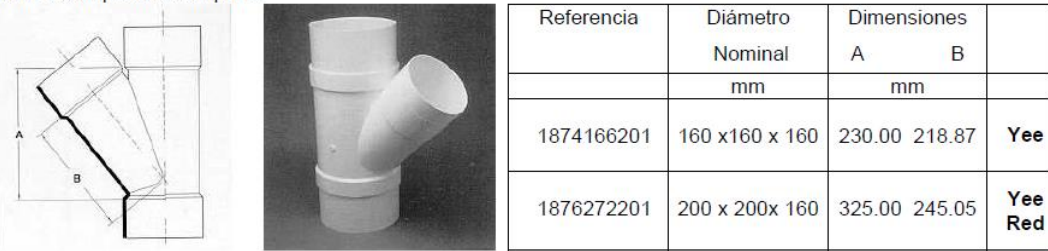

**SILLAS YEE**  $\bullet$ 

**Sillas Yee** 

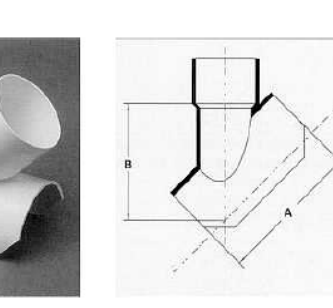

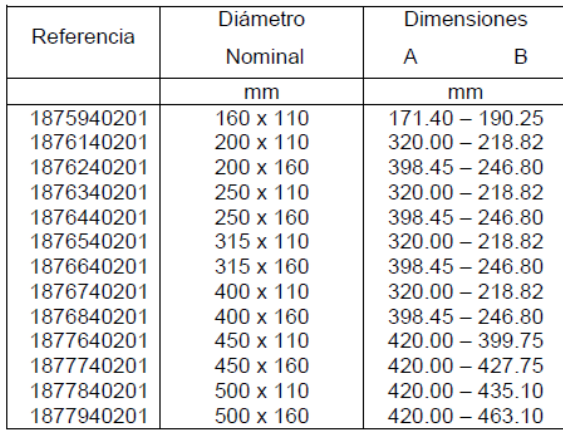

# • SILLAS TEE

**Sillas Tee** 

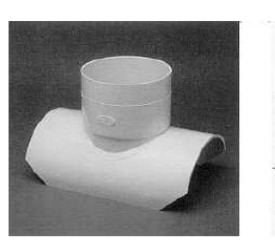

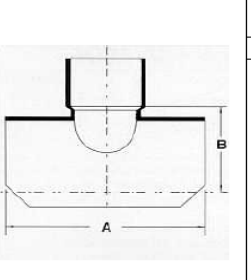

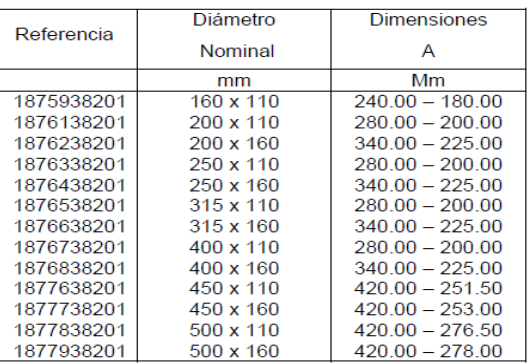

• HIDROSELLOS

Hidrosello de caucho

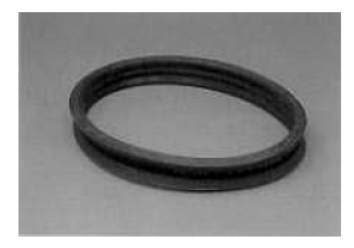

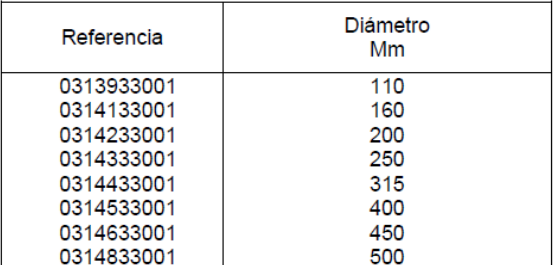

# <span id="page-30-0"></span>3.1.4. ACCESORIOS NOVALOC

• UNIONES

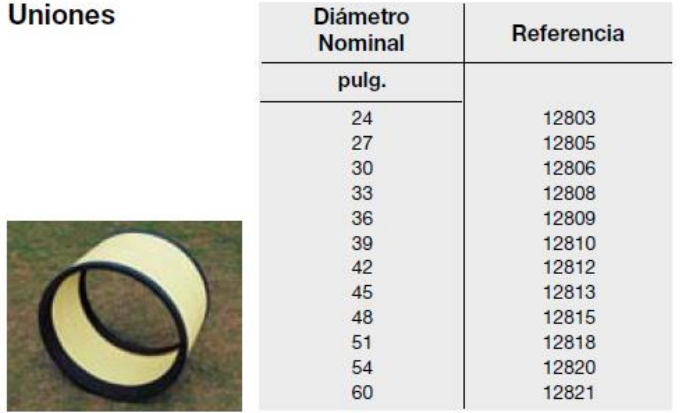

# DERIVACION PARA DOMICILIARIA

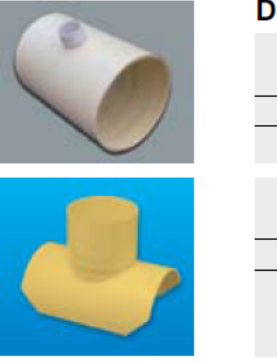

#### Derivación para Domiciliaria

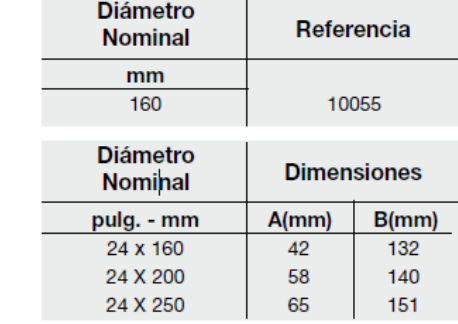

HIDROSELLOS

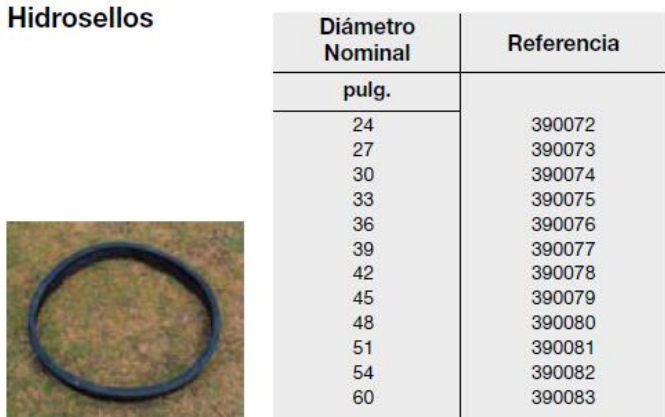

#### <span id="page-31-0"></span>**3.1.5. PROCESO DE INSTALACION DE LAS TUBERIAS PVC NOVAFORT Y NOVALOC**

- Limpie con un trapo limpio y seco la parte interior de la campana y/o unión y el caucho. Haga lo mismo con la parte exterior del tubo a ser insertada.
- Aplique lubricante generosamente en la campana y/o unión y el caucho.
- Alinee la campana y/o unión con el tubo e introduzca. Se recomienda usar un bloque de madera que proteja el tubo del equipo de empuje.
- Aplique presión de empuje constante, hasta que el tubo se deslice suavemente dentro de la campana y/o unión hasta el tope indicado.

Para diámetros mayores a 36'' el empuje debe hacerse primero en la parte baja del diámetro del tubo e ir subiendo paulatinamente. Esto facilita el proceso evitando el desalineamiento de la Tubería.

Si encuentra indebida resistencia a la inserción, debe desensamblar y revisar los elementos, cambiarlos si es necesario y reiniciar el proceso de ensamble.

#### <span id="page-32-0"></span>**Ilustración 4. Instalación tubería Novafort**

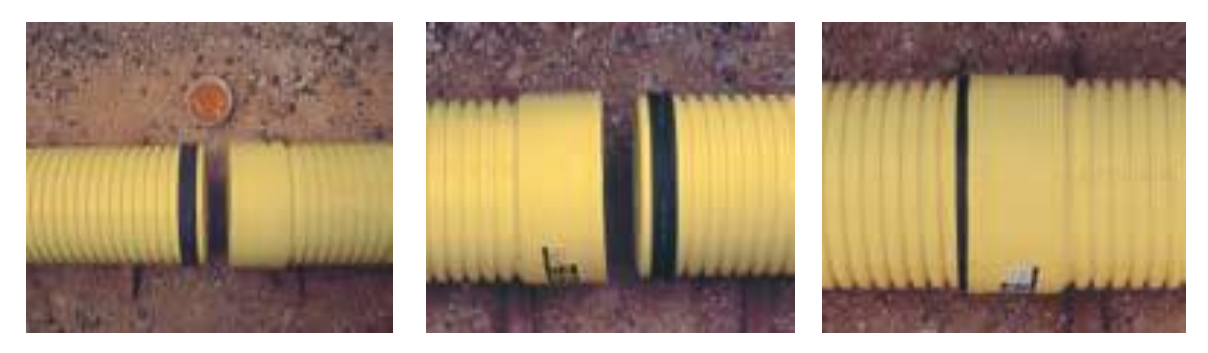

**Ilustración 5. Instalación de tubería Novaloc**

<span id="page-32-1"></span>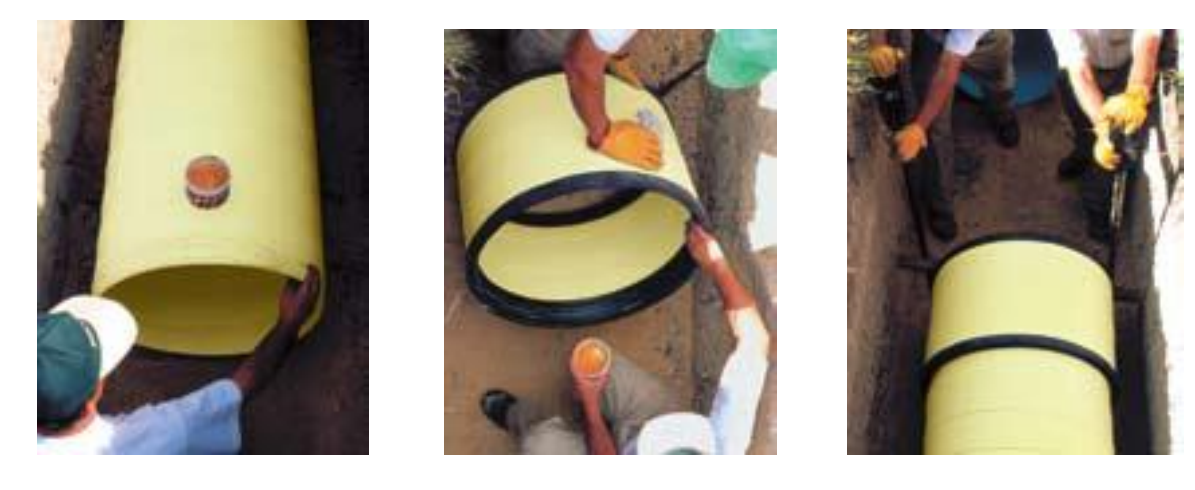

Es necesario evitar que en el proceso de ensamble se introduzca material que aísle el contacto hermético sello-tubo, evitando fugas posteriores.

Se recomienda no flectar vertical ni horizontalmente el tubo al insertarlo en la campana y/o unión. La inserción debe hacerse con la campana y/o unión y el tubo perfectamente alineados.

#### <span id="page-33-0"></span>*3.2. SISTEMA DE TUBERIAS EN GRES VITRIFICADO PARA ALCANTARILLADOS*

#### <span id="page-33-1"></span>**3.2.1 TUBERIAS EN GRES VITRIFICADO.**

Los tubos de Arcilla Vitrificada (Gres) para alcantarillado y sus accesorios de Instalación fabricados del mismo material, deberán ser sometidos al método de ensayo de resistencia a los ácidos de que trata el numeral 8 de la NTC 3796, primera actualización (Documento de referencia ASTM C 301:93) o el indicado en el numeral 5.6.3 de la NTC 4089 (1997-02-26) (Documento de referencia ASTM C 700:95).

#### <span id="page-33-2"></span>**Ilustración 6. Tubería en gres vitrificado**

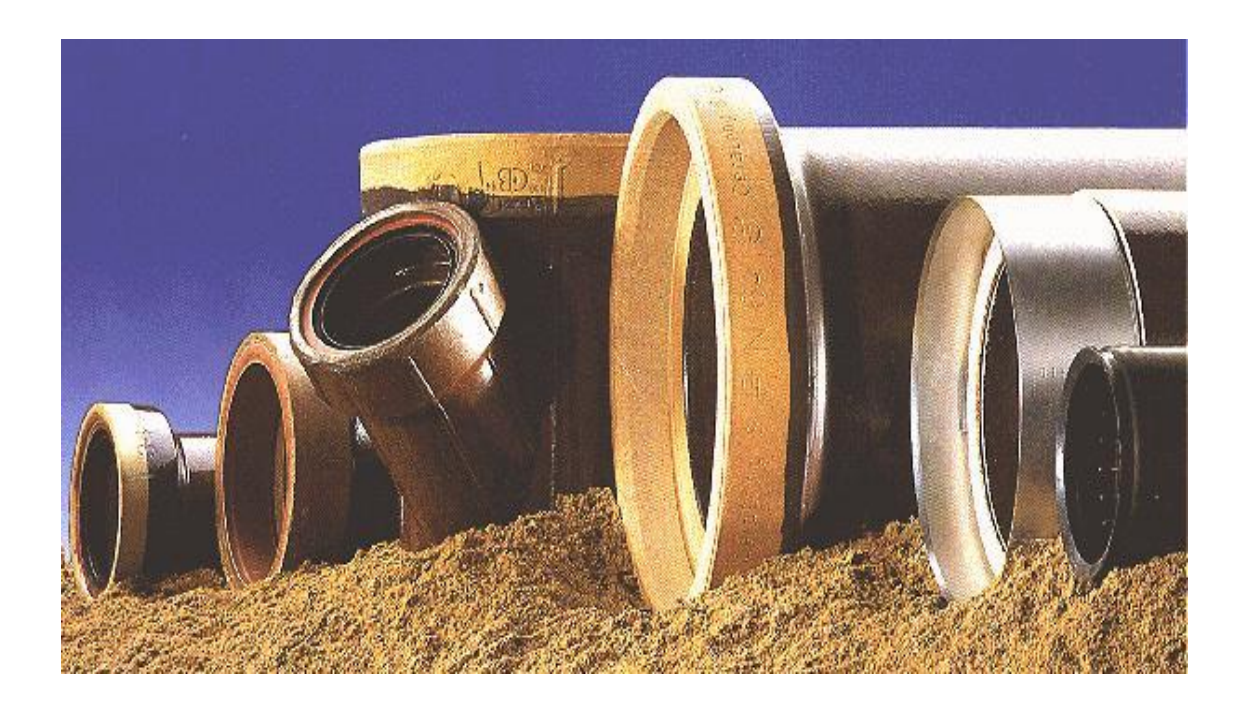

Las tuberías y accesorios de gres se emplean para evacuar las aguas residuales y otros desagües en proyectos de saneamiento, tanto doméstico como industrial. Dichas tuberías son altamente vitrificadas y vidriadas de sal común. Son usualmente de sección transversal circular y están provistas de un enchufe, en un extremo, bastante grande para alojar el extremo sin enchufe de otro del mismo tamaño. Los tubos de alcantarilla se construyen usualmente en tamaños desde 3 a 12 pulg. (914mm) de diámetro

El vidriado debe obtenerse por la acción de los vapores de la sal común volatilizada sobre el material de los tubos y de los accesorios durante el proceso de la cocción. Las superficies interior y exterior de los tubos y accesorios deben permanecer al descubierto después del vidriado de las uniones. Para comprobar que los tubos tienen la resistencia mecánica necesaria, el 5% de la partida puede ser seleccionada para ensayarla en la prueba hidráulica. Los tubos, cuando se sometan a este ensayo, deberán resistir una presión hidráulica interior de 20  $lb/pulg<sup>2</sup>$  (1.41 kg/cm<sup>2</sup>) sin dar señales de deterioro o de filtraciones.

#### <span id="page-34-1"></span>**Tabla 2. Pesos y resistencia al aplastamiento**

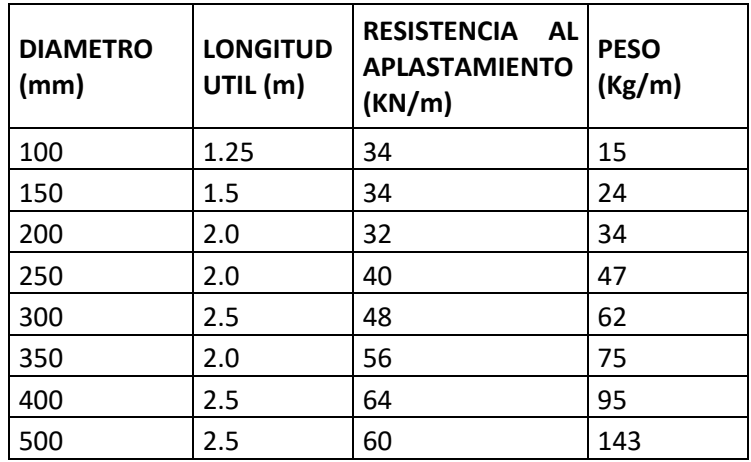

#### <span id="page-34-0"></span>**3.2.2. CARACTERISTICAS DE LOS TUBOS Y ACCESORIOS DE GRES.**

- Resistencia a la acción de agentes químicos (todos los ácidos menos el Hidrofluorito).
- Fluidez Hidráulica importante, Coeficiente de rugosidad de Manning  $n = 0.011$ .
- Resistencia mecánica a cargas de tráfico y peso del terreno.
- Impermeabilidad, puede soportar presiones puntuales hasta los 10 m.c.a.
- **Resistencia a las temperaturas extremas, soporta entre -10** $^{\circ}$ **C a 70** $^{\circ}$ **C.**

# <span id="page-35-0"></span>**3.2.3. ACCESORIOS DE GRES**

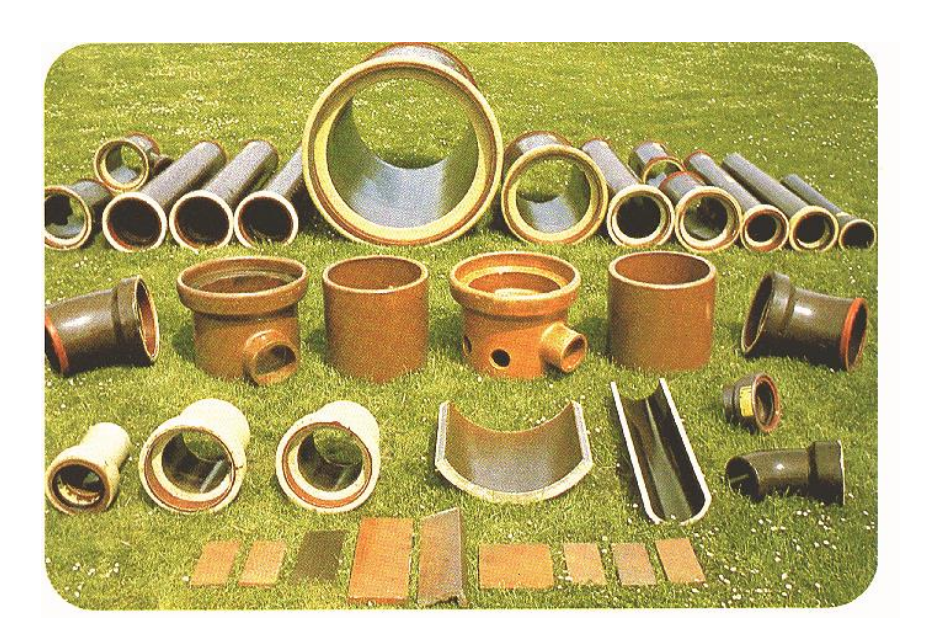

# CONEXIONES PARA LAS CAMARAS

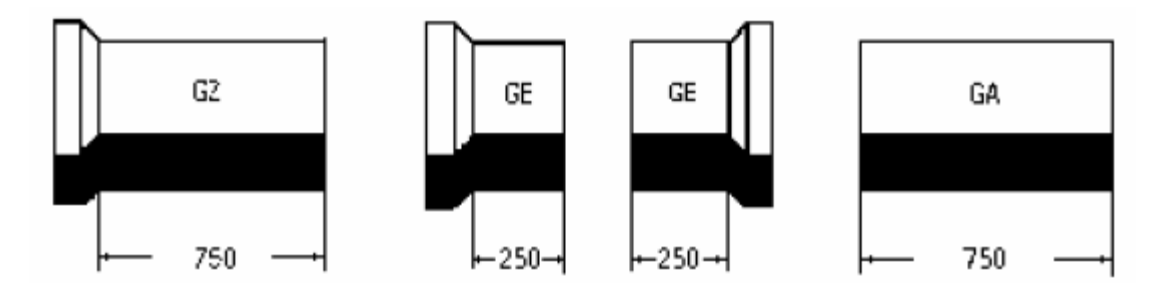

DERIVACIONES

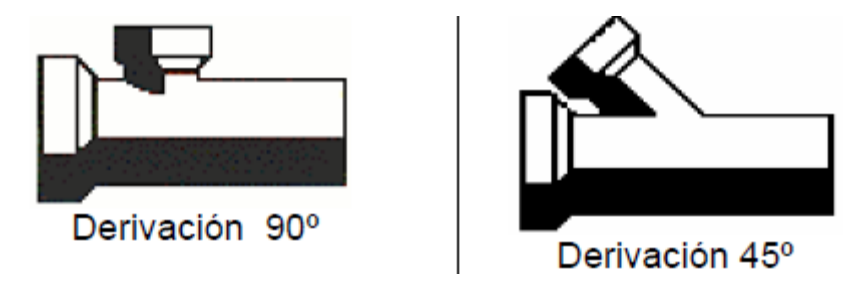
• CODOS

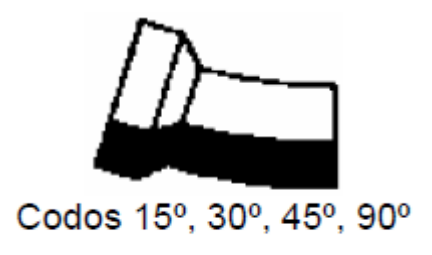

# **3.2.4. PROCESO DE INSTALACION DE TUBERIAS DE GRES**

- Se limpian las juntas.
- Se aplica el lubricante a las superficies de unión de las juntas. El lubricante solamente facilita la unión de los tubos.
- Para diámetros de hasta 400mm, generalmente se puede utilizar una palanca de hierro para hacer la presión. Se deberá colocar un taco de madera entre la palanca y el tubo.

### **Ilustración 7. Instalación tubería de gres**

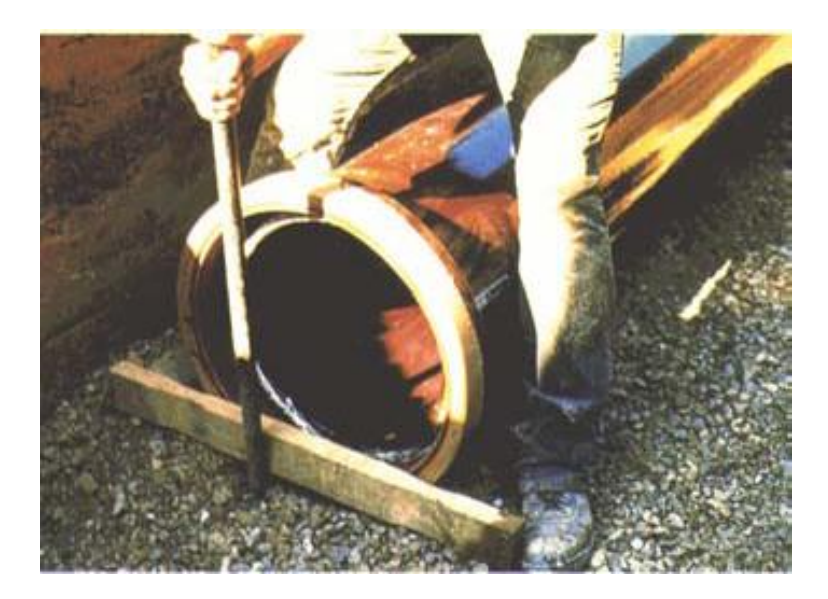

- El asiento o lecho deberá garantizar una distribución uniforme a lo largo del tubo tanto si es un lecho de hormigón como un lecho de arena / grava arena. Por consiguiente se deberán tender los tubos de tal manera que no queden soportados solamente por una línea o un punto. Por esta razón, deberán hacerse nichos en el lecho para acomodar las campanas o acoplamientos.
- Se compacta el lecho con una madera o similar para conseguir la pendiente exacta y se hacen los nichos para las campanas.
- Se inspeccionan los tubos y las juntas para asegurarse de que no están dañados.

Es imprescindible asegurarse de que el contacto entre el lecho y el tubo sea uniforme en toda su longitud. Que no hay espacios vacíos ni piedras en la zona del tubo. Se debe hacer huecos para acomodar a las campanas.

**Figura 4. Contacto adecuado entre la tubería de gres y el lecho.**

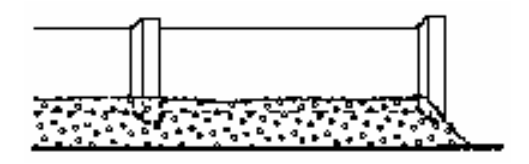

Es absolutamente necesario evitar los siguientes defectos en la ejecución:

- Colocar el tubo sobre un lecho con un espesor inferior al mínimo
- Colocar los tubos solamente con la campana en contacto con el lecho.

## **Figura 5. Contacto inadecuado entre la tubería de gres y el lecho**

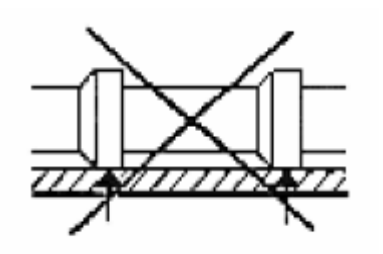

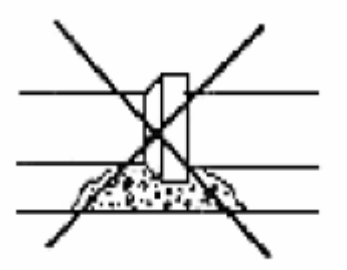

Colocar el tubo en un lecho de piedras o rocas.

**Figura 6. Tubería de gres sobre lecho de piedras.**

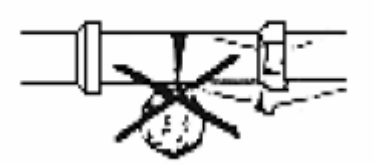

Se puede taladrar un tubo de gres con toda seguridad, empleando brocas especiales de diamante, con el fin de instalar acometidas o accesorios que se requieran. Existen brocas para diámetros 150 mm y 200 mm.

### **Figura 7. Perforación de un tubo de gres**

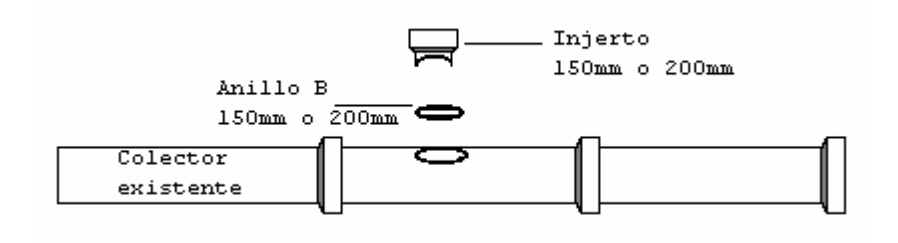

#### **Ilustración 8. Perforación de un tubo de gres**

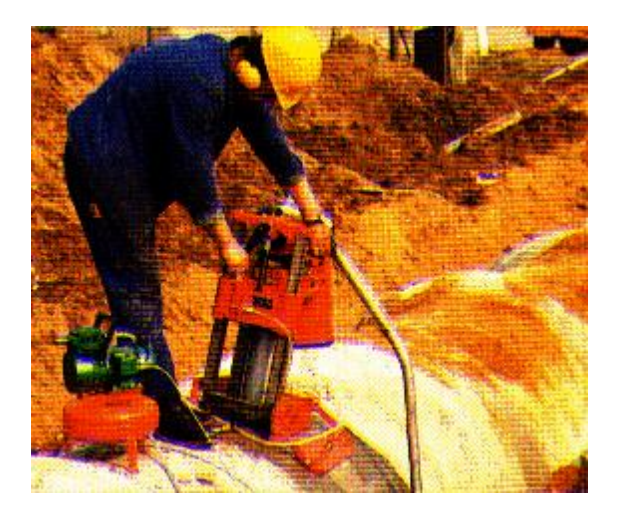

## *3.3. SISTEMA DE TUBERIAS EN CONCRETO PARA ALCANTARILLADO*

## **3.3.1 TUBERIAS EN CONCRETO**

Un material muy adecuado, y de uso extendido desde la década de los cincuenta para fabricar tubos y los accesorios de las tuberías, es el concreto armado, donde junto a las tradicionales virtudes del concreto como material de construcción se une el hecho de que al ser pasivante el medio donde se encuentran las armaduras metálicas éstas quedan así fuertemente protegidas contra los procesos de corrosión metálica.

El Concreto reforzado es un material muy indicado para la fabricación de tuberías sin presión, tanto a sección llena como en lámina libre, siendo admisible su uso también en tuberías a sección llena con baja presión.

Aunque el Concreto simple tiene unas buenas cualidades para ser utilizado en tuberías sin presión, de pequeño diámetro y siempre que el proceso de fabricación sea muy cuidadoso, presenta el riesgo de rotura frágil, que se evita utilizando concreto reforzado. Además de esta ventaja, la resistencia a las cargas exteriores y la durabilidad, hacen que el tubo de hormigón armado sea un magnífico elemento para la construcción de redes de saneamiento y drenaje.

La tubería de concreto reforzado se fabrica cumpliendo los requisitos de las especificaciones NTC 401, ASTM C76.

Los principales usos de las tuberías de concreto son:

- Saneamiento por gravedad
- Saneamiento a baja presión
- Drenaje
- Riego
- Abastecimiento a baja presión
- Usos industriales específicos
- Conducción de instalaciones (Galerías de servicio)
- Tuberías hincadas

Los tubos de Concreto armado, con junta elástica de goma, tienen también una aplicación característica en tomas de agua del mar y en emisarios submarinos para vertidos al mar de los efluentes de aguas residuales o industriales, siempre y cuando se utilice un tipo de juntas entre tubos que sea capaz de soportar los esfuerzos de tracción a que están sometidas las tuberías de los emisarios submarinos. En efecto, los tubos de hormigón armado tienen las cuatro ventajas fundamentales para instalaciones submarinas: ser estancos, ser inalterables por el agua del mar, ser un producto pesado para evitar la flotación y ser rígidos (de pared gruesa) para permitir los anclajes de cualquier tipo que sean precisos, por lo que resulta un material particularmente adecuado para su uso en el mar.

# **3.3.2. CARACTERISTICAS DE LOS TUBOS DE CONCRETO**

## *3.3.2.1. CARACTERISTICAS Y DIMENSIONES DEL TUBO*

### **Figura 8. Detalle de la Campana y el Espigo**

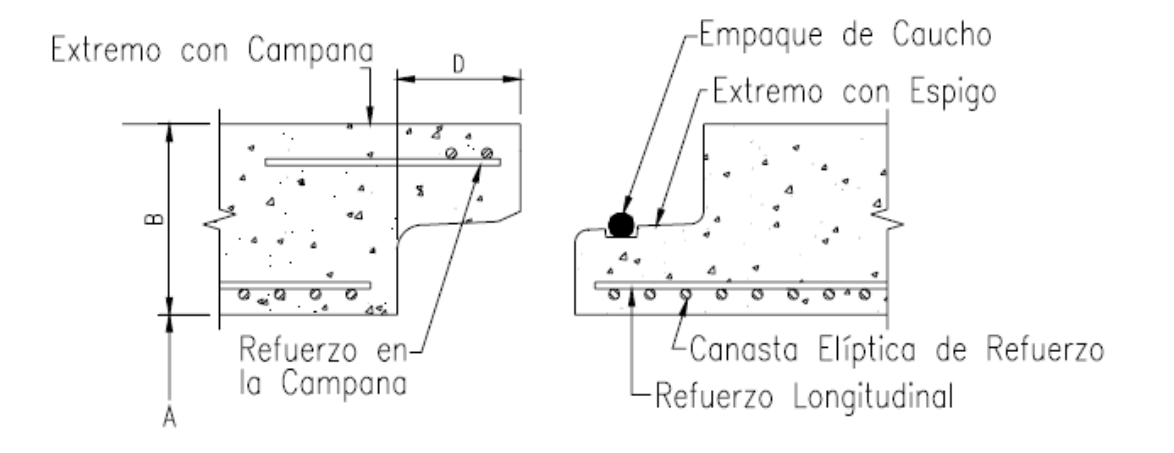

### **Figura 9. Ensamble de la campana y espigo**

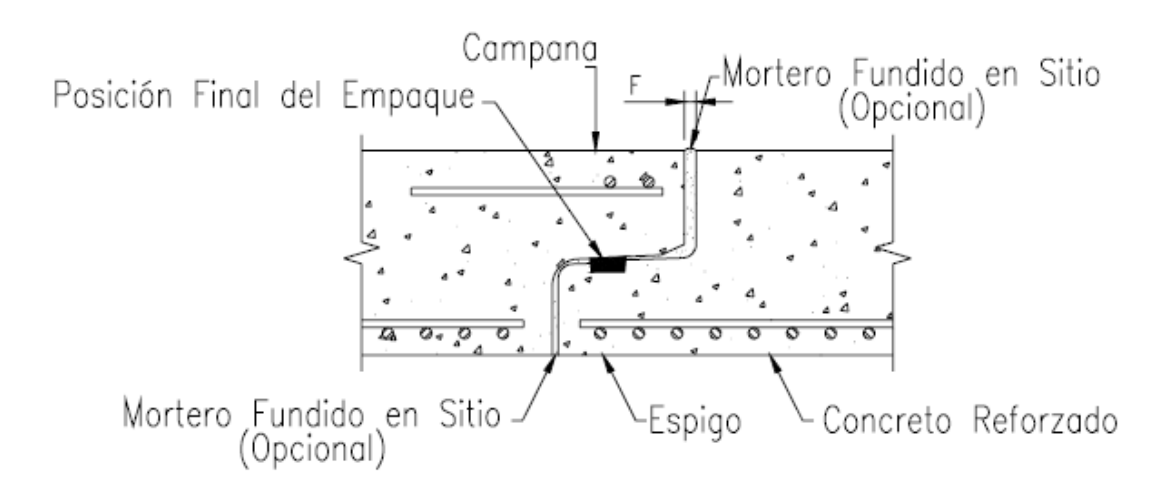

### **Figura 10. Deflexión permisible**

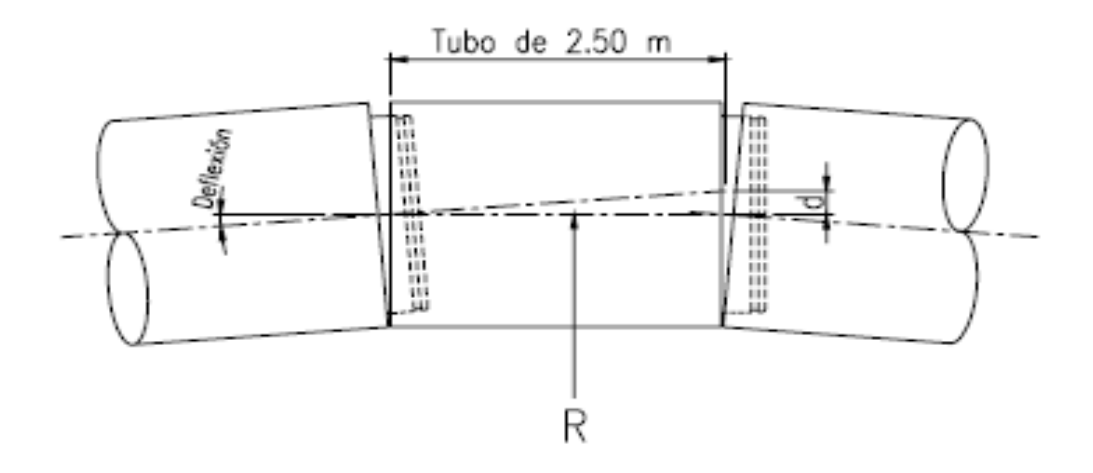

**Tabla 3. Características y dimensiones de las tuberías de concreto reforzado**

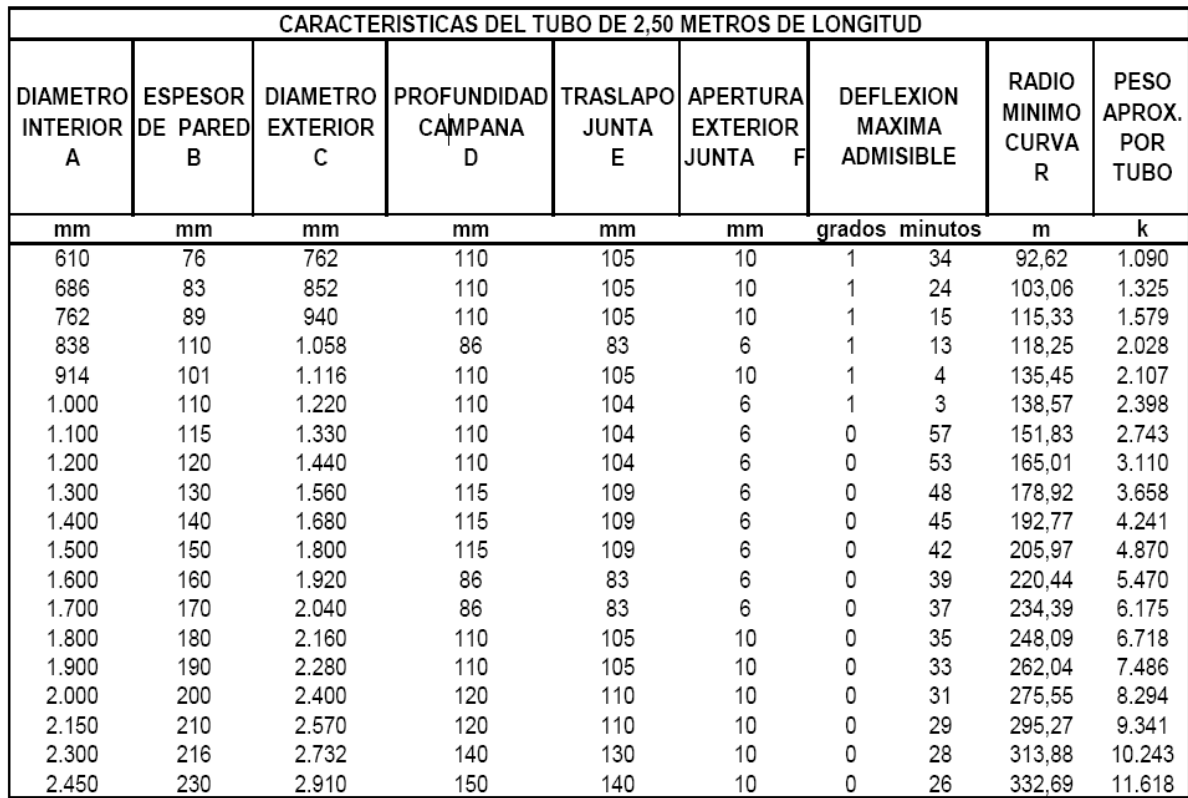

Los tubos de concreto reforzado son fabricados cumpliendo los requisitos de las especificaciones NTC 401, ASTM C76. El control de calidad y la inspección en fábrica, aseguran la calidad y el cumplimiento adecuado de las normas. Los tubos de concreto se escogen según la carga muerta que vayan a soportar durante el servicio. Las tablas de carga muerta "D", permiten obtener directamente la clase de tubo requerido (I, II, III, IV ó V). El análisis de carga se debe realizar según las normas vigentes y el tipo de material de relleno.

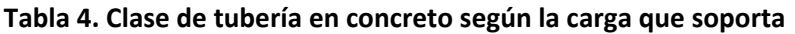

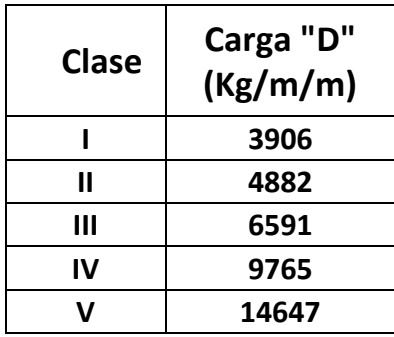

Cargas D en Kg/m de tubo /m de diámetro sobre tubería de concreto reforzado instalada en zanja, normas ASTM C-76 e ICONTEC 401. Para alturas de relleno menores a 4.0 metros la carga D tiene en cuenta la carga muerta y la carga viva, para rellenos superiores a 4.0 metros la carga viva es despreciable.

## *3.3.2.2. RESISTENCIA*

- El concreto y el acero se combinan para obtener los mejores resultados y una óptima seguridad.
- Una de las ventajas diferenciales del tubo de Concreto armado es que permite adecuar el tubo a las cargas del terreno y sobrecargas externas a que en cada posición del trazado esté sometida la tubería, pudiendo adaptarse la resistencia de la tubería a las solicitaciones reales a que vaya a estar sometida.
- El tubo de hormigón armado soporta mejor las cargas exteriores de tierra y tráfico.
- Estos tubos resisten mejor la posible presión interior, lo que trae como consecuencia que la puesta en carga puntual de la red no preocupe en cuanto a su conservación.
- Mejora de sus condiciones con la edad.
- Resistencia a esfuerzos dinámicos.
- Mayor resistencia a los esfuerzos ovalizantes.
- Mayor resistencia a los esfuerzos de impacto.

## *3.3.2.3. DURABILIDAD*

.

- La estabilidad química del Concreto y la pasivación de las armaduras que así quedan protegidas de la corrosión metálica, hacen que las tuberías de Concreto armado sean durables aún en ambientes agresivos, permitiendo además la composición del hormigón y posibilitando la adecuación a ciertas situaciones de terrenos excepcionalmente agresivos, adecuando la dosificación al caso concreto, e incluso añadiendo algunos elementos específicos a la composición del Concreto correspondiente.
- Una tubería de Concreto con juntas apropiadas y bien construidas es garantía de la preservación de la contaminación de los freáticos por fugas y roturas.
- Las paredes del tubo de hormigón armado son prácticamente impermeables.
- El uso de la junta elástica permite que el tubo se adapte mejor a los pequeños movimientos del terreno y mantenga la estanquidad de la red.
- Gran durabilidad: existen conducciones de hormigón armado con más de 75 años sin ningún deterioro de las tuberías, con un comportamiento impecable
- Los tubos pueden fabricarse según la demanda específica de uso, pudiendo atender situaciones excepcionales de: sobrecargas fijas, sobrecargas móviles y agresividad del terreno y de los efluentes.
- Una vez instalada y en servicio requiere una mínima conservación ulterior.

Los factores físicos y químicos que pueden agredir a tuberías de hormigón armado y que son, en conjunto, destacables desde el punto de vista de los problemas de durabilidad aparecidos en las aplicaciones normales de este producto son:

- Ácidos
- Sulfatos
- Cloruros
- Heladas
- Velocidad Abrasión
- Corrientes eléctricas derivadas

## *3.3.2.4. COMPORTAMIENTO HIDRAULICO*

- La pared interior completamente lisa proporciona excelentes características de flujo. Esta característica hace que el coeficiente de rugosidad de Manning del tubo sea de 0.010 o menor.; sin embargo, teniendo en cuenta que el "n" de Manning del sistema depende de múltiples factores, se recomienda que los sistemas de alcantarillado se diseñen con un coeficiente entre 0.012 y 0.013.
- Las condiciones hidráulicas de las tuberías de hormigón mejoran con el paso del tiempo cuando en ellas se produce una circulación permanente de aguas, limpias o negras.

# **3.3.3 PROCESO DE INSTALACION DE LAS TUBERIAS DE CONCRETO**

## *3.3.3.1. ENSAMBLE DE LA CAMPANA Y EL ESPIGO.*

 Limpie el polvo y sustancias extrañas que pudiesen existir en la superficie de la campana y espiga ya que podría no realizarse adecuadamente la unión si persisten las mismas

## **Ilustración 9 limpieza de la campana y el espigo**

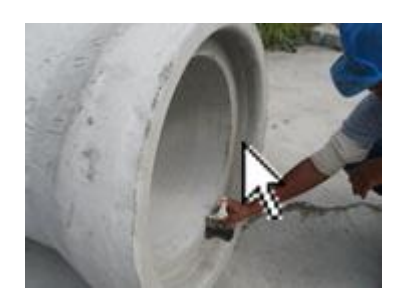

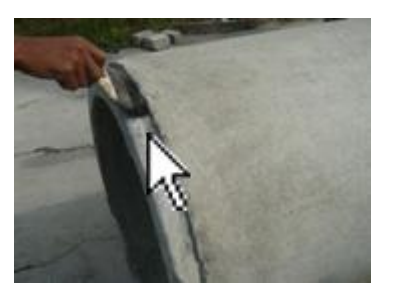

 Coloque la junta teniendo en cuenta que la parte más gruesa quede hacia el filo de la espiga.

**Ilustración 10. Instalación de la junta**

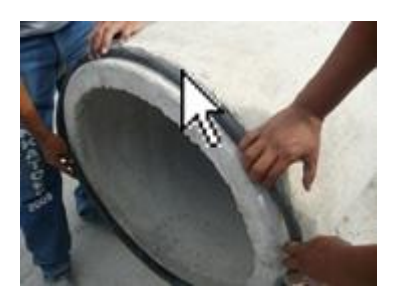

 Lubrique adecuadamente la superficie de la campana así como la junta una vez que esta ha sido colocada en la espiga. No utilice grasa si aceites minerales, es apropiado usar grasa o manteca de origen vegetal o animal.

**Ilustración 11. Aplicación del lubricante**

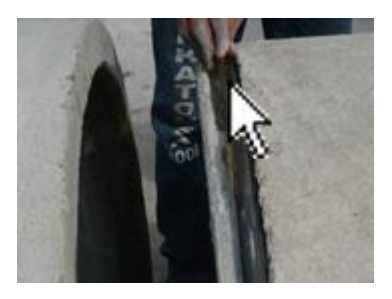

 Alinee correctamente la espiga con la campana y verifique que la junta esté en contacto con toda la superficie de la campana. Si la alineación no es la adecuada no sellará la junta y por lo tanto se producirá derrame de agua y en casos extremos se romperá la campana.

**Ilustración 12. Alineación de la campana y el espigo**

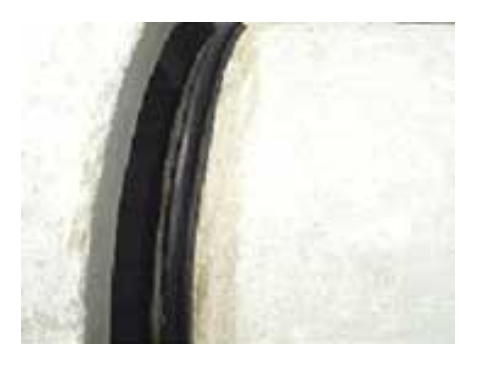

 Una vez que estén alineados la campana y la espiga, se puede a proceder al ensamblaje mediante el uso de un sistema de palanca o con máquina.

**Ilustración 13. Ensamble final**

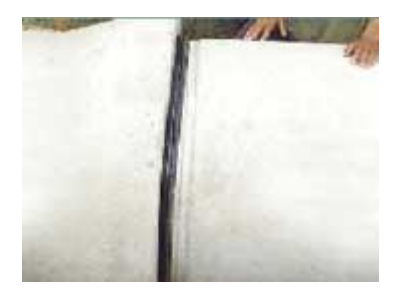

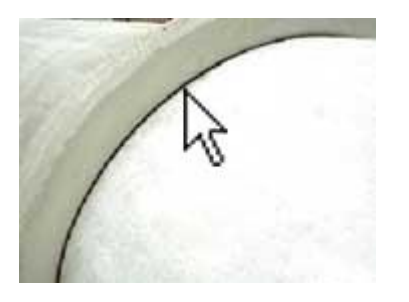

## **4. PROCEDIMIENTOS CONSTRUCTIVOS UTILIZADOS FRECUENTEMENTE**

## *4.1 LOCALIZACION Y REPLANTEO*

El proceso de localización y replanteo se realiza de manera sencilla utilizando equipos convencionales de topografía. En el caso de tuberías que deben instalarse aproximadamente a nivel del terreno natural para ser después terraplenadas, el replanteo se hace directamente sobre dicho terreno.

Para la instalación de los tubos en zanja, se comienza por fijar unos puntos de referencia mediante estacas, clavos, o cualquier otro procedimiento. A partir de estos puntos se sitúa el eje de la tubería en el fondo de la zanja.

Cuando la zanja es estrecha, pueden tenderse camillas de uno a otro lado, sobre las que se tensa una cuerda de nivelación situada en el plano vertical que contiene el eje de la tubería. Posteriormente, mediante plomada y cinta o cualquier otro procedimiento, se bajan los puntos del eje a la profundidad prevista en el fondo de la zanja. La siguiente figura ilustra lo dicho.

Con zanjas cuya anchura dificulte tender camillas, puede ser conveniente replantear la tubería directamente en el fondo de la zanja.

#### **Figura 11. Replanteo de tubería en zanja**

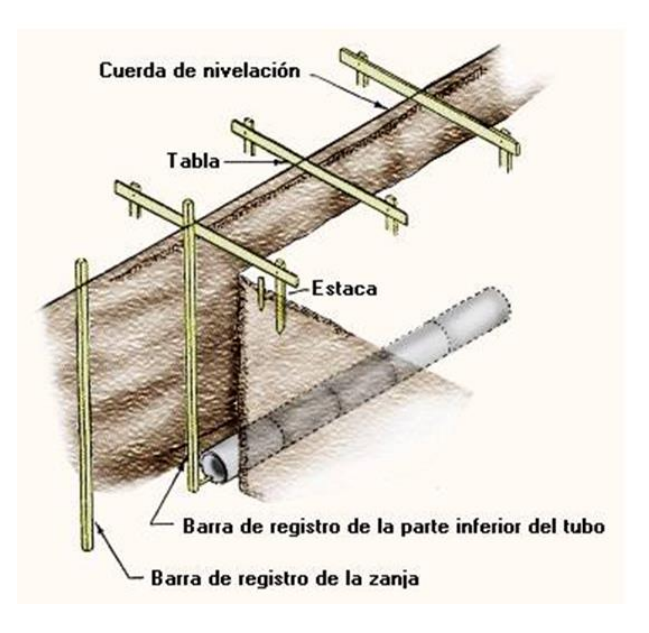

## *4.2. PREPARACION DE LA ZANJA*

Un adecuado procedimiento de instalación, así como la preparación de la zanja son esenciales para obtener un exitoso comportamiento de la Tubería. La preparación de la zanja no difiere sustancialmente de los procedimientos usados para instalar diferentes tipos de Tubería. No se debe tener más zanja abierta que la necesaria para instalar tubería en ese día. La Tubería debe ser colocada cerca de la zanja excavada, en el lado opuesto a la tierra extraída. A continuación se presentan las zanjas y cimentaciones utilizadas comúnmente.

### **Figura 12. Tipo de zanja para instalación de tubería utilizada comúnmente**

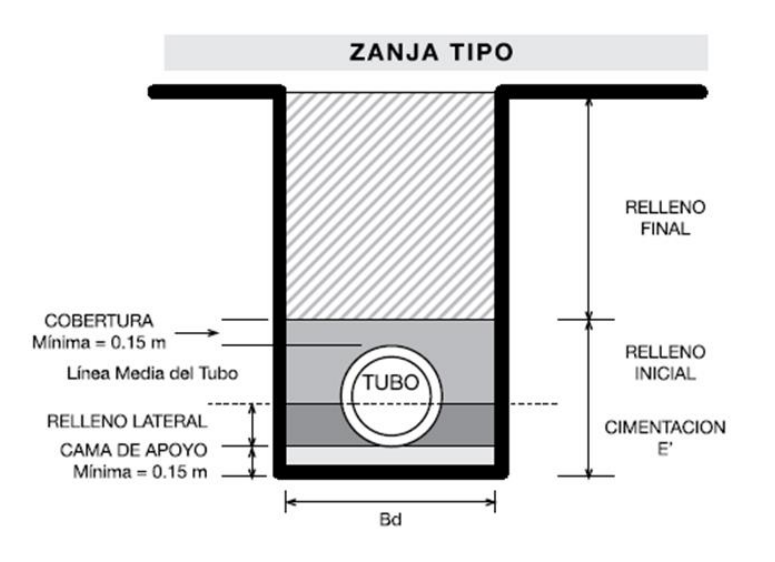

#### **Figura 13. Zanja ancha para instalación de tubería**

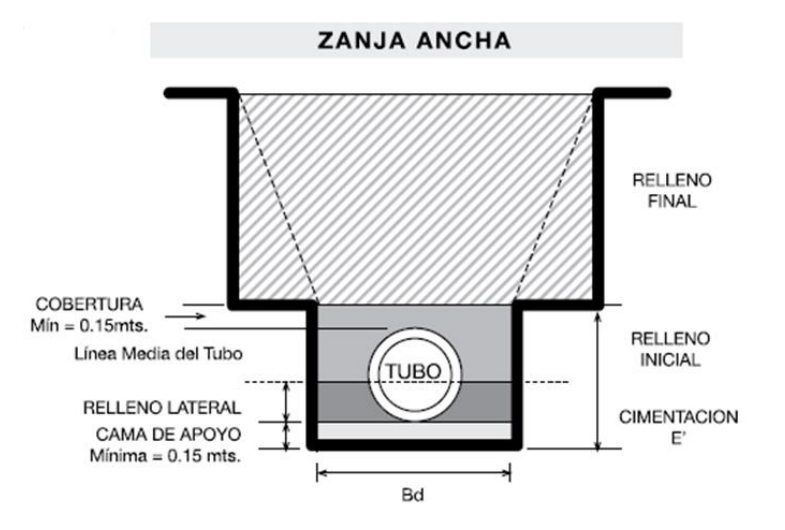

## *4.3. EXCAVACION*

Tanto la excavación de la zanja como el relleno deben hacerse de acuerdo con la Norma ASTM D 2321. La zanja debe ser lo suficientemente ancha para permitir a un hombre trabajar en condiciones de seguridad y adecuada alineación y ensamble de las campanas y/o uniones.

El ancho mínimo será el diámetro exterior más 0.30 m y el medio, el diámetro exterior más 0.40 m. Si se requiere ampliar el ancho de la zanja debe hacerse por encima del lomo de la Tubería. (Figura 13)

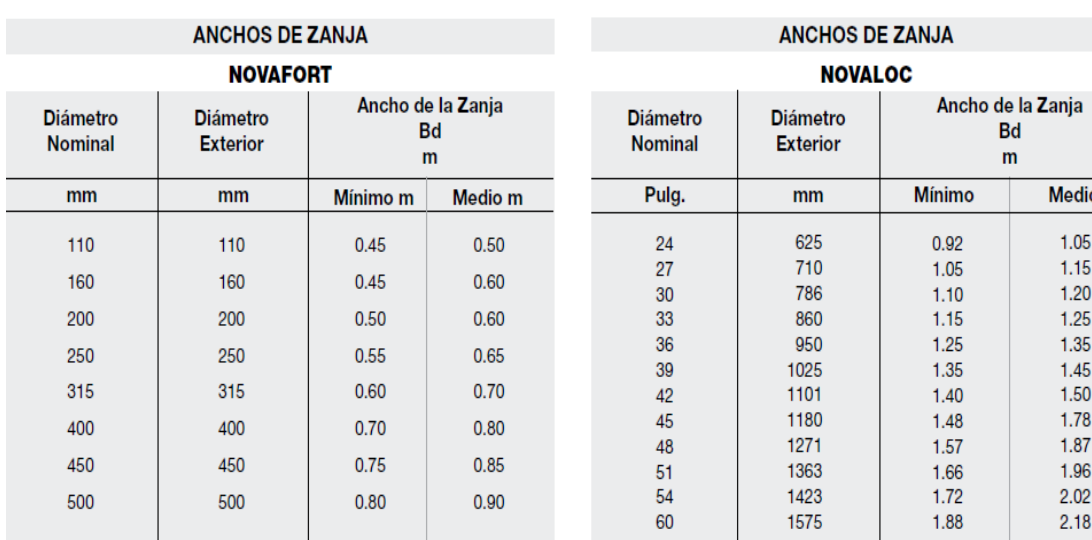

### **Tabla 5. Anchos de zanja para tubería Novafort y Novaloc.**

Para las tuberías de concreto reforzado y de gres vitrificado se puede utilizar anchos de zanja Bd, en función del diámetro exterior del tubo Bc, así:

Bd = Bc + 0.40 m, para diámetros de tubo de 838 mm y menores. Bd = Bc + 0.60 m, para diámetros de tubo mayores de 838 mm.

A criterio del ingeniero-diseñador se definirá la protección requerida en las paredes de la zanja (entibado) y estabilización del fondo, pero deberá preverse la ubicación del entibado de tal forma que permita el encamado y relleno adecuado en la zona de la Tubería.

Cuando hay agua sobre el fondo de la zanja, debe evacuarse para mantener la zanja seca hasta que la Tubería sea instalada y rellenada al menos un diámetro sobre la clave de la Tubería para evitar flotación.

Cuando se instale material granular como subdren bajo la Tubería éste debe ser gradado o protegido, con geotextil por ejemplo, de tal forma que se evite la migración de los finos del material de cimentación de la Tubería.

La profundidad de la zanja deberá ser determinada por el ingeniero-diseñador teniendo en cuenta requerimientos de fundación, encamado, cimentación, tipo de suelo, diámetro de la Tubería y recubrimiento de ésta.

Con especiales condiciones de diseño, 0.40 m de recubrimiento mínimo sobre el lomo del Tubo, puede ser adecuado, sin embargo 0.90 m es recomendable cuando se tiene carga viva sobre la superficie.

# *4.4. ENCAMADO O LECHO*

El fondo de la zanja debe nivelarse de tal forma que se garantice la pendiente del diseño, así como para que la Tubería quede apoyada y debidamente soportada en toda su longitud. Deben retirarse rocas y material punzante que puedan afectar la Tubería. Debe proveerse acomodación para las campanas y/o uniones que faciliten el ensamble, mientras se mantiene adecuado soporte a la Tubería. Una altura de 0.15 m de encamado es suficiente.

**Ilustración 14. Encamado de tubería Novafort Novaloc**

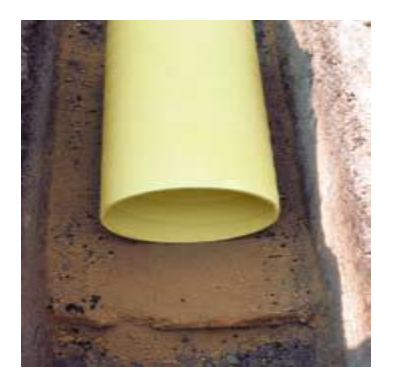

## *4.5. CIMENTACION*

Es el factor más importante en el comportamiento y deflexión de la Tubería.

El material debe ser colocado y compactado hasta la mitad del diámetro para proveer adecuado soporte lateral y evitar desplazamiento lateral y vertical de la Tubería.

Cuando se use material granular en el encamado, ese mismo material debe usarse en el relleno lateral, teniendo precaución de evitar la migración de finos hacia éste.

El material debe ser colocado en capas de 0.15 a 0.20 m compactadas de acuerdo a la especificación de diseño alternadamente en cada lado de la Tubería. El relleno en la parte baja de la Tubería debe hacerse con pisón de mano, el resto puede ser con pisón mecánico pero teniendo cuidado de no tocar la tubería. Debe verificarse el grado de compactación de acuerdo al diseño.

### **Figura 14. Cimentación tipo**

 $\overline{a}$ 

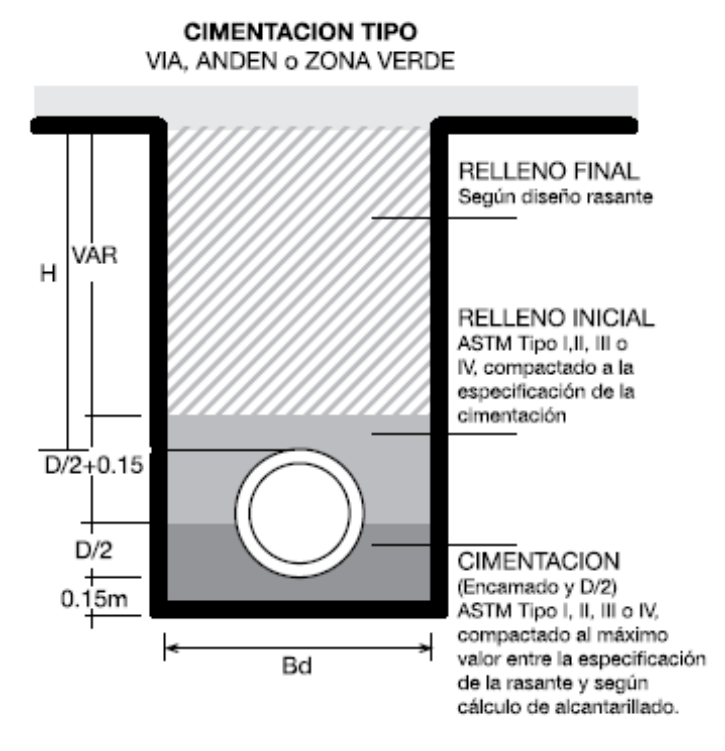

Sin embargo la capacidad de una tubería para soportar cargas depende de los factores de resistencia estructural del conducto y forma de apoyo, es decir del material de la tubería y de la cimentación utilizada, la norma ICONTEC<sup>4</sup> NTC 1259

<sup>4</sup> ICONTEC-NTC 1259 – Instituto Colombiano de Normas Técnicas, Instalación de tuberías para conducción de agua sin presión.

define seis clases de cimentación, en función del factor de carga FC, el cual se define como la relación entre la carga que produce la falla de la tubería colocada en la zanja y la carga que produce tal falla en el ensayo de los tres apoyos.

El ensayo de los tres apoyos mide la resistencia al aplastamiento de la tubería y es el resultado de la carga total máxima aplicada al tubo en el momento de llegar a la rotura.

## **4.5.1. PROCEDIMIENTO PARA DEFINIR EL TIPO DE CIMENTACION A UTILIZAR**

El siguiente procedimiento de cálculo está definido en la norma RAS G.3.2.2.6<sup>5</sup> de acuerdo con lo establecido en la Norma NTC 1259

 Se calcula la carga total debida al material de relleno, definida como carga muerta

$$
Fa = Cd.\gamma.B^{2}
$$

$$
Cd = \frac{1 - e^{-2.Ku.H}/B}{2.Ku}
$$

$$
K = \tan\left(45 - \frac{\phi}{2}\right)
$$

Donde:

 $\ddot{\phantom{a}}$ 

Fa: Carga debida al material de relleno (Kg/m)

Cd: Coeficiente de carga

K: Relación de Rankine de presión lateral de tierra

- u: Calculado como tan
- : Angulo de fricción interna
- $\gamma$ : Peso especifico del material de relleno (Kg/m3)
- B: Ancho de la zanja (m)
- H: Altura del relleno sobre la clave de la tubería (m)
	- Se calcula la carga producida por los vehículos, definida como carga viva

$$
Fv = \frac{Cs.P.F}{L}
$$

<sup>5</sup> RAS-2000- Reglamento Técnico del sector de agua potable y saneamiento básico

$$
Cs = 1 - \left\{ Arcsen \sqrt{\frac{\alpha^2 + \beta^2 + 1}{(\alpha^2 + 1)(\beta^2 + 1)}} - \frac{\alpha + \beta}{\sqrt{\alpha^2 + \beta^2 + 1}} \left[ \frac{1}{\alpha^2 + 1} + \frac{1}{\beta^2 + 1} \right] \right\}
$$
  

$$
\alpha = \frac{1}{2.H} \qquad \beta = \frac{D}{2.H}
$$

Donde:

Fv: Carga producida por los vehículos P: Peso del vehículo normalizado<sup>6</sup> F: Factor de impacto L: longitud de análisis Cs: Coeficiente de carga D: Diámetro de la tubería (m)

Carga total en la tubería

$$
Ft = Fa_1 + Fv
$$

Se calcula la carga de trabajo:

$$
Ct = \frac{C3apoyos}{F.S}
$$

Donde:

 $\ddot{\phantom{a}}$ 

Ct: Carga de trabajo

C3apoyos: Carga soportada por la tubería en el ensayo de los tres apoyos F.S: factor de seguridad, generalmente entre 1.3 y 1.5

Por último se calcula el factor de carga:

$$
Fc = \frac{Ft}{Ct}
$$

<sup>6</sup> Normas colombianas de puentes, vehículo normalizado C40-95 o C32-95

# **4.5.2 TIPOS DE CIMENTACIONES SEGÚN EL FACTOR DE CARGA**

A continuación se muestran algunos tipos de cimentaciones según el tipo de relleno, tipo de lecho o cama y factor de carga, estipulados en la NTC 1259:

 Tubería colocada directamente en el fondo del plano de la zanja. Esta cimentación exige compactar cuidadosamente el material de relleno. Solo debe hacerse en terrenos que ofrezcan condiciones óptimas de resistencia y con autorización expresa del interventor.

### **Figura 15. Cimentación para FC = 1.1**

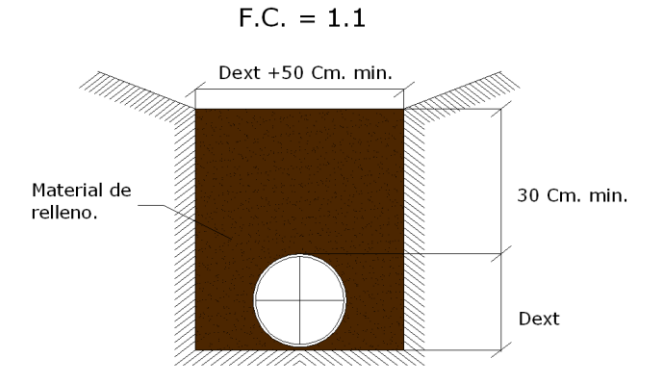

 Tubería colocada sobre una cama de material granular como: arena, piedra triturada, gravilla de rio, escoria, coral o recebo hasta con un 15% de arcilla. El tamaño máximo permitido de estos materiales debe ser 20mm (3/4"). El material de relleno debe ser ligeramente compactado.

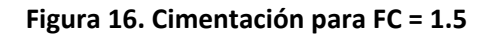

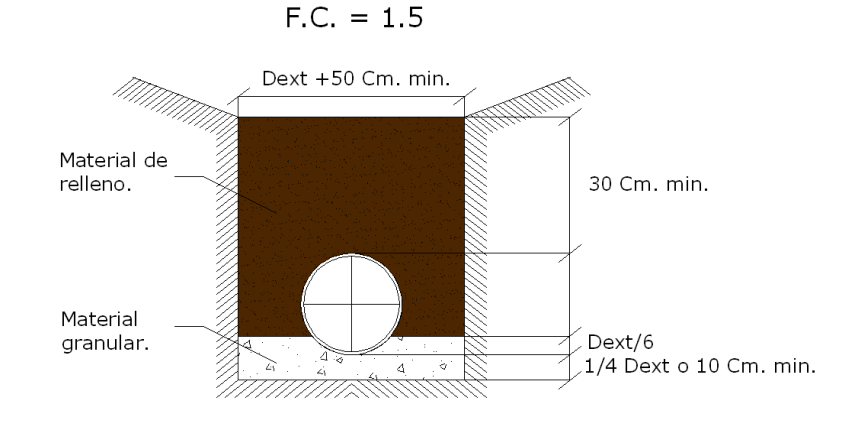

 Tubería colocada sobre una cama de piedra triturada o gravilla de rio. El material de relleno debe ser muy bien compactado, el espesor por encima de la corona no debe ser inferior de 300mm.

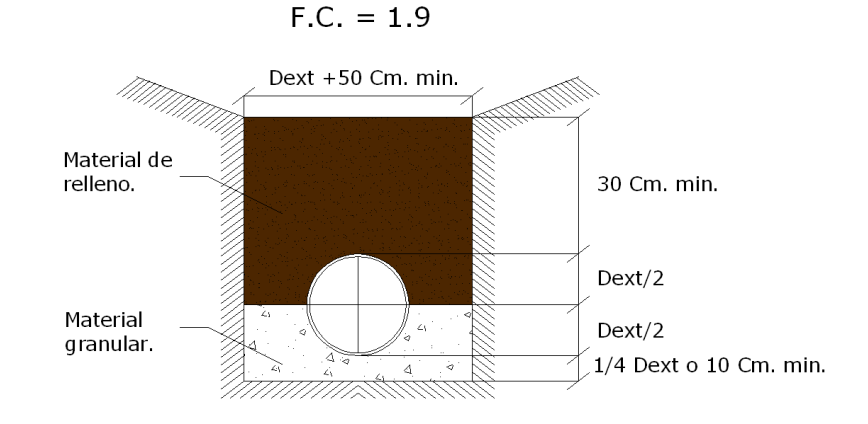

### **Figura 17. Cimentación de tubería para FC = 1.9**

 Tuberia colocada sobre una cama de concreto simple de resistencia a la compresion no menor de 14 Mpa, de manera que soporte uniformemente el cuadrante inferior. El material de relleno debe ser muy bien compactado.

### **Figura 18. Cimentación de tubería para FC = 2.2**

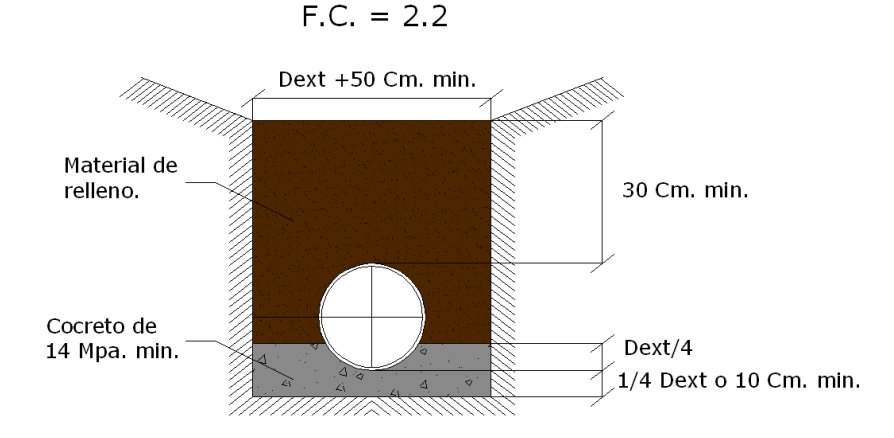

 Tuberia colocada sobre una cama de concreto simple de resistencia a la compresion no menor de 14 Mpa, rellena hasta la mitad del diametro de la tuberia, de manera que soporte uniformemente el cuadrante inferior. El material de relleno debe ser muy bien compactado.

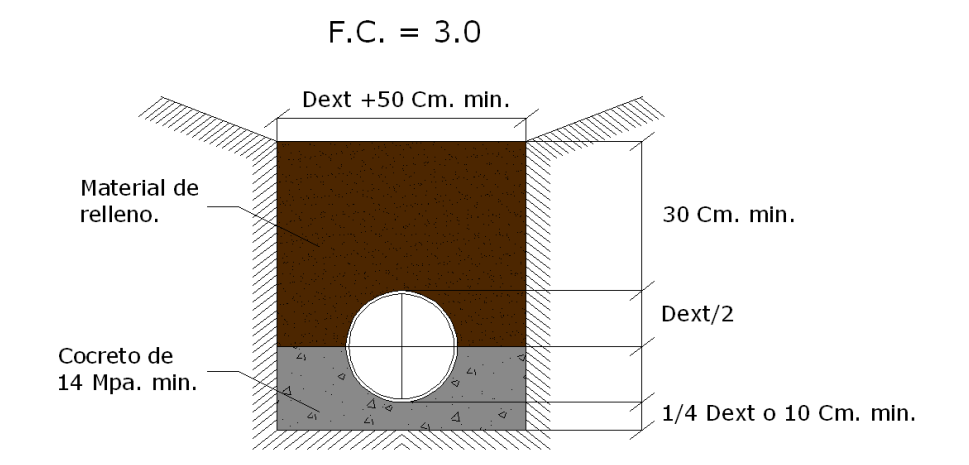

### **Figura 19. Cimentación de tubería para FC = 3.0**

 Tuberia embebida totalmente dentro del concreto de resistencia a la compresion no menor de 14 Mpa. De manera que el recubrimiento del tubo tenga un espesor minimo de ¼ del diametro o 10cm, escogiendo siempre el que sea mayor

**Figura 20. Cimentación de tubería para FC = 4.0**

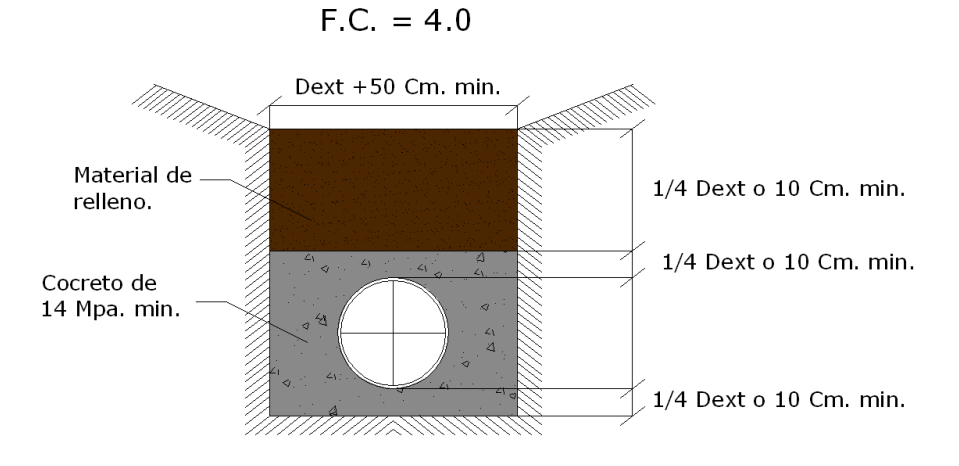

## *4.6. RELLENO*

Es la parte del relleno desde la mitad del diámetro del tubo hasta 0.15m. sobre el lomo del tubo. Puede usarse un material diferente del usado para el encamado y la cimentación, pero debe seleccionarse adecuadamente de tal forma que proteja la Tubería y esté adecuadamente especificado para el uso final de la superficie. Para profundidades menores a 0.90 m se recomienda usar material seleccionado compactado a más del 95% del proctor y densidad relativa mayor al 70%. El encamado, cimentación, relleno inicial y final hasta la rasante, cuando hay carga viva presente debe ser seleccionado de acuerdo al requerimiento del uso que se le vaya a dar a la superficie final; vías, zonas verdes, etc.

**NOTA:** Si el material nativo es de buena calidad puede usarse como cimentación y relleno inicial. Mínimo ML-CL

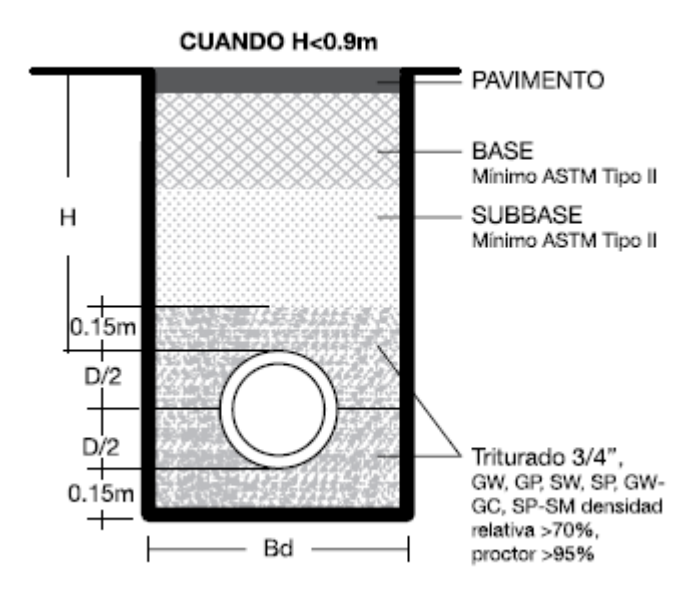

**Figura 21. Cimentación y relleno cuando la altura del relleno a clave es menor que 0.90m.**

Los materiales empleados deberán ser conformes con los requisitos del proyecto. Así mismo, los materiales especificados en el anterior apartado también podrán emplearse en el relleno principal.

Una vez que el material de relleno se coloca alrededor del tubo y se compacta adecuadamente, el resto del relleno es colocado y compactado para prevenir asientos de la superficie. Existen diferentes tipos de equipos de compactación que se elegirán en función de los suelos disponibles. La pala mecánica de ruedas es la adecuada para arcillas cohesivas o sedimentos, y no es adecuado para suelos

granulares. Los rodillos de llantas de goma, los cuales proporcionan peso estático y acción de amasado, son efectivos para muchos suelos. Los rodillos vibratorios, son efectivos para materiales granulares

El material de relleno deberá ser compactable y no deber contener grandes piedras, guijarros, terrones helados u otros materiales desaconsejables. El relleno deberá ser colocado y compactado en capas según las especificaciones.

No se debe trabajar con maquinaria pesada sobre el tubo hasta que el relleno esté adecuadamente colocado y existan, al menos, 80 cm. de cobertura de tierras sobre la clave (excepto cuando el tubo esté dimensionado para ello).

### **Ilustración 15. Relleno utilizando equipo**

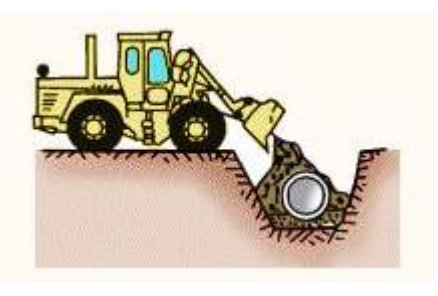

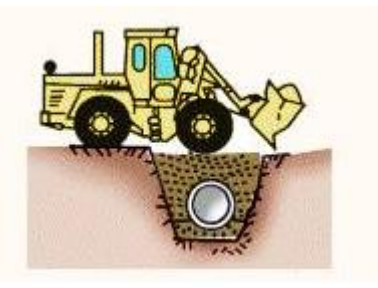

Si el tubo no está debajo de una carretera, camino u otra estructura propuesta, y el asentamiento posible de la superficie no es crítico, se pueden usar métodos de inundación o de chorros de agua a presión para compactar el material de relleno. El sistema de la inundación de agua y el chorro a presión están limitados sólo para casos excepcionales, para compactar suelos suficientemente permeables para distribuir el exceso de agua y no deberán ser usados con suelos cohesivos. La zanja, después de alcanzar la saturación bajará de 15 a 45 cm. Después de la saturación inicial y el asentamiento, se impulsa el agua al relleno, a la profundidad del tubo en intervalos que varían de 8 a 16 cm. Este proceso es repetido hasta que la profundidad completa del material de relleno queda compactada.

# *4.7. NOTAS IMPORTANTES SOBRE INSTALACION*

CAMBIOS DE DIRECCION

En los sistemas de alcantarillado los cambios de dirección se realizan en general mediante cajas o pozos de inspección.

En tuberías Novaloc y Novafort cuando se instala el espigo dentro de la campana, no se deben producir tensiones sobre ésta, por lo tanto la Deflexión debe ser de 0 grados, así la campana podrá absorber de forma natural las Deflexiones provocadas por los asentamientos del terreno y movimientos sísmicos.

La Deflexión en la campana debe ser de 0 grados en colectores y conexiones domiciliarias. Cuando se requieran cambios de dirección menores de 6 grados en las conexiones domiciliarias, estos se pueden lograr aplicando flexión sobre el tubo y aislando la campana.

La Deflexión considerada es respecto al eje del tubo:

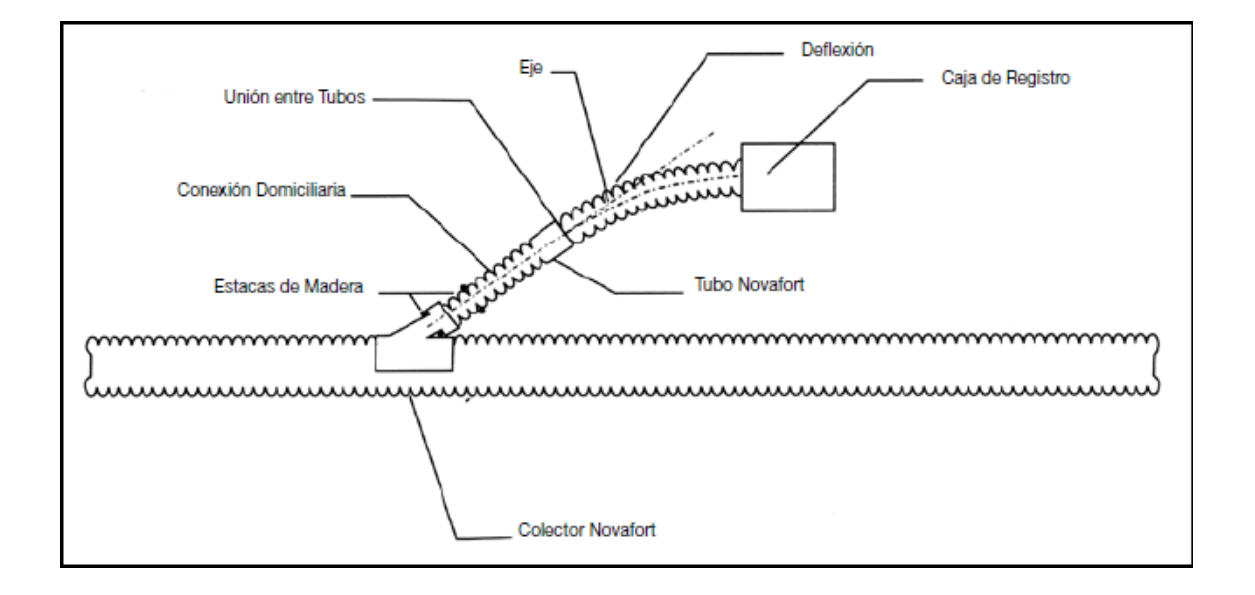

### **Figura 22. Deflexiones en las tuberías Novafort**

Las deflexiones en tuberías de concreto y de gres se pueden lograr dejando un poco separada la campana del espigo en un extremo como muestra la figura 17. Las deflexiones máximas están consignadas en la tabla 2.

### **Figura 23. Deflexiones en tubos de concreto.**

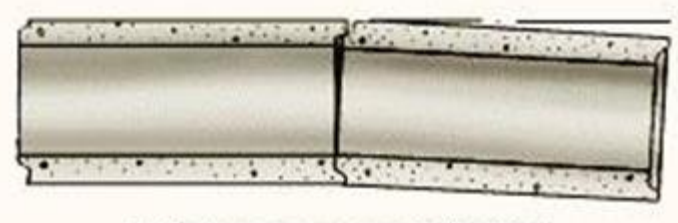

Tubos rectos con deflexión

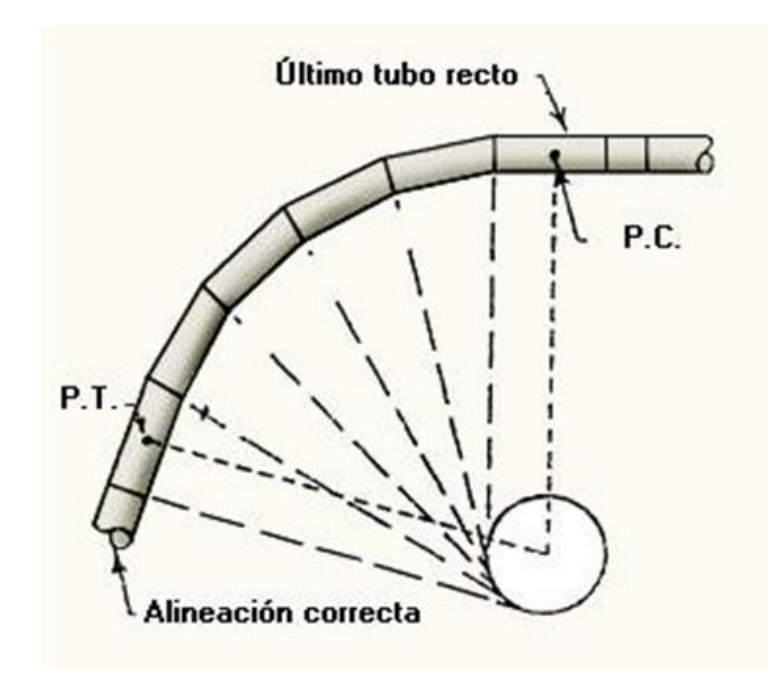

INSTALACION A LA INTEMPERIE

Cuando la tubería instalada va a quedar expuesta a la radiación solar, debe cubrirse con un techo opaco o protegerse con una pintura que cumpla con las siguientes características:

• No debe necesitar solvente ni tener base thinner. Esta sustancia no se comporta bien con el PVC

• Debe tener un componente reflectivo, como aluminio o similar

• Debe asegurarse la adherencia al PVC con la aplicación directa o a través de la aplicación de un "primer". Una de las formas de preparar la superficie es lijando suavemente en seco, limpiando con limpiador Pavco antes de aplicar la pintura.

INSTALACION EN PENDIENTES ALTAS

Debe instalarse cimentación con material granular e instalar un dado de contención en cada unión como se indica a continuación.

Se habla de pendientes altas para pendientes mayores al 15% pero debe ser definida por el consultor de acuerdo con las condiciones específicas de cada proyecto.

**Figura 24. Dado de contención en concreto para instalación en pendientes altas**

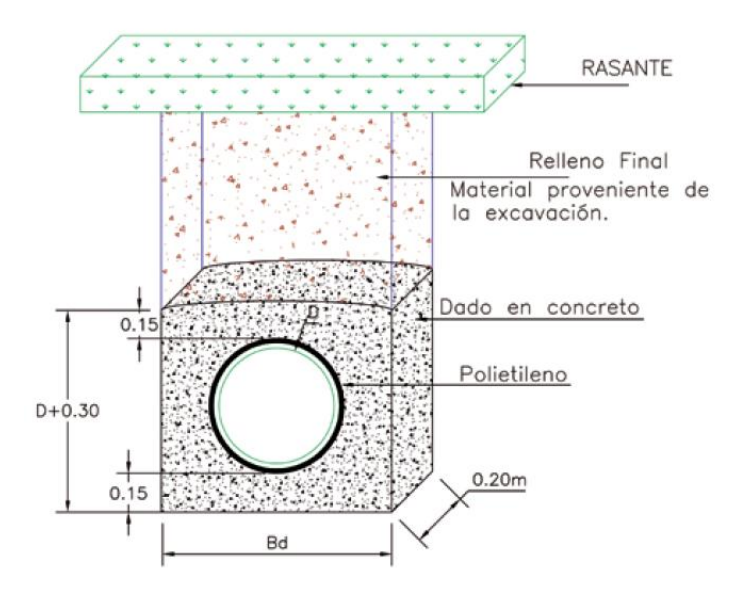

PRESENCIA DE NIVEL FREATICO

Cuando hay nivel freático presente, el encamado y al menos hasta 1/2Dext (o hasta la altura del nivel freático), debe usarse material granular,

CONDICIONES DE SUELO INESTABLE

Si el suelo natural es de muy mala calidad y el fondo de la zanja no es estable y no permite garantizar la estabilidad de la tubería, debe diseñarse sistemas de estabilización que garantice la sostenibilidad del sistema. Debe consultarse la opinión de un especialista en suelos y diseñar las estructuras adecuadas para la estabilización del fondo de apoyo de la tubería. Una solución puede ser usar Entibaciones o Tablestacas

CONDICIONES EXTREMAS PARA EL MATERIAL

• El PVC es un material termoplástico que puede ser fundido aplicando calor, de tal forma que nunca debe instalarse, almacenarse o someterse a una fuente de calor que pueda deformarlo. La temperatura máxima a que puede transportar agua es de 60°C.

• No aplique solventes ni someta la tubería a contacto con estos.

• No someta la tubería a contacto directo con elementos punzantes, tales como herramientas metálicas o piedras angulosas mayores a 3/4".

## **5. INSTALACIONES Y PROCESOS CONSTRUCTIVOS ESPECIALES**

## *5.1. MONTAJE DE LOS TUBOS.*

Cuando el tamaño de la tubería es demasiado grande el peso de la misma es considerable, por lo tanto la instalación no es posible realizarla manualmente, lo cual implica utilizar algún equipo de construcción que pueda llevar a cabo el trabajo.

Para la bajada de los tubos se usan habitualmente las retroexcavadoras de obras, sirviendo también para este propósito las grúas ligeras montadas sobre los camiones de transporte. Los tubos de grandes diámetros requieren el empleo de grúas automóviles.

Usualmente se utilizan excavadoras hidráulicas o retroexcavadoras ya que con ellas se realiza el proceso de excavación y mediante cadenas o algún tipo de sostén se bajan los tubos a la zanja para la instalación.

### **Ilustración 16. Instalación de tubería utilizando grúa o retroexcavadora**

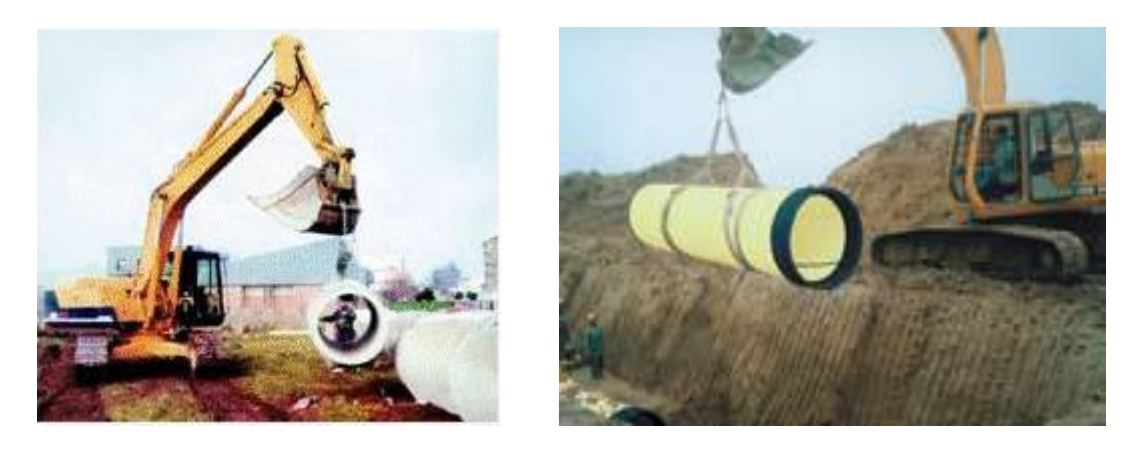

Para el correcto empalme y estanquidad de la unión es necesario que el tubo entrante se encuentre suspendido y concéntrico con el tubo ya instalado. Con ello se reduce el esfuerzo de montaje y la posibilidad de dañar el tubo durante el proceso. Las partes de la tubería que se ponen en contacto deberán estar sin daños, limpias y, si fuera necesario, secas en el caso de emplearse juntas rodantes y lubricadas en el caso de tratarse de juntas deslizantes.

También se pueden emplear cargadores en la instalación de la tubería.

**Ilustración 17. Instalación de tubería utilizando cargador**

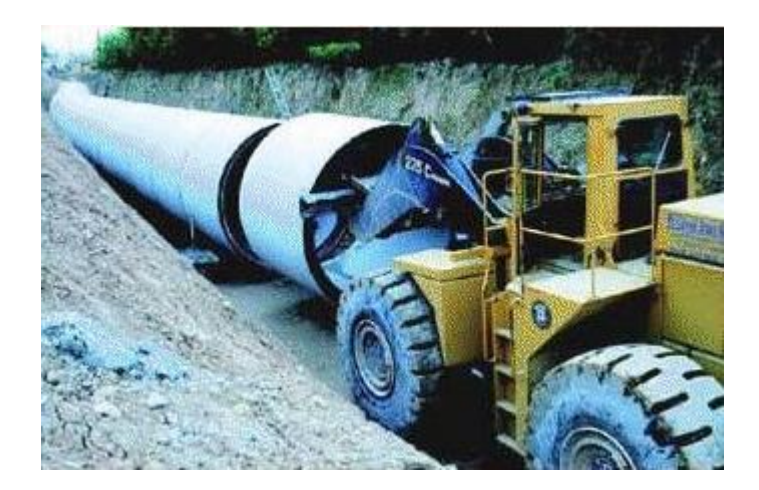

La suspensión de los tubos de pequeño diámetro se puede realizar con los mismos elementos utilizados para la bajada a zanja, pudiéndose emplear tiradores o palancas mecánicas para vencer el esfuerzo de conexión.

### **Ilustración 18. Instalación de tubería utilizando tiradores o palancas**

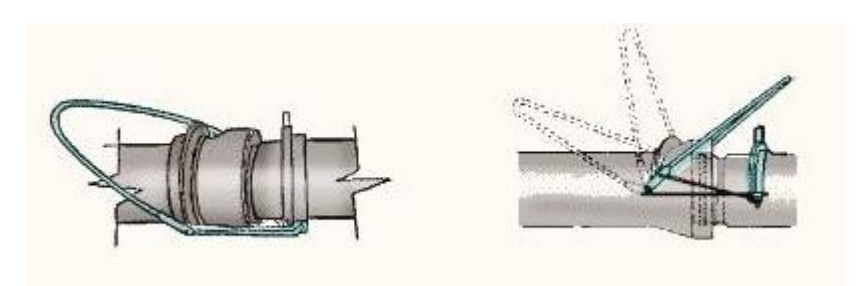

Estos útiles, en función del diseño de los conductos o del diámetro de las tuberías, pueden ser insuficientes o incapaces de producir la fuerza suficiente para vencer la resistencia que se les opone durante el proceso de unión de los tubos. Es por ello que, normalmente, se emplean hasta diámetros de tubería menores o iguales a 600 mm de diámetro nominal.

A partir de 800 mm de diámetro nominal puede alojarse dentro de la tubería una máquina junta tubos especialmente, diseñada para montar los tubos de grandes diámetros.

Este tipo de útil puede emplearse para montar tubos de hasta 3.000 mm de diámetro nominal.

#### **Ilustración 19. Instalación de tubería con maquina junta tubos**

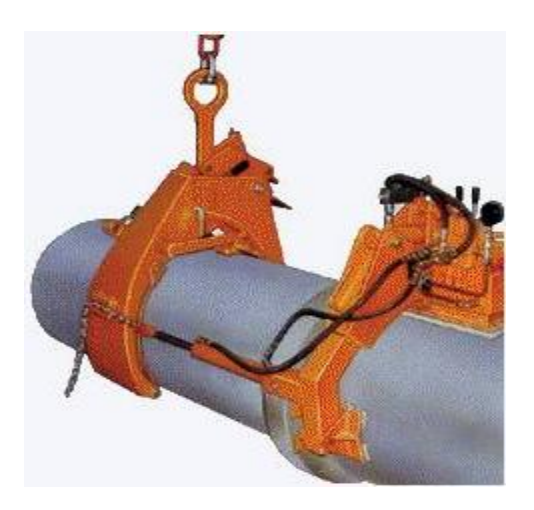

Otro sistema de montaje de tubos de grandes diámetros (de 800 a 3.000 mm de diámetro nominal) consiste en alojar ganchos especiales durante la fabricación en el tubo. El montaje de dichos tubos se ejecutará mediante cadenas de montaje sujetas a los ganchos.

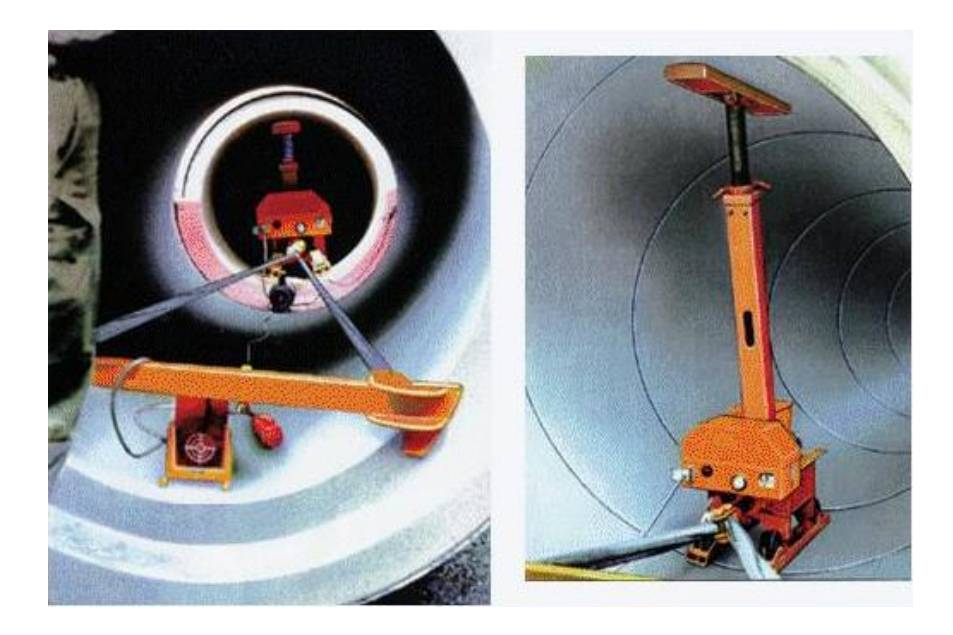

#### **Ilustración 20. Instalación de tubería con ganchos y cadenas de montaje**

Una alternativa frente a los anteriores montajes para tubos de gran diámetro consiste en el empleo de tubos taladrados de origen en fábrica. En dicho taladro se coloca una barra de anclaje conectada a un tráctel mientras que la barra del tubo que va a ser instalado sirve para mantener el tubo en suspensión para una correcta alineación

Finalmente, cuando disponen de solera de hormigón los tubos pueden montarse con el empleo de carretillas elevadoras.

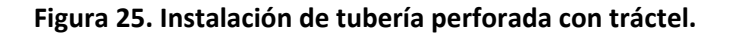

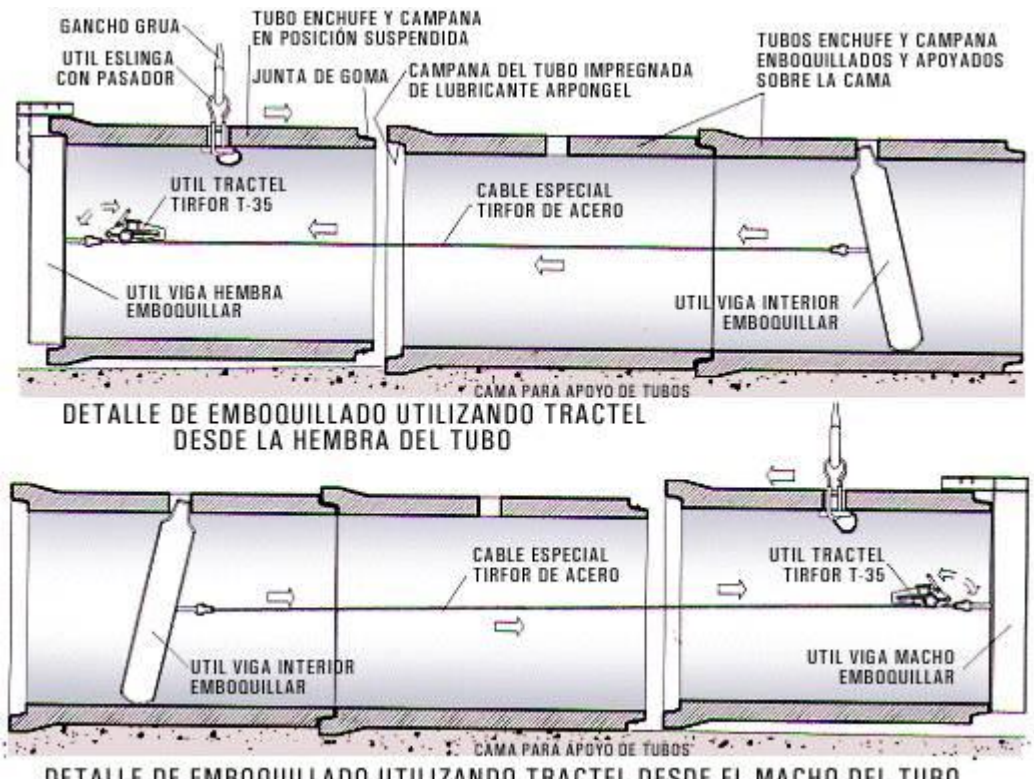

DETALLE DE EMBOQUILLADO UTILIZANDO TRACTEL DESDE EL MACHO DEL TUBO

## *5.2. ENTIBACION Y TABLESTACA*

La entibación de zanjas se utiliza para estabilizar excavaciones lineales. Con este nombre se engloban todos los sistemas de revestimientos y apuntalamientos de las paredes de la excavación. Se denomina entibación a la sujeción provisional por medios económicos y recuperables, instalados a mano o con elementos mecánicos poco importantes, de las paredes de la excavación. Este sistema se

emplea en excavaciones que permiten acodalar o apuntalar el revestimiento de una pared contra la opuesta, transmitiéndose los empujes de las tierras de una a otra a través de los puntales y resultando compensados entre sí.

### **Figura 26. Entibado de zanja**

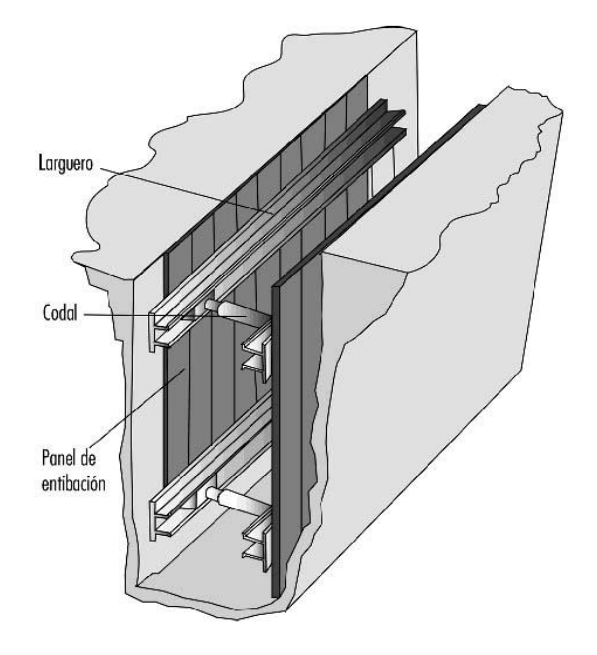

En caso de terrenos secos y firmes, la entibación puede reducirse a la de la figura con tablones, de más anchura (o mayor número) a medida que se profundiza, sujetos por codales separados de 1,5 a 2 m y constituidos por rollizos de madera sana, de unos 15 cm de grosor. En estos casos puede excavarse el fondo de las zanjas, dándoles ya la forma de la sección a recibir.

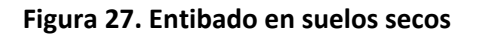

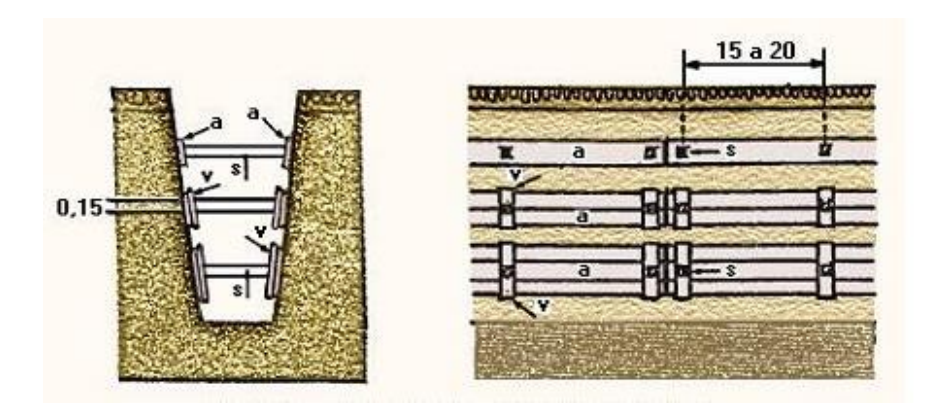

Cuando existen terrenos superiores sueltos (generalmente diluviales o de acarreos) sobre otros compactos y, sobre todo (como es frecuente en las calles), la capa superior es de relleno y la inferior compacta, puede hacerse una entibación parcial, cuajada en la parte superior. Con ello queda libre la zona de trabajo propiamente dicha, que no suele presentar entibación o ésta puede ser mínima.

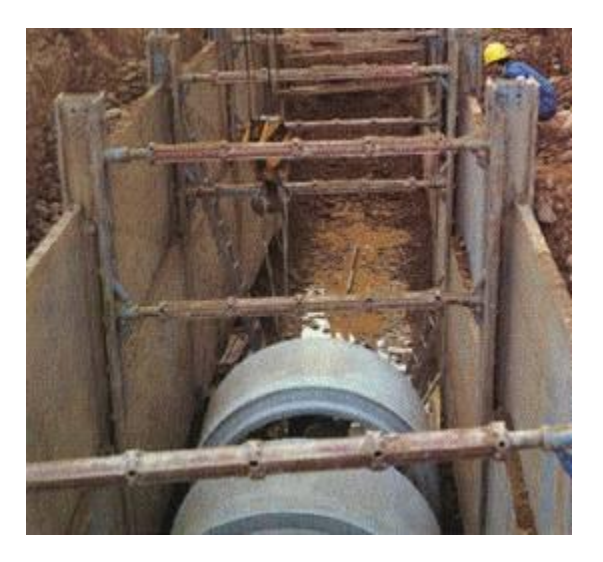

#### **Figura 28. Entibado para instalación de tubería**

Si el terreno está saturado de agua o se sobrepasase el nivel freático se puede hacer descender el nivel de agua u optar por el tablestacado. El descenso del nivel freático puede hacerse por simple drenaje natural por los laterales del fondo de zanja o por rebaje de la misma mediante bombeo.

En algunos casos puede llegar a requerirse la utilización de lanzas de drenaje o "well point". Durante el trabajo de instalación, las excavaciones se deberían mantener resguardadas del agua, por ejemplo agua de lluvia, infiltraciones, o agua procedente de fugas en las tuberías. Los métodos para el drenaje no deberán afectar al relleno envolvente y a las tuberías.

Se deben tomar precauciones para prevenir las pérdidas de los materiales finos durante el drenaje. Además, debe tenerse en cuenta la influencia del drenaje en los movimientos de tierra debidos al agua y la estabilidad de las áreas circundantes.

Al completar el drenaje deben sellarse adecuadamente los drenajes temporales.

Los acodalamientos pueden emplearse para instalar plataformas escalonadas, que faciliten la extracción de tierras y descenso de materiales, cuando no se emplean medios elevatorios. Este sistema, combinado con escalonamientos en las entibaciones, es el más adecuado para trincheras de gran profundidad, pues se facilita la hinca de los tablones.

Es aconsejable que la apertura de zanja, la colocación de las tuberías y el relleno, vayan lo más adecuadamente acompasados, para que ni aquella esté demasiado tiempo abierta, para evitar el peligro de desprendimientos, inundaciones o meteorización del terreno, ni daños a las tuberías o alcantarillas ya colocadas además de evitar posibles accidentes.

En caso de poblaciones sin servicios en el subsuelo, o en ensanches y zonas a urbanizar, en las que el alcantarillado vaya por delante de todo trabajo de urbanización, es preferible emplear máquinas excavadoras para las excavaciones.

## **5.2.1. PROCESO DE ENTIBADO Y TABLESTACADO**

 Excavación de la zanja, a medida que se realiza la excavación, se disponen los elementos del entibado

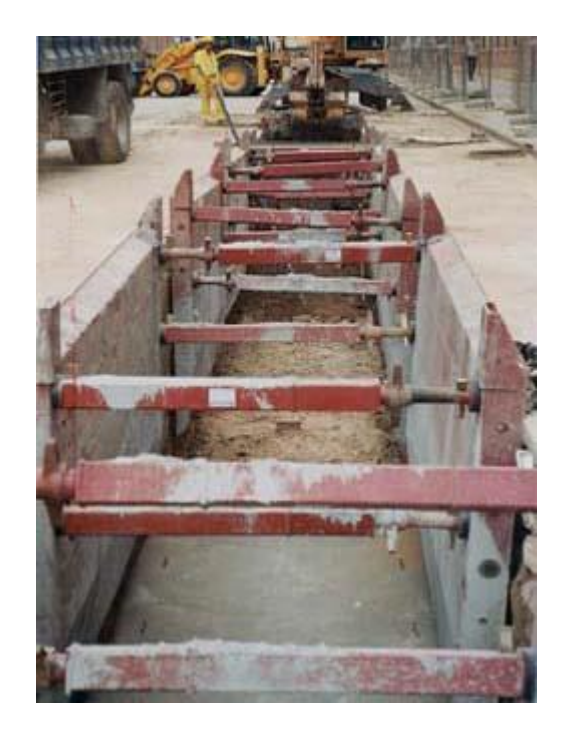

 Hinca de tablestacas para sujeción de las paredes de la zanja, la hinca se puede realizar con un equipo especial para el proceso o utilizando la pala de una excavadora hidráulica o una retroexcavadora.

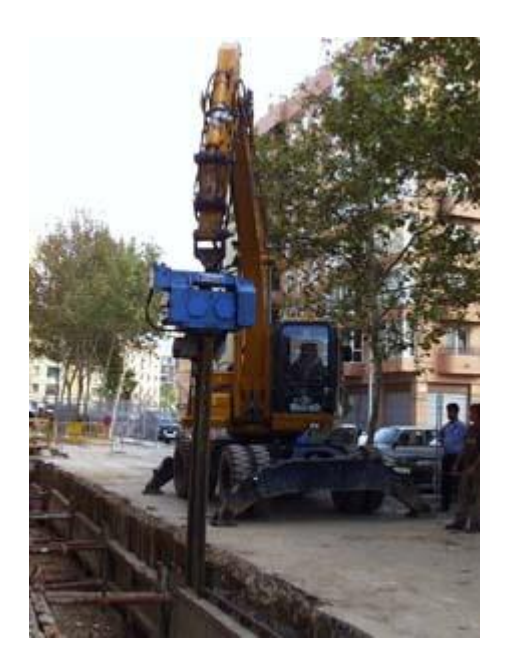

 Una vez sean hincadas las tablestacas se retira el entibado y se continúa el proceso de instalación de la tubería.

De igual manera cuando el suelo en el que se va a excavar es inestable o presenta nivel freático cercano a la superficie, que hace que las paredes de la zanja puedan colapsar, se puede utilizar un sistema de tablestacado, hincando en primer lugar la tablestaca y luego se realiza el proceso de excavación e instalación.

## *5.3. SISTEMA WELL POINT*

Este método se utiliza para medios con baja permeabilidad donde el agua no llegaría por gravedad a los pozos. Esta alternativa consiste en la introducción de una serie de puntas filtrantes, recogidas a nivel de la superficie en una tubería colectora la cual se conecta a una bomba de aspiración que produce el achique. Así se puede rebajar la cota de agua en aproximadamente unos 7 cm. En caso de requerir más reducción, se establece un sistema escalonado. Su mayor eficiencia, dado su diseño, se presenta en arenas de grano medio, de comportamiento no plástico. Es igualmente aplicable en otros tipos de terrenos (arcillas, arenas mezcladas, limos).

**Figura 29. Sistema Well point**

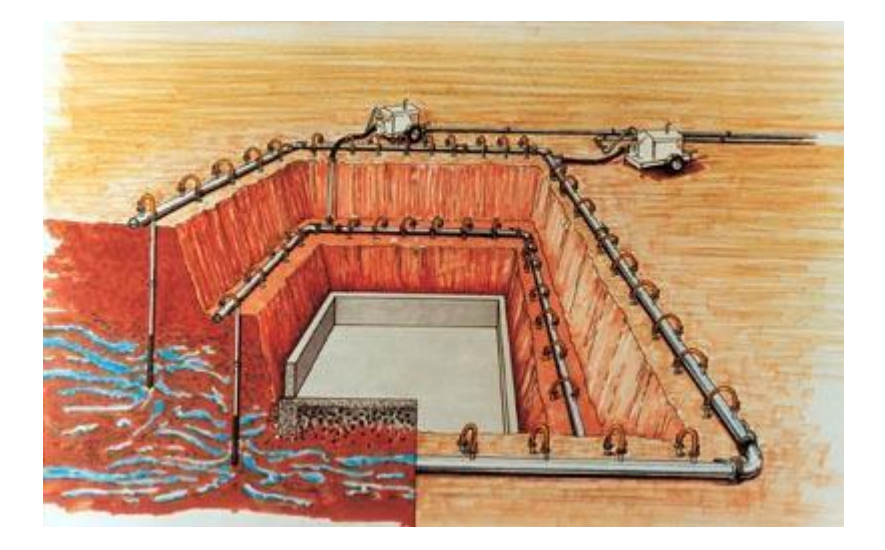

## *5.4. HINCA DE TUBOS*

El Hincado de Tuberías es un método para instalar tuberías subterráneas con una mínima ruptura de la superficie. Con este proceso se utilizan cilindros hidráulicos para empujar tuberías especialmente diseñadas para hincado a través del terreno detrás de un escudo manejable o de una máquina perforadora de túneles (MPT). El operador se localiza dentro de la MPT o en el carro de transporte.

### **Ilustración 21. Hincado de tubería**

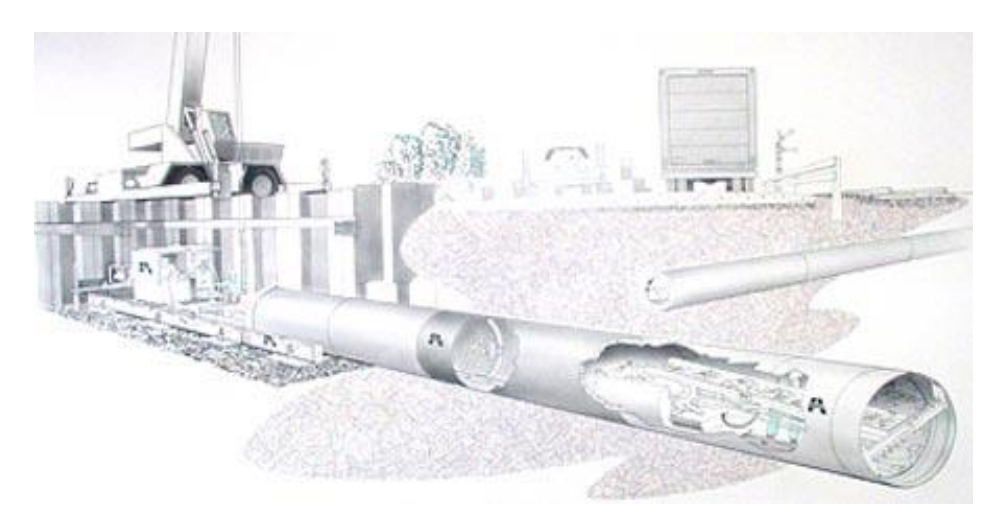

El hincado de tuberías ha demostrado ser una alternativa barata, confiable y menos destructora que las instalaciones a cielo abierto.

Existen tuberías especiales para la hinca, utilizando juntas diseñadas especialmente para tal proceso.

**Ilustración 22. Tubería especial para hincado**

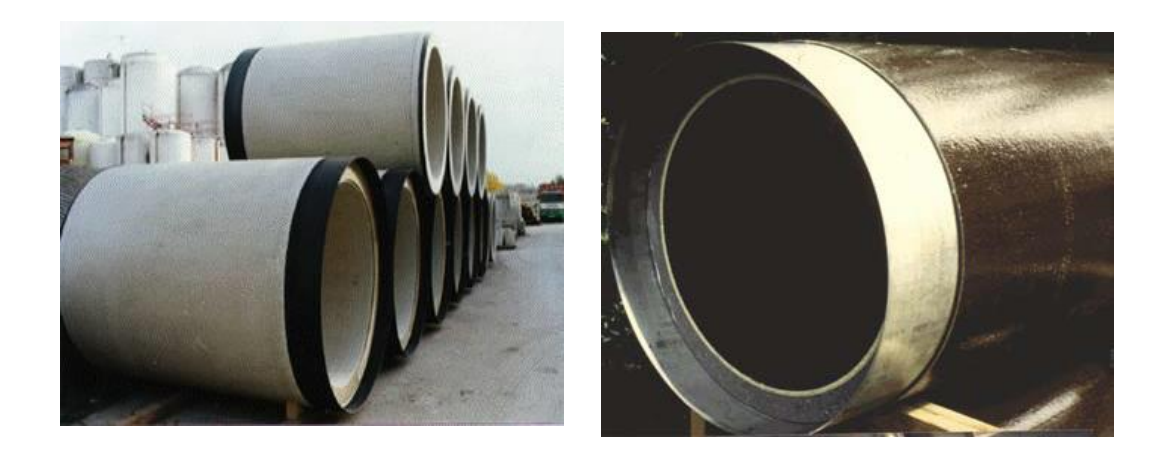

Cuando se recurre a instalación por hinca, los puntos de referencia se sitúan en el fondo de los pozos desde los que se aplica el empuje.

Los cambios de dirección conviene efectuarlos en los pozos de registro. No obstante es posible efectuar ligeros cambios de dirección o curvas de gran radio con tubos de unión elástica. Los cambios de dirección pueden ser realizados con tubos rectos con deflexión, tubos con curvatura o especiales. El método usado en cada caso dependerá de las características de instalación y fabricación. Este debe ser establecido antes de la excavación de la zanja.

Las estaciones intermedias de hincado también pueden usarse con cualquier otro sistema de hincado de tuberías y puede recomendarse perfectamente para hincados más largos y ciertas condiciones de terreno.

Los sistemas se calibran para instalar tubos de 112 cm (44") a 426 cm (168") de diámetro exterior en la mayoría de condiciones de suelo. Se pueden alcanzar longitudes de 1000 pies. Precisión laser en inclinación y control de la alineación y pendiente.

**Ilustración 23. Control del sistema de hincado.**

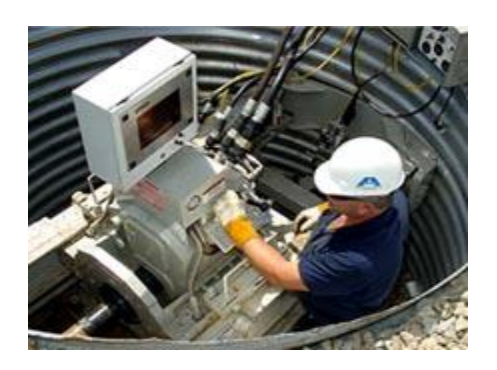

### **Figura 30. Proceso de hincado de tubería**

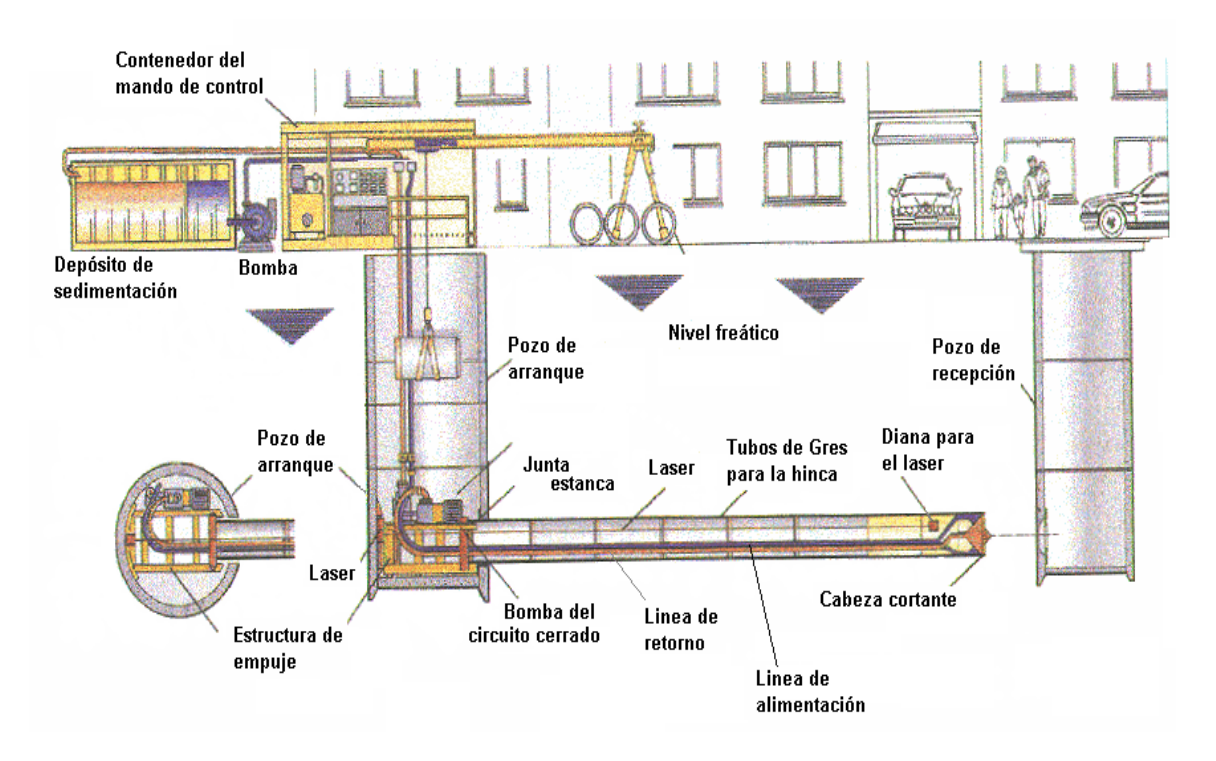

## *5.5. METODO DE PERFORACION GUIADA*

## **5.5.1. PASO 1. INSTALACION PRECISA DE TUBERIA PILOTO**

El primer paso en el método de perforación guiada es la instalación del tubo piloto en cuanto a pendiente y alineación. El tubo piloto es un tubo redondo
que se inserta a través del suelo desde la lumbrera de lanzamiento a la lumbrera de recepción. Al extremo del tubo piloto se encuentra el cabezal de dirección con punta angulada.

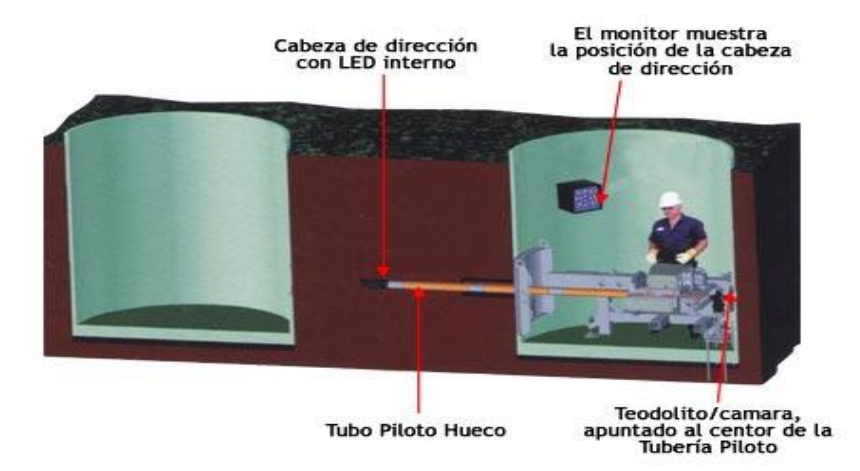

En el cabezal de dirección se encuentra un LED (Light-Emitting Diode) como blanco luminoso que es visible al operador por medio de un teodolito, cámara y monitor. El teodolito se fija en pendiente y alineación, y está ubicado para ver el objetivo a través del hueco del tubo piloto, visible en el monitor junto con el blanco luminoso. El operador gira el cabezal de dirección tanto como sea necesario para mantener la alineación y pendiente requeridos. Este paso se completa cuando el cabezal de dirección alcanza la lumbrera de recepción.

Los tubos piloto de diseño de doble pared permiten tener un medio para lubricar el eje piloto mientras pasa por el terreno. Esta lubricación hace que sea menor la fuerza que se necesita para el empuje y rotación durante el hincado.

### **5.5.2 PASO 2. SEGUIMIENTO DEL TUBO PILOTO**

Es seguir el tubo piloto con una cabeza de redondeo y/ o un eslabón de empalme giratorio para emparejar al diámetro del tubo a instalar. El GBM instala tubería de 10.16 CMS. (4") a 60.96 CMS. (24") de diámetro exterior y están disponibles diferentes tipos de accesorios para trabajar en distintas condiciones de suelo.

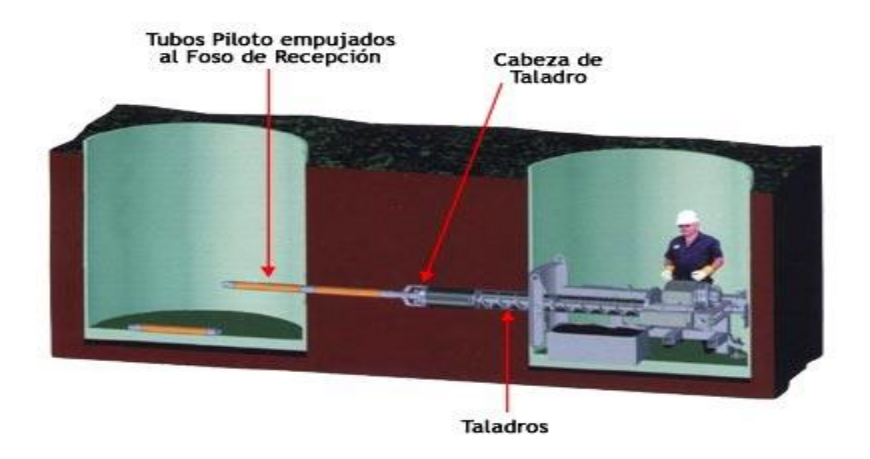

Con la adición de cada sección de tubo taladro en la lumbrera de hincado se quita una sección de tubo piloto en la lumbrera de salida.

El proceso sigue hasta que los tubos taladro llegan a la lumbrera de salida, punto en el que ya todas las secciones de tubo piloto han sido retiradas.

## **5.5.3. PASO 3. INSTALACION DE LA TUBERIA DEFINITIVA**

El tercer paso es la instalación de la tubería definitiva. Un adaptador de tubo se instala en la última sección de taladro para emparejar la perforación con el de la tubería definitiva.

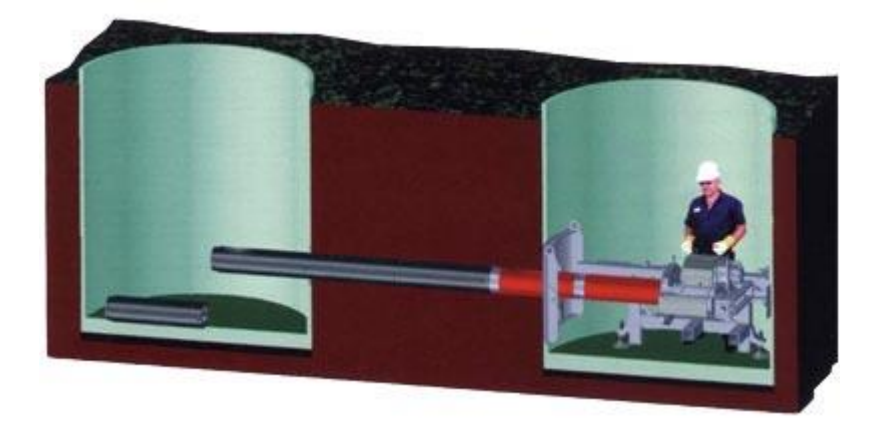

Mientras se introduce el tubo en su lugar, los taladros se van quitando en la lumbrera de salida. Este procedimiento continúa hasta que la tubería definitiva llega al foso de recepción.

Con la instalación de la tubería definitiva, la tarea se cumple con el mínimo de molestias e interrupción de actividades en la zona que rodea el área de trabajo.

### *5.6. MICROTUNELEO*

El microtúneleo es un tipo de tecnología de construcción sin zanja que se define como el Hincado de tuberías a control remoto (la entrada de personal no se requiere). El microtúneleo es un método sumamente preciso.

Guiado por un láser para instalar tuberías en diferentes condiciones del terreo desde tierra suave fluyendo hasta roca dura. Sistemas de microtúneleo de presión equilibrada de lodos permiten realizar instalaciones debajo del nivel del agua freática o en tierra muy húmeda sin la necesidad de eliminar el agua.

Una máquina perforadora de Microtúneles (MPMT) guía el curso y excava el terreno. Simultáneamente, el lodo se bombea a la MPMT, se mezcla con la tierra y se bombea a la superficie para su separación. Sin el Hincado de Tuberías convencional, se utilizan cilindros hidráulicos para avanzar la tubería y la MPMT. Las máquinas de microtúneleo están disponibles para tamaños de tubería de 600 mm (24") a 2300 mm (90") de diámetro exterior.

Ésta tecnología de punta aporta a usted la máquina de microtúneleo más avanzada en la industria, El sistema de microtúneleo está diseñado para ser confiable, fácil de usar y de una alta productividad en una amplia gama de condiciones. El operario controla las funciones de la operación del microtúneleo desde el contenedor de control.

#### **Ilustración 24. Control del proceso de microtúneleo.**

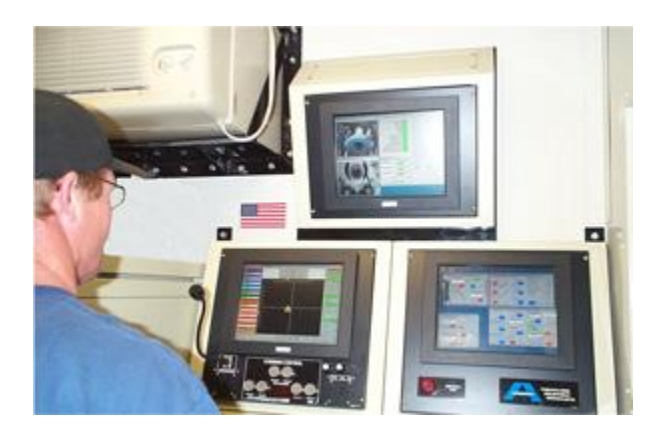

Basado en un software amigable de Windows permite al operario monitorear y controlar todas las funciones de microtúneleo e hincado desde una sola ubicación. La pantalla del objetivo (monitor de la izquierda) muestra todos los datos críticos del tuneleo.

En los monitores adicionales se puede observar información adicional y ver las imágenes de las video cámaras.

**Ilustración 25. Maquinas microtuneladoras.**

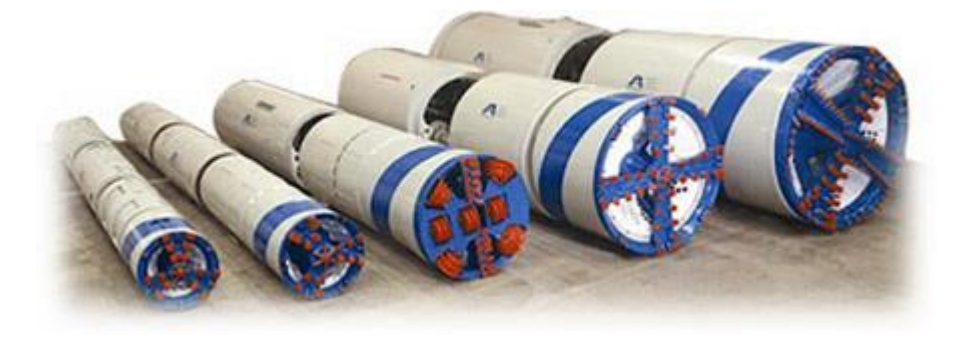

Las máquinas perforadoras de microtúnel (MTBM) están disponibles en muchos diámetros diferentes. Los cortadores se ofrecen en diferentes configuraciones para adaptarse mejor a las condiciones del suelo.

## **5.6.1. PROCESO DE MICROTUNELEO**

 Pozo de ataque: Debe tener espacio suficiente para alojar los componentes de la hinca y proteger la zona de trabajo. Su pared posterior ha de ser capaz de resistir los empujes previstos para colocar la tubería

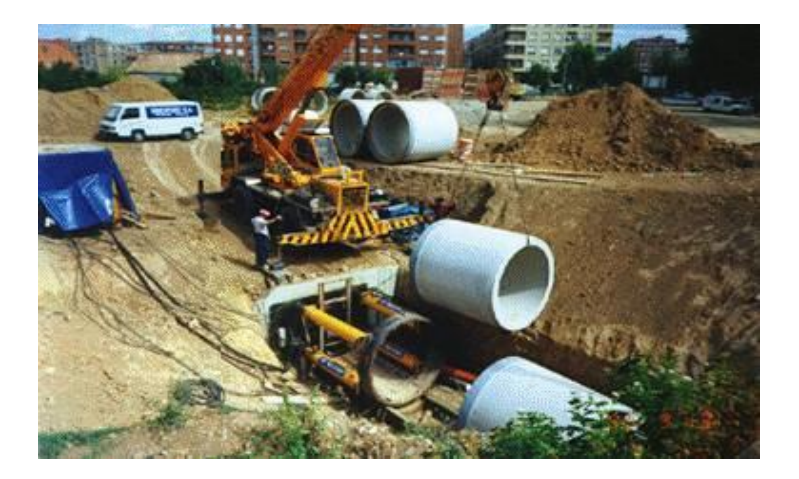

- La cabeza perforadora o microtuneladora, formada básicamente por el cabezal de ataque donde van colocados los grupos eléctricos, oleo hidráulico y compresor así como los depósitos de aire y combustible y las distintas coronas de corte dependiendo de los terrenos a perforar. En esta sección suelen incluirse los cuadros eléctricos y automatismos, así como el pupitre de control y la cabeza de guiado, por lo que el operario-maquinista dispone de total información durante el trabajo. El pupitre de mando ofrece la situación exacta de los gatos hidráulicos para el direccionamiento de la cabeza, pudiendo corregir las posibles desviaciones de trayectoria. Estos equipos suelen ir dotados de un sistema de guiado por láser para conocer en cada momento la posición real.
- Elemento de empuje: formado por un sistema de cilindros hidráulicos en número adecuado al diámetro de los tubos que, a través de una corona para repartir esfuerzos, empuja sobre los tubos para introducirlos en la perforación. Dado que los cilindros hidráulicos tienen un recorrido limitado, se colocan unos postizos a medida que el tubo va introduciéndose con el fin de no parar el avance.

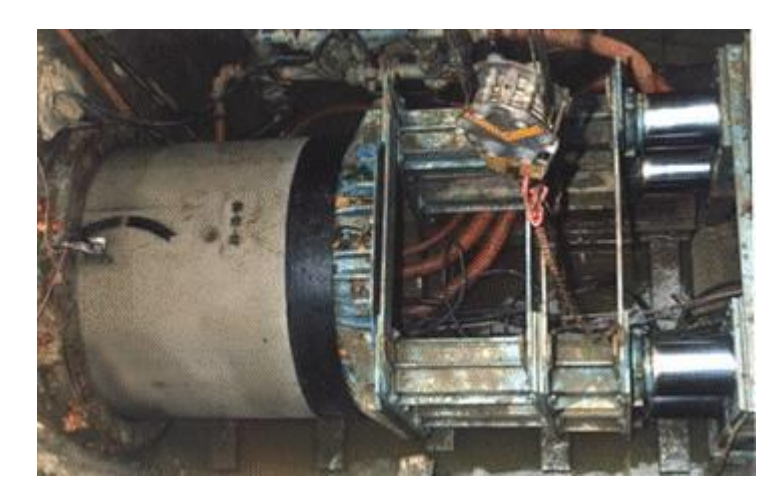

La longitud de una perforación viene condicionada por la máxima presión que pueden desarrollar los cilindros y, por otra parte, por la resistencia que ofrece la compresión longitudinal de la tubería.

### *5.7. TUNELEO*

Un proceso constructivo que toma fuerza en los últimos años es el tuneleo, logrando realizar todas las actividades de obra sin interferir o perturbar la normalidad de la superficie. Mediante este proceso se alcanza la instalación de tuberías o colectores de gran diámetro. Dependiendo de la naturaleza de los materiales por excavar, se debe seleccionar la máquina para la construcción del túnel. Básicamente se pueden clasificar cuatro tipos de máquinas tuneladoras:

- Tuneladoras de roca dura
- Máquinas de escudo de presión de tierras balanceada
- Hidroescudos
- tuneladora de última generación

### **5.7.1. TUNELADORAS DE ROCA DURA (TBM)**

Las tuneladoras de roca dura TBM (Tunnel Boring Machine: También llamadas topos, son máquinas que funcionan empujando discos metálicos contra la roca produciendo su fragmentación.

#### **Figura 31. Tuneladora TBM**

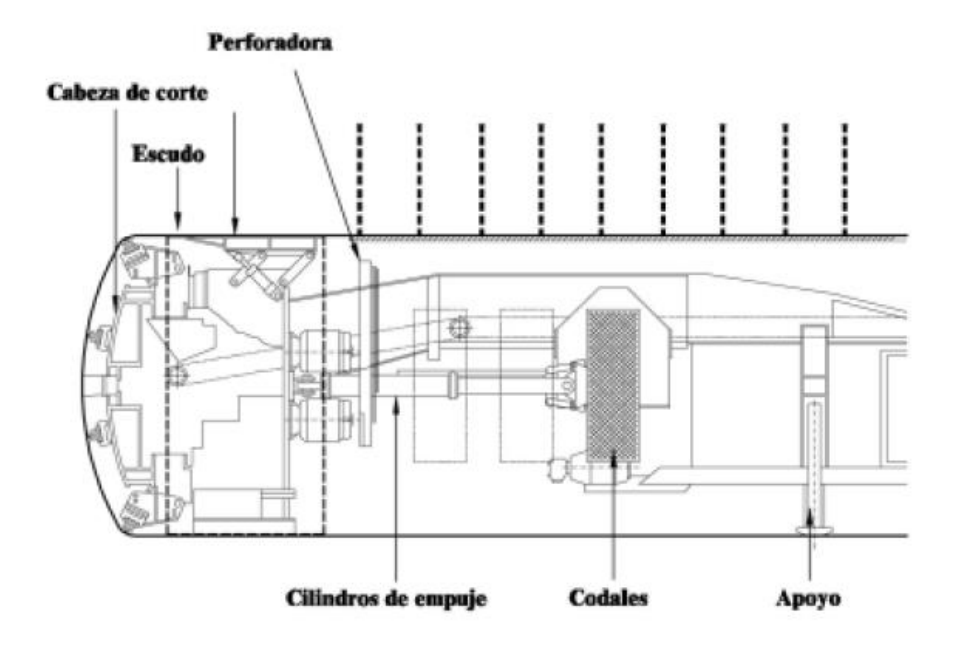

La excavación se realiza mediante discos cortadores empujados contra el frente y se retira los escombros mediante cangilones, transportándolos por cinta axial. El revestimiento del túnel puede hacerse mediante la propia roca, concreto encofrado o concreto bombeado.

La misma Máquina Perforadora de Túneles (TBM) puede ser utilizada para el hincado de tuberías y para excavar túneles. La TBM excava la tierra y previene el colapso en el frente de la perforación mientras dirige el curso correcto para la tubería.

### **5.7.2. TUNELADORA DE ESCUDO DE PRESION DE TIERRA BALANCEADA (EPB)**

Las máquinas de escudo de presión de tierras balanceada (EPB Earth Pressure Balanced) son empleadas cuando el frente de excavación no es estable, funcionan con una cámara que se mantiene bajo presión en el frente de excavación en la que el suelo se hace pasar a través de un escudo.

#### **Figura 32. Tuneladora EPB**

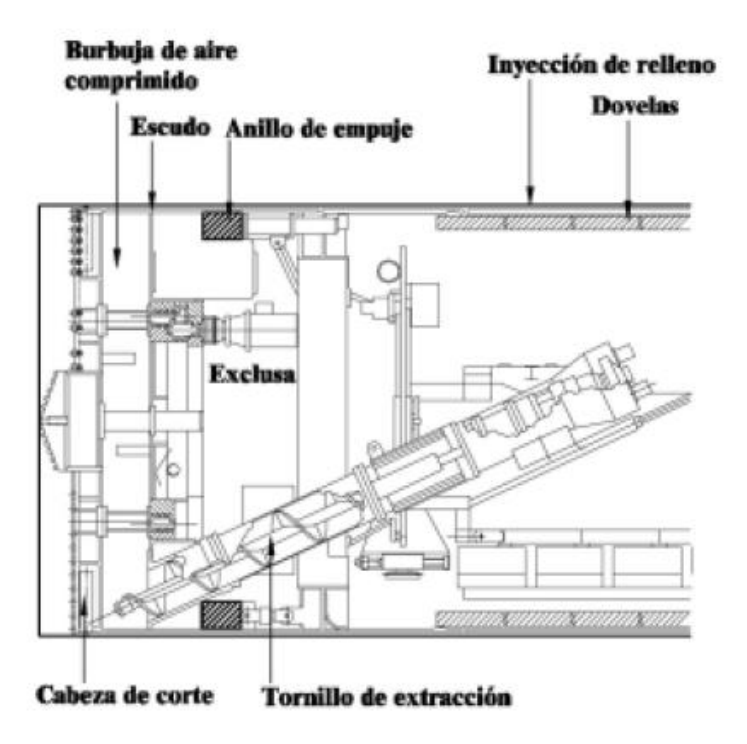

La excavación se realiza mediante cinceles que giran contra el terreno, se retiran los escombros mediante tornillo de Arquímedes o tornillo sin fin y se transportan por cintas. El revestimiento se hace con dovelas.

# **5.7.3. TUNELADORA DE HIDROESCUDO**

Los Hidroescudos son máquinas tuneladoras especiales para trabajar en arenas sueltas o gravas arenosas, la diferencia con los EPB es que la presión en la cámara se logra mezclando el terreno excavado con un lodo de agua y arcilla (slurry) por lo cual la extracción del material se hace a través de bombeo.

La estabilidad del frente se logra, por tanto, con el lodo de bentonita (Hidroescudos), o mediante una mezcla más o menos plástica de terreno, que se consigue añadiendo unas espumas o polímeros (E.P.B.).

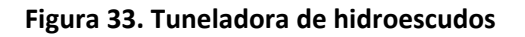

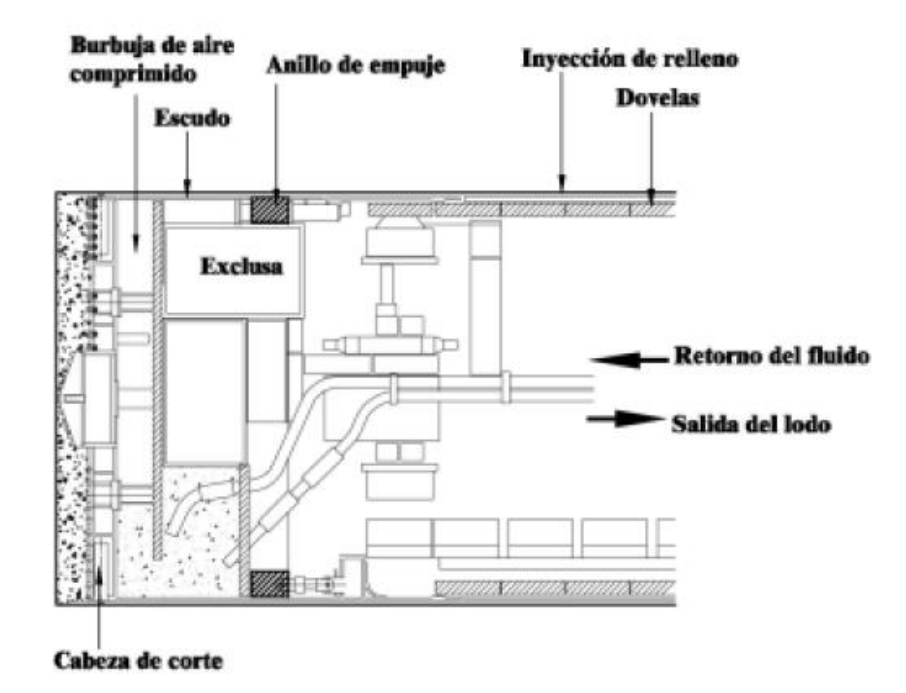

La excavación se realiza mediante cinceles que giran contra el terreno, se retiran los escombros mediante bombas de lodo y se transportan por bombas de lodo, el revestimiento se hace con dovelas.

## **5.7.4. TUNELADORA DE ÚLTIMA GENERACION.**

Un cuarto tipo de máquina tuneladora de última generación recogen las características de las TBM y las EPB, trabajando en roca dura en modo "abierto" y en suelos en modo "cerrado", cuando la excavación se acomete en roca, la herramienta corte la constituyen un conjunto de discos metálicos que hacen la función de la TBM, cuando se excavan suelos finos los discos son reemplazados por unos elementos en forma de pala (scrappers que cortan el suelo.

# **6. ESTRUCTURAS DE RECOLECCION Y DRENAJE DE AGUAS PLUVIALES Y SANITARIAS**

## *6.1. CAMARAS DE INSPECCION*

Son estructuras que se construyen en concreto cubiertas con una tapa removible, generalmente con una sección tronco cónica en su parte superior, en el caso de cámaras para colectores medianos el diámetro interno mínimo es de 1.20m. Sirven como medio de ventilación del alcantarillado, para inspección y mantenimiento del mismo y para realización de labores de limpieza de los colectores.

Las cámaras de inspección deben construirse en los siguientes casos:

- al inicio de un colector o alcantarillado
- Siempre que haya una intersección de colectores
- Siempre que se presente un cambio de pendiente
- En todo cambio de material, forma o diámetro de un colector
- En cualquier colector que tenga un ángulo de deflexión mayor a 60º
- En aquellos colectores en curva que sean de difícil acceso deben construirse cámaras de inspección más o menos cada 40m.
- Cuando son tramos rectos de colectores, la distancia entre cámaras de inspección no debe sobrepasar los 120m.

#### **Figura 34. Cámara de Inspección**

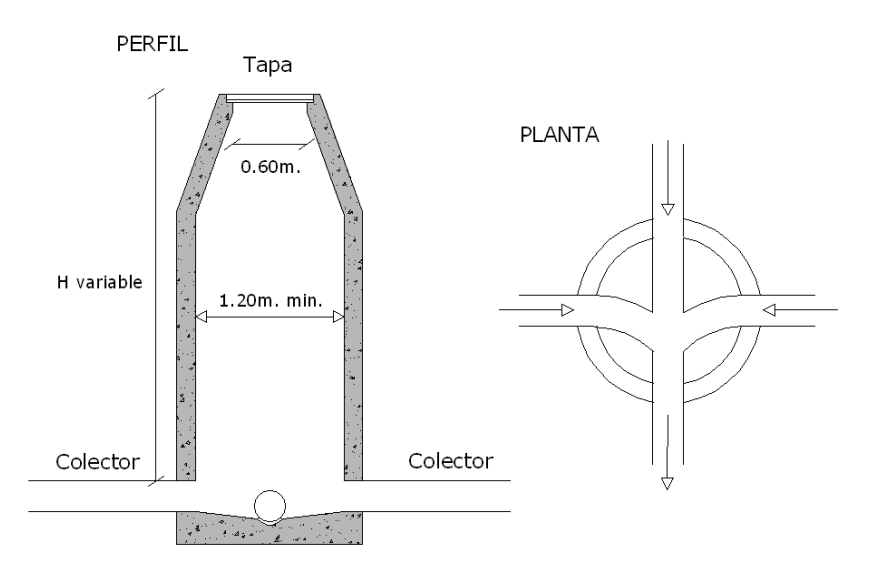

## *6.2 CAMARAS DE CAIDA*

Son estructuras muy semejantes a las cámaras de inspección pero tienen un tubo bajante auxiliar que conduce las aguas de una o varias de las tuberías que llegan a la cámara hasta el fondo de la misma. Es necesario construirlas cuando la diferencia entre cota batea de una tubería que llega a la cámara y la cota batea de una tubería de salida es mayor de 0.75m.

#### **Figura 35. Cámara de caída**

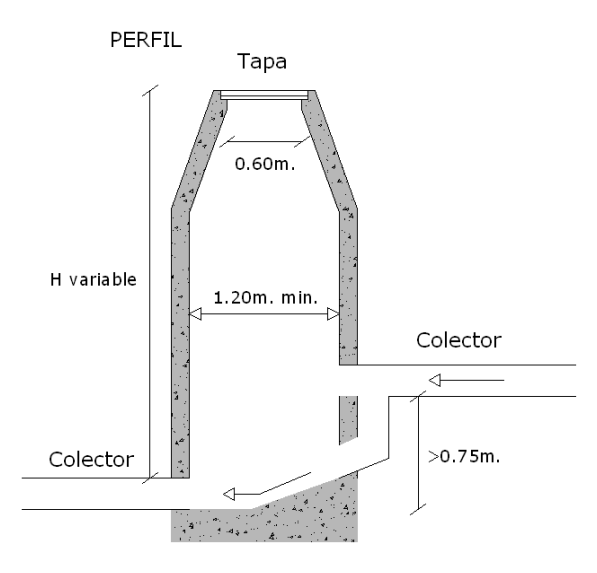

## *6.3. CUNETAS*

Se refiere a la zanja lateral paralela al eje de la carretera o del camino, construida entre el borde de la calzada y el pie del talud. Su sección transversal es variable según sea la sección del diseño. Siendo común la de forma triangular. También se pueden construir de forma trapezoidal y cuadrada. La forma triangular es preferible porque facilita su limpieza por medios mecánicos.

#### **Figura 36. Detalle de cuneta bordillo.**

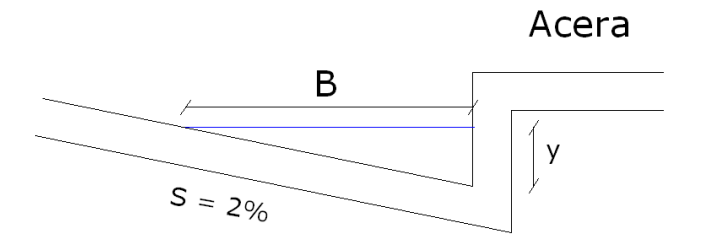

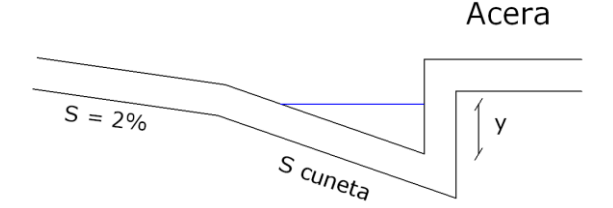

# **6.3.1 DISEÑO HIDRAULICO**

El cálculo hidráulico de las cunetas puede realizarse de acuerdo con la formula de Manning.

$$
V = \frac{R^{2}/3 + S^{1}/2}{n}
$$

$$
Q = Am.V
$$

Donde:

V: Velocidad del agua en la cuneta (m/s) Q: Caudal (m3/s) Am: Área mojada de la sección transversal (m2) R: Radio Hidráulico (m) S: Pendiente longitudinal (decimal)

N: Coeficiente de rugosidad de Manning

Para el cálculo hidráulico de una cuneta bordillo y de la figura 34 se tiene que:

 $Am = \frac{B.y}{2}$  $\frac{y}{2}$  (Area mojada) y  $Pm = y + \sqrt{B^2 + y^2}$  (perímetro mojado)

Donde:

B: Longitud de la lamina de inundación. (m) Y: Altura de la lámina de agua en el borde de la acera (m)

El valor de "y" comparado con "B", es muy pequeño, luego se puede despreciar y del radical de la ecuación del perímetro mojado, así:

$$
Pm = y + B
$$

Luego el radio hidráulico será:

$$
R = \frac{Am}{Pm} = \frac{B.y}{2(y+B)}
$$

De igual manera en esta formula el "y" del denominador que es un valor muy pequeño puede obviarse, luego

$$
R=\frac{y}{2}
$$

La pendiente transversal está dada por:

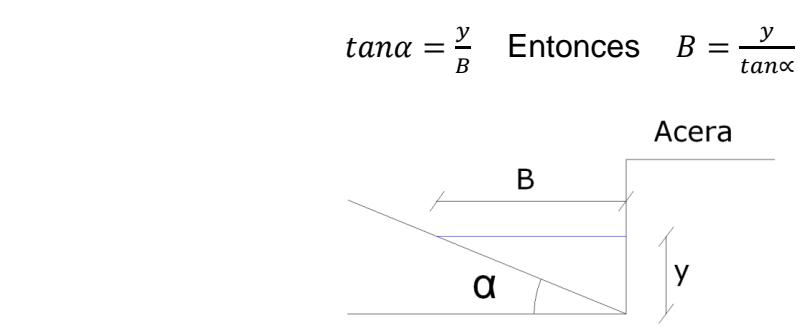

Si hacemos 1 ∝ (inverso de la pendiente transversal de la cuneta) tenemos que

 $B = y. z,$ 

Así remplazando esta última ecuación y la ecuación del perímetro mojado en la formula de Manning tenemos que:

$$
Q = \frac{0.315 \, z \cdot y^{8/3} \cdot S^{1/2}}{n}
$$

Donde:

Q: Caudal (m3/s)

S: Pendiente longitudinal (decimal)

y: Altura de la lámina de agua en el borde de la acera (m)

n: Coeficiente de rugosidad de Manning

### **6.3.2 ALGUNAS SECCIONES TIPICAS DE CUNETAS**

El área hidráulica de la cuneta debe estar en el rango 0.18 – 0.20 m2 y las dimensiones recomendadas, según el tipo de cuneta, son las que aparecen en la siguiente ilustración tomada de la página www.carreterasyvias.blogspot.com.

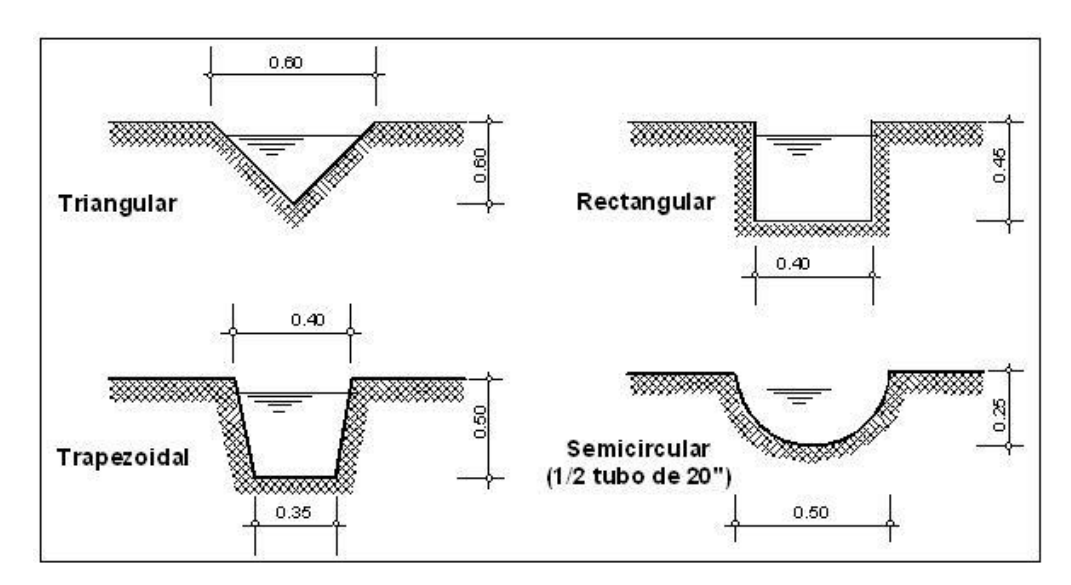

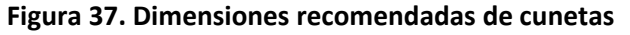

Según Jean Le Ray<sup>7</sup>, las cunetas pueden presentar la sección trapezoidal tradicional o una sección triangular cuando se abren y mantienen mecánicamente con la niveladora. Su anchura externa es de 1 a 1,50 m., según los casos.

#### **Figura 38. Cunetas en terreno natural**

 $\overline{a}$ 

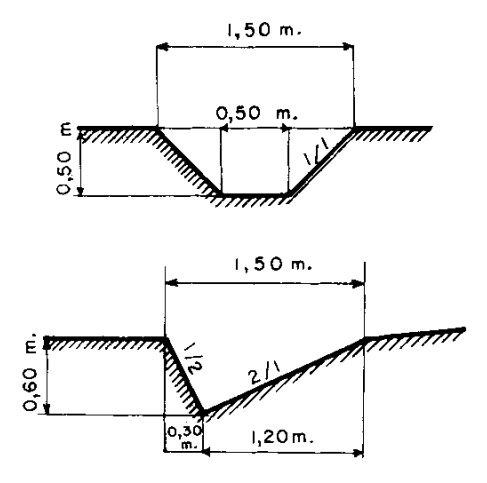

<sup>&</sup>lt;sup>7</sup> JEAN LE RAY, Conservador de aguas y montes, Centre technique forestier tropical, Nogent-sur-Marne, Francia

### *6.4. SUMIDERO*

Dispositivo de captación o Receptáculo situado en una cubierta que recoge el agua de la misma y la canaliza hasta un bajante de aguas pluviales. Pueden ser de varios tipos y su selección está determinada por Características topográficas, grado de eficiencia del sumidero, importancia de la vía y por la posibilidad de arrastre y acumulación de sedimentos en el sector. Los principales tipos de sumideros que se emplean son.

- De ventana
- De rejillas en cunetas
- De rejas en calzada

### **6.4.1. SUMIDEROS DE VENTANA**

Consiste en una caja de recolección ubicada directamente debajo de la acera, con ventana lateral coincidiendo con el borde de la misma que permite la captación del agua que escurre en la cuneta o borde de la acera.

El sumidero de ventana tiene la ventaja de que por su ubicación no representa estorbo al tránsito, sin embargo su mayor inconveniente radica en la facilidad de penetración de objetos de cierto tamaño que puedan ser arrastrados, así como de sedimentos que obstruyen y disminuyen su capacidad de captación.

#### **Figura 39. Sumidero de ventana**

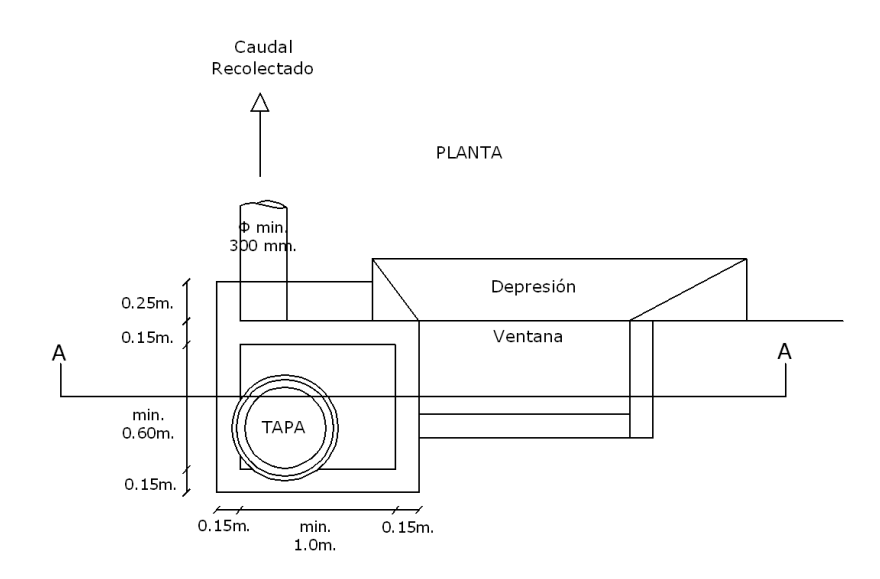

CORTE A-A Acera Tapa <u>10.10m.</u>  $0.60<sub>m</sub>$ . Smin =  $2\%$ min. 1.0m. lector  $0.15m$ . min. 1.5m. Smin =  $2\%$ min. 1.0m.

El sumidero de ventana se puede construir como se muestra en la figura 37 que consta de una caja de entrada y una caja de salida o simplemente se construye una sola caja con reja en ventana.

# **6.4.1.1. DISEÑO HIDRAULICO**

Los sumideros de reja en ventana se pueden calcular como un vertedero lateral con caída libre y para ello puede utilizarse la siguiente expresión:

$$
Q = 1.84. \text{Ln.} H^{3/2}
$$

Donde:

Q: Caudal de captación (m3/s) Ln: Longitud neta de la rejilla (m) H: Altura de la ventana (m)

Se recomienda que la altura de la ventana sea menor que 0.15m.

## **6.4.2. SUMIDEROS DE REJAS EN CUNETAS**

Consiste en una caja colocada en la cuneta, la cual se cubre con una rejilla, preferiblemente con barras en sentido paralelo a la corriente; sin embargo, a fin de lograr mayor resistencia estructural con frecuencia se colocan inclinadas, esto también favorece al tránsito de bicicletas. Presentan inconvenientes frecuentes por deterioro de las rejillas, ocasionado por el transito y estacionamiento de vehículos, sin embargo su mayor ventaja radica en su mayor capacidad de captación para pendientes pronunciadas de las calles.

Esquema de uno de los principales modelos de sumideros construidos en la ciudad de Cali, sumidero sinfónico. (Diseño esquematizado por R. González y N. Carrejo)

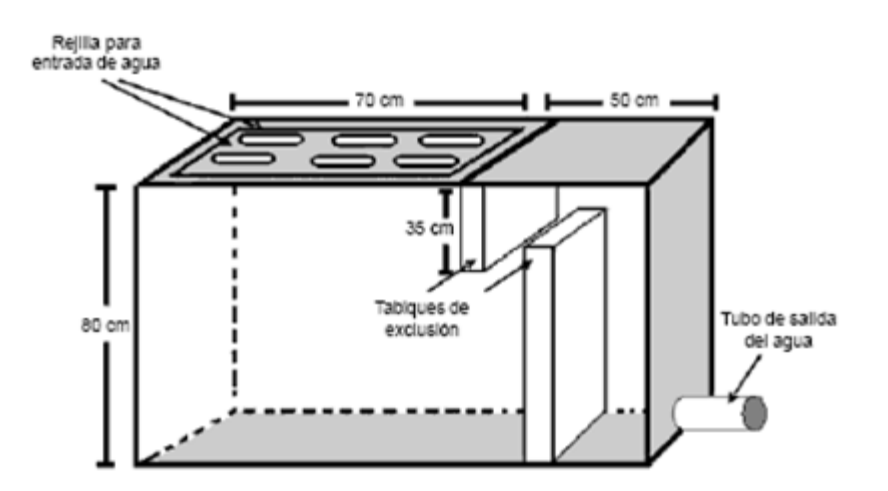

# **6.4.2.1 DISEÑO HIDRAULICO**

La norma RAS recomienda que para evaluar la longitud de la captación se puede emplear la siguiente fórmula:

$$
L = 0.949. Vm. h^{0.5}
$$

Donde:

L: Longitud libre o neta de la rejilla (m) Vm: Velocidad media de aproximación del agua en la cuneta (m/s) h: Lamina de agua medida desde la superficie de la misma hasta la rejilla (m)

Para calcular el volumen de agua se utiliza:

$$
Q = 1.65. Lp. h^{3/2}
$$

Donde\_

Q: Volumen de agua en el sumidero (m3/s) Lp: longitud del perímetro en el sumidero (m), si se tiene un lado adyacente al andén no se incluye en el perímetro.

### **6.4.3. SUMIDERO DE REJAS EN CALZADA.**

Consiste en una caja transversal a la vía y a todo lo ancho de ella, cubierta con rejas, con barras diagonales generalmente o paralelas a la vía.

#### **Figura 40. Sumidero en calzada**

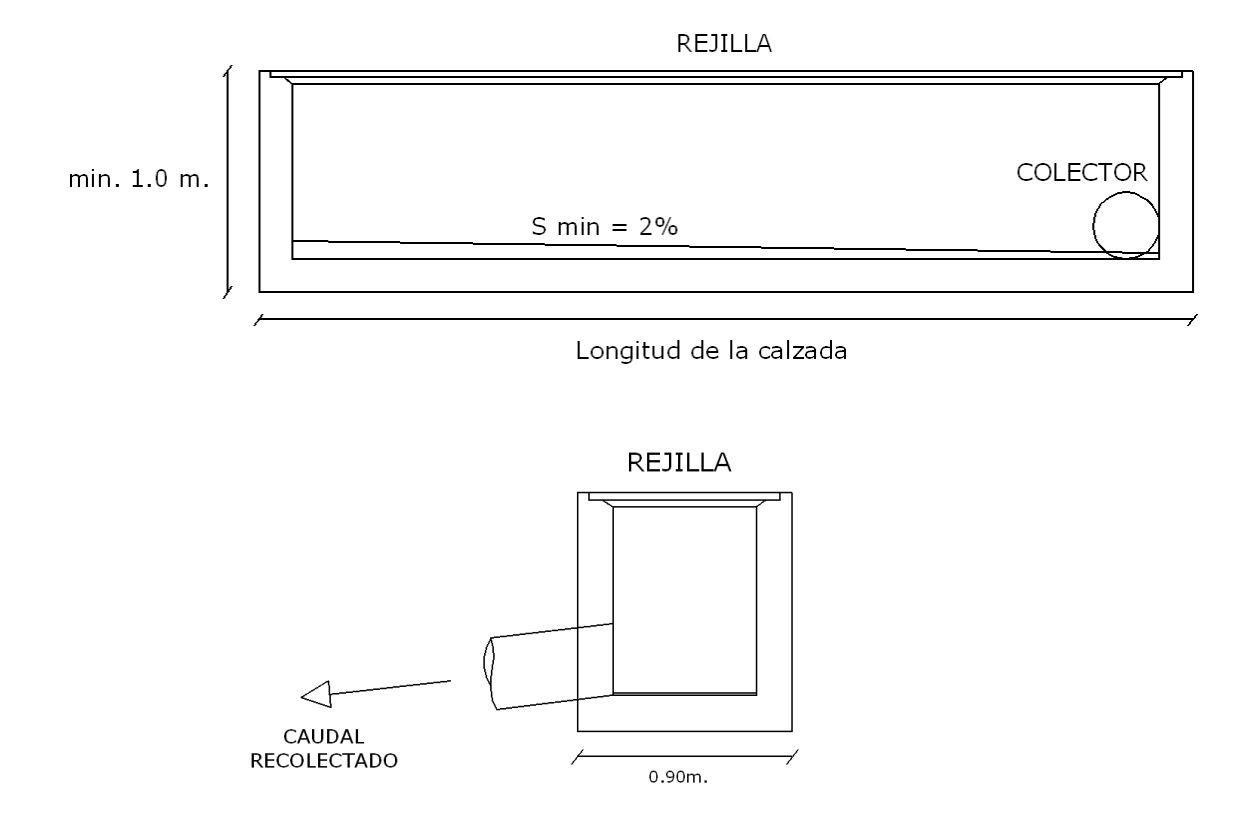

# **6.4.3.1. DISEÑO HIDRAULICO**

El diseño hidráulico de la rejilla de un sumidero en calzada puede calcularse con la siguiente expresión:

$$
Q = k \cdot An \cdot \sqrt{2gh}
$$

Donde:

Q: Caudal de captación (m3/s) An: Área neta de la rejilla (m2) k: Coeficiente que depende de la forma de las aristas de entrada a la rejilla. Para casos prácticos puede tomarse como 0.60. h: altura de la lámina de agua a la entrada (m)

# *6.5. ALIVIADERO.*

Los aliviaderos son estructuras que permiten diversificar los caudales a partir de una cierta condición de flujo determinada por la relación de dilución.

En sistemas unitarios o combinados, resulta ventajoso permitir el alivio de un determinado caudal, a fin de lograr reducir los diámetros de los conductos, a partir del punto del aliviadero.

El caudal aliviado se descarga a un canal cercano y el caudal menor continua hacia la planta de tratamiento o el sitio distante admitido para la descarga de las aguas sanitarias.

Sin embargo, para que el aliviadero pueda permitirse, en el caso de un sistema combinado debe obtenerse un caudal de aguas pluviales que logre una dilución de las aguas sanitarias capaz de ser tolerable para el curso receptor en el sitio de alivio. Las autoridades sanitarias fijan criterios particulares para cada curso receptor, atendiendo a las características del efluente, de la capacidad de auto purificación, a los caudales de dicho curso y a su cercanía a centros poblados.

Los aliviaderos son estructuras que permiten diversificar los caudales a partir de una cierta condición de flujo determinada por la relación de dilución. Los tipos de aliviaderos más comunes son los aliviaderos laterales y los aliviaderos de salto.

## **6.5.1. ALIVIADEROS LATERALES.**

Consiste en una abertura o ventana abierta en un conducto, a fin de permitir la descarga de un exceso de gasto a un canal de alivio, permitiendo que caudales menores continúen hacia el sistema de aguas servidas.

**Figura 41. Aliviadero lateral**

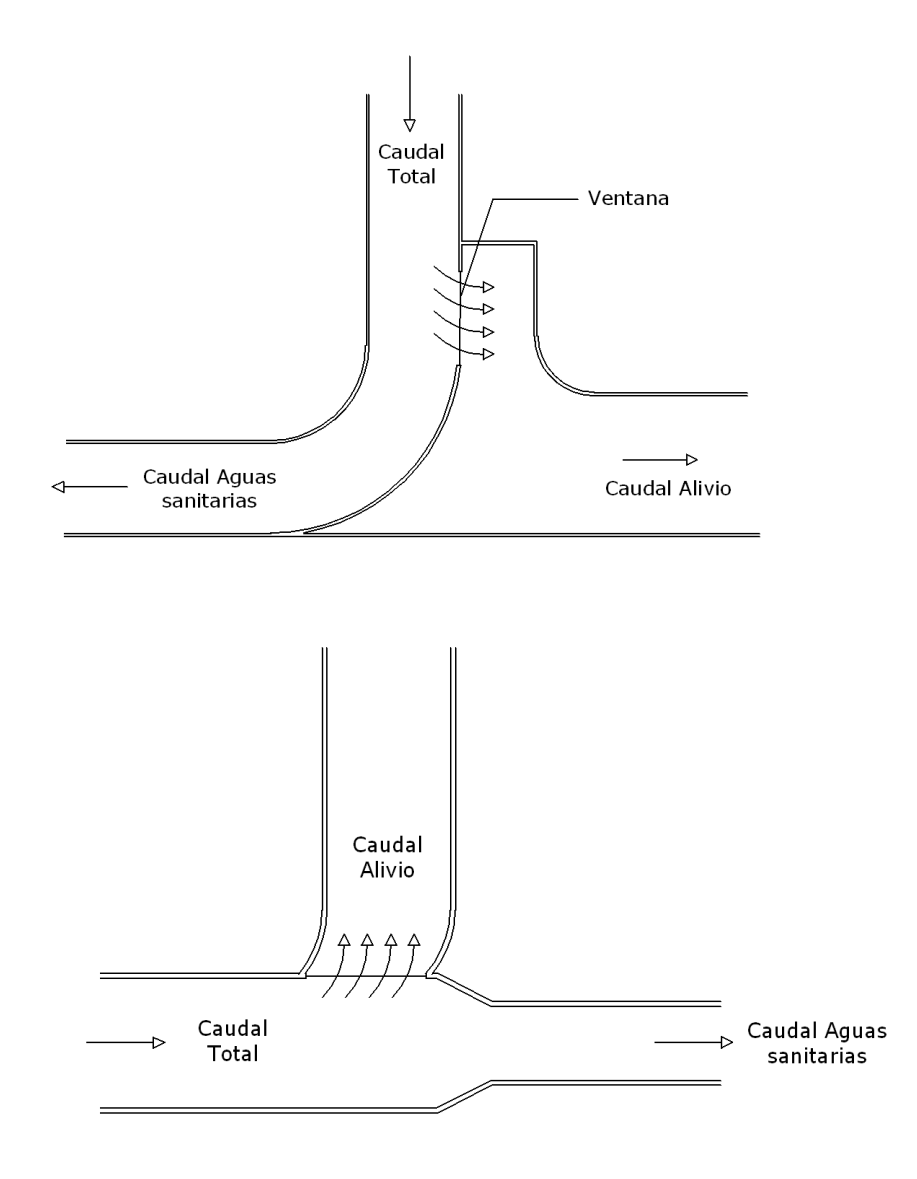

## **6.5.1.1. DISEÑO HIDRAULICO**

el diseño hidráulico del aliviadero lateral consiste en dimensionar la ventana lateral. La cresta del vertedero lateral estará a la altura desde el fondo del conducto (z) equivalente al tirante de agua definido por el caudal correspondiente al gasto medio de aguas sanitarias (Q) multiplicado por la relación de dilución. De esa manera cualquier caudal Q menor que DQ continuara por el canal reducido de aguas sanitarias hasta la planta de tratamiento o descarga permitida. Cuando el caudal exceda DQ el aliviadero comenzara a trabajar, permitiendo la descarga al sitio cercano, previamente autorizado para tal fin.

Muchas expresiones experimentales han sido utilizadas en el diseño de aliviaderos laterales, siendo la propuesta por el profesor Harold E. Babbit de la universidad de Illinois, U.S.A. una de las más generalizadas.

$$
L = 7.55 V.d. \log(\frac{h1}{h2})
$$

Donde:

L: longitud del vertedero (m) V: velocidad de aproximación (m/sg) d: diámetro de la tubería (m) h1: altura inicial de agua sobre la cresta del vertedero (m) h2: altura final de agua sobre la cresta del vertedero (m)

Las limitaciones a la expresión de Babbit son:

- La altura de la cresta del vertedero (z) debe estar comprendida entre d/4 y  $d/2$ .
- La cresta del vertedero es de pared delgada y paralela a la solera del tubo.

**Figura 42. Vertedero del aliviadero lateral**

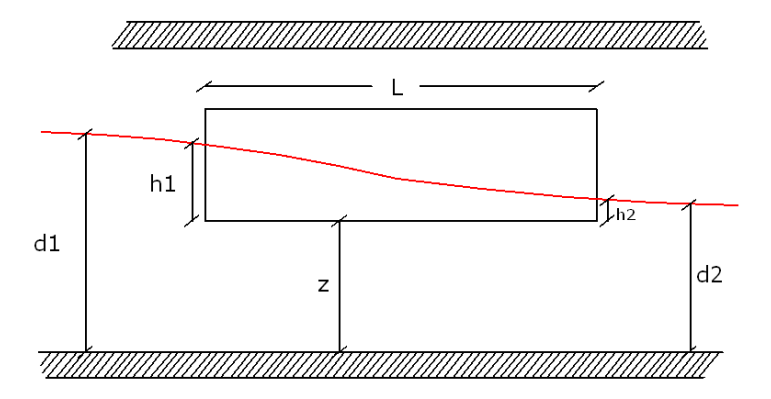

Otra formula para calcular la longitud del vertedero lateral del aliviadero se basa en expresiones obtenidas empiricamente y es la propuesta por Gomez Navarro.

$$
L=\frac{Qv}{0.75.\,h^{3/2}}
$$

Donde:

L: Longitud del vertedero (m) Qv: Caudal a verter (m3/s) H: Altura del agua sobre la cresta del vertedero al inicio del mismo (m)

# **6.5.2. ALIVIADERO DE SALTO**

Consiste en una estructura, la cual posee una abertura en la parte inferior que permite captar en su totalidad el chorro de agua que provoca velocidades iguales o menores a la del gasto correspondiente a la relacion de dilucion DQ. De tal manera que cuando el caudal exceda DQ, la velocidad de aproximacion aumenta haciendo que los excesos de caudal salten literalmente.

#### **Figura 43. Aliviadero de salto**

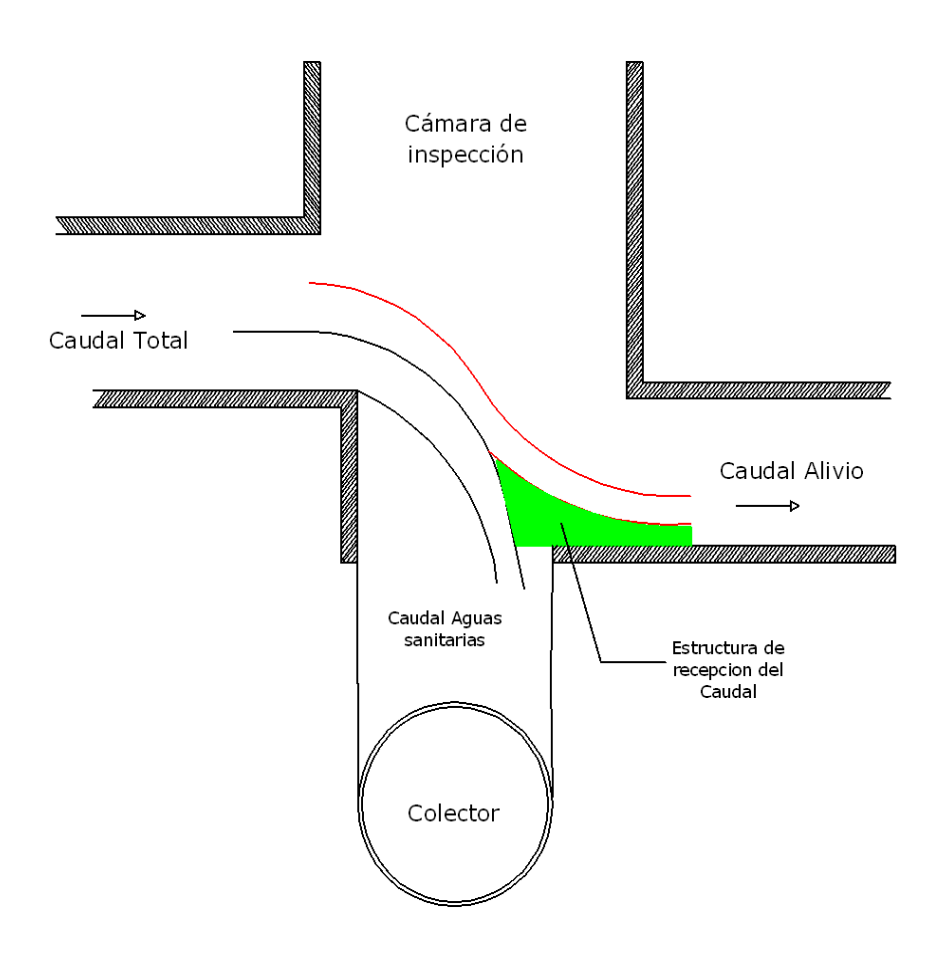

## **6.5.2.1. DISEÑO HIDRAULICO**

El profesor Harold Babbit realizo pruebas sobre aliviaderos de salto, llegando a la conclusion de que las curvas de la superficie de la lamina de agua, tanto el filete superior como el filete inferior, atienden a las siguientes expresiones.

 $X = 0.36 V^{2/3} + 0.6 Y^{4/7}$  para la superficie superior

 $X = 0.18 V^{4/7} + 0.74 Y^{3/4}$  para la superficie inferior

Donde:

V: Velocidad de aproximación (m/sg) X e Y: Coordenadas (m)

**Figura 44. Perfiles del aliviadero de salto**

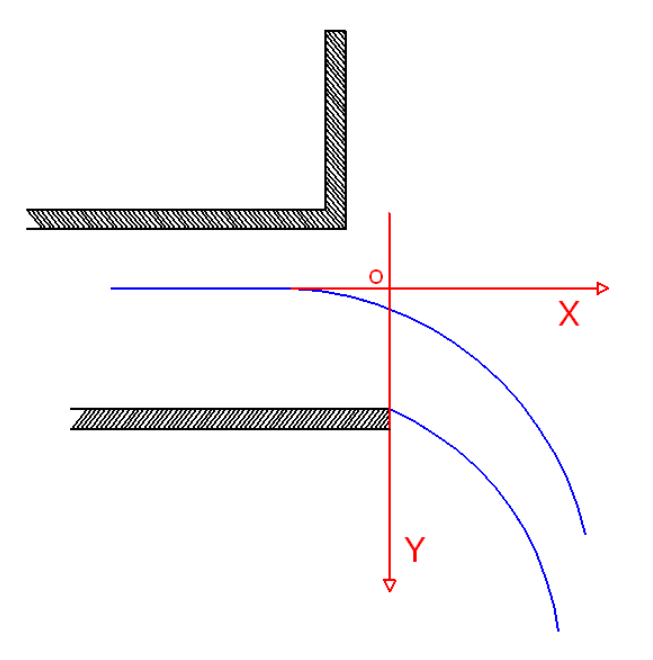

### **7. ESTRUCTURAS ESPECIALES**

### *7.1. SIFONES INVERTIDOS*

En algunos casos el trazado de un colector debe salvar una depresión tal como un rio, una quebrada, un túnel, u otro colector, lo cual puede realizarse mediante la construcción de un conducto en U o sifón invertido.

#### **Figura 45. Esquema de un sifón invertido en un alcantarillado**

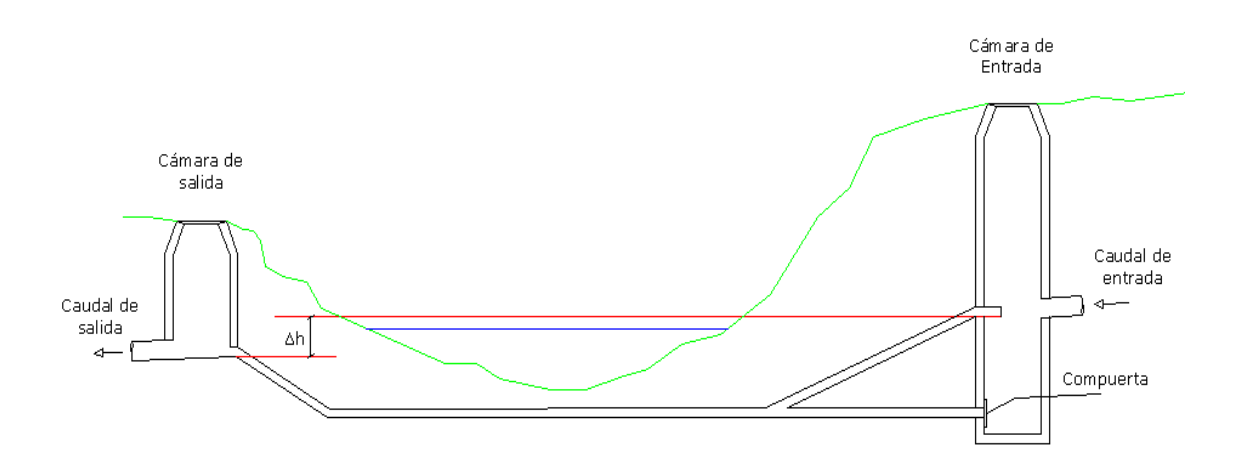

El sifón invertido constituye una de las excepciones de un sistema de alcantarillado fluyendo como canal abierto, pues las características del mismo le imponen su funcionamiento como conducto a presión y en su diseño se deben considerar dos partes principales, el conducto o conductos, las cámaras de entrada y salida.

De importancia para el diseño de un sifón invertido es considerar tanto las diferencias de elevación de las rasantes de los colectores al comienzo y final, como las velocidades de flujo para las variaciones de caudales que permitan asegurar el arrastre de sedimentos. Esta última condición obliga en muchos casos a considerar en el diseño 2, 3 o más conductos paralelos que permitan mantener la condición de velocidad de arrastre para las grandes variaciones de caudal que en determinadas situaciones puedan presentarse.

## *7.2. ALCANTARILLAS DE CAJON (BOX CULVERTS)*

En ocasiones en que se requiera pasar un canal por debajo de una carretera y esta permite un relleno sobre ella, se logra una solución a base de un cajón de forma rectangular para el paso del caudal estimado. Las alcantarillas de cajón pueden ser prefabricadas o fundidas in-situ

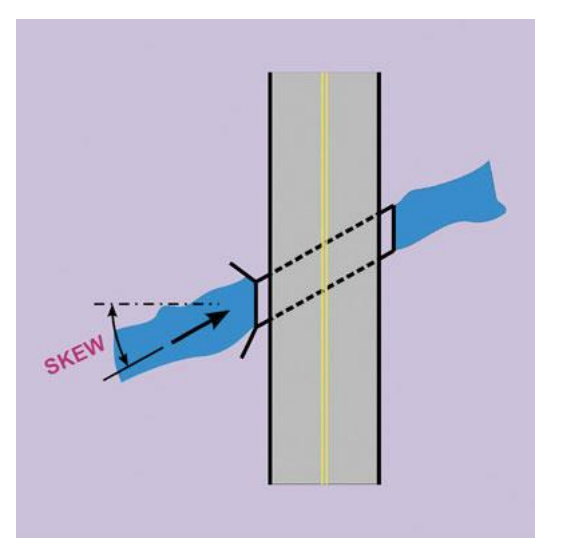

**Ilustración 26. paso del alcantarillado por debajo de una vía por medio de un Box culvert**

Cuando sea necesario el vaciado en sitio de colectores rectangulares, los esfuerzos se calcularan tomando en cuenta presiones externas, sobrecargas, presión interna del liquido, peso propio del conducto y del fluido.

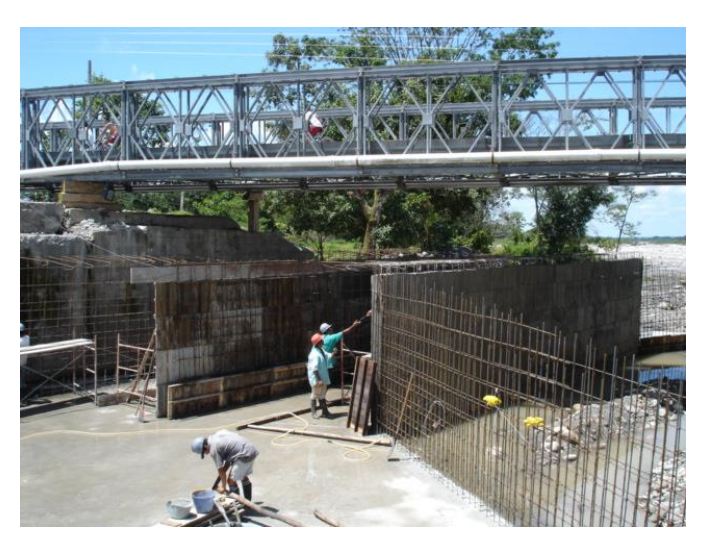

#### **Ilustración 27. Box culvert fundido in-situ**

Las alcantarillas de cajón o box culvert son estructuras muy importantes y utilizadas en el drenaje de las aguas sanitarias y pluviales, por esa razón profundizaré en el tema y mostraré el diseño de un box culvert a continuación.

#### **7.2.1. METODOLOGIA DE DISEÑO.**

### **7.2.1.1. DISEÑO HIDRÁULICO**

 Se determina el tirante de agua en la sección mediante la ecuación de energía. Asumimos un ancho de solera B

$$
h1 + \frac{V1^2}{2g} = h2 + \frac{V2^2}{2g}
$$

$$
V = \frac{Q}{A} = \frac{Q}{B.h}
$$

Donde:

Q: caudal (m3/s) h1: tirante de agua en la sección de entrada (conocido) (m) V1: velocidad de entrada (conocido) (m) g: aceleración gravitacional 9.8 (m/s2) h: tirante de agua en la sección de salida (m) V: velocidad de salida (m) B: ancho de la solera (m)

 Conocido h, se determina el área mojada, perímetro mojado y radio hidráulico. Con la ecuación de Manning se calcula la pendiente S

$$
Q = \frac{A}{n} \cdot R^{2/3} \cdot S^{1/2}
$$

$$
S = \left(\frac{Q \cdot n}{A \cdot R^{2/3}}\right)^2
$$

Donde:

- A: Área mojada (m2) A = B.h
- P: Perímetro mojado (m) P = B+2h
- R: Radio Hidráulico (m) R = A/P
- N: Coeficiente de rugosidad de Manning (n = 0.013 para concreto)

Para secciones rectangulares la altura critica puede determinarse como:

$$
hc = \sqrt[3]{\frac{q^2}{g}}
$$

Donde:

hc: altura crítica (m) q: caudal o gasto unitario (m $3$ /s.m) q =  $Q/B$ 

 Se determina la altura total de la sección (H), se toma para la cámara un valor tal que el tirante de agua alcance entre el 75% y el 80% de la altura total del cajón.

$$
H = \frac{h}{0.80} \ a \ \frac{h}{0.75}
$$

## **7.2.1.2. ANÁLISIS DE CARGAS.**

Para el análisis y diseño estructural se debe tener en cuenta todas las cargas que actúan sobre la estructura como presiones externas, presión interna, sobrecarga, peso propio del líquido y del fluido. Así mismo en el diseño estructural se debe cumplir con lo estipulado en la NSR-98 Titulo C Concreto estructural. El análisis se realiza por metro lineal de cajón para facilidad en los cálculos

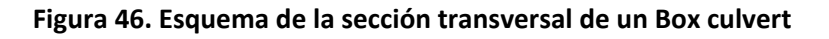

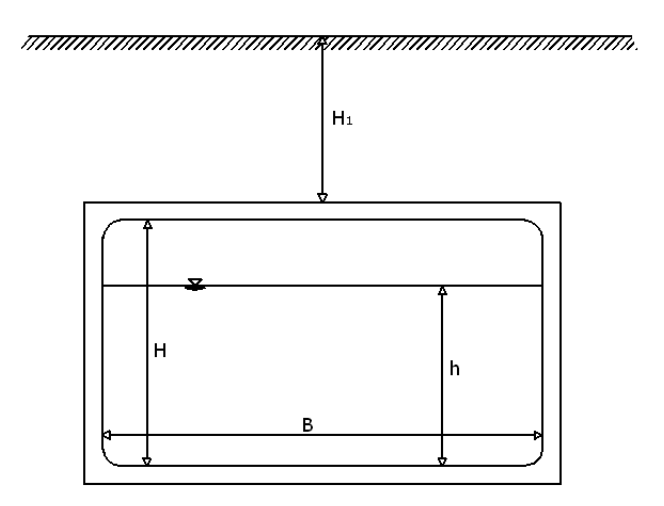

### **Peso propio de la estructura.**

La estructura de concreto armado y el fluido dentro de ella generan presiones al suelo por su propio peso, las cuales se deben tener en cuenta al momento del análisis y diseño estructural. Para tal fin se supone el box culvert lleno del fluido.

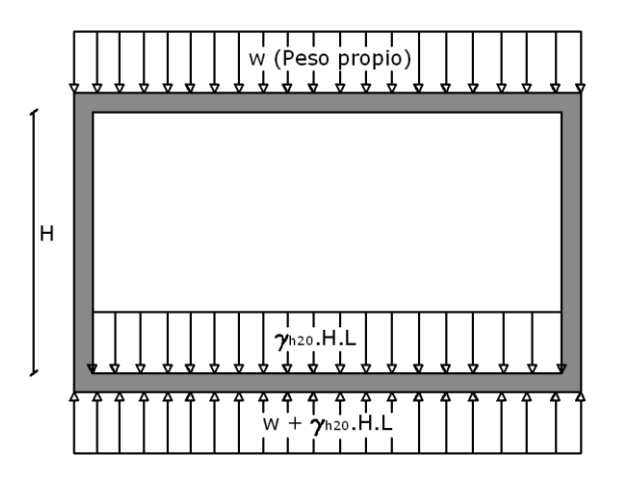

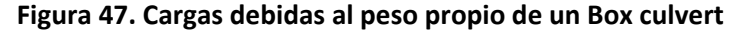

### **Presiones de tierra.**

Para desarrollar el análisis de las presiones externas (presiones de tierra), se utilizan las ecuaciones de empuje de tierra de Rankine, asumiendo el cajón vacio (sin presiones internas) siendo el caso más crítico.

**Figura 48. Cargas debidas a las presiones de tierra.**

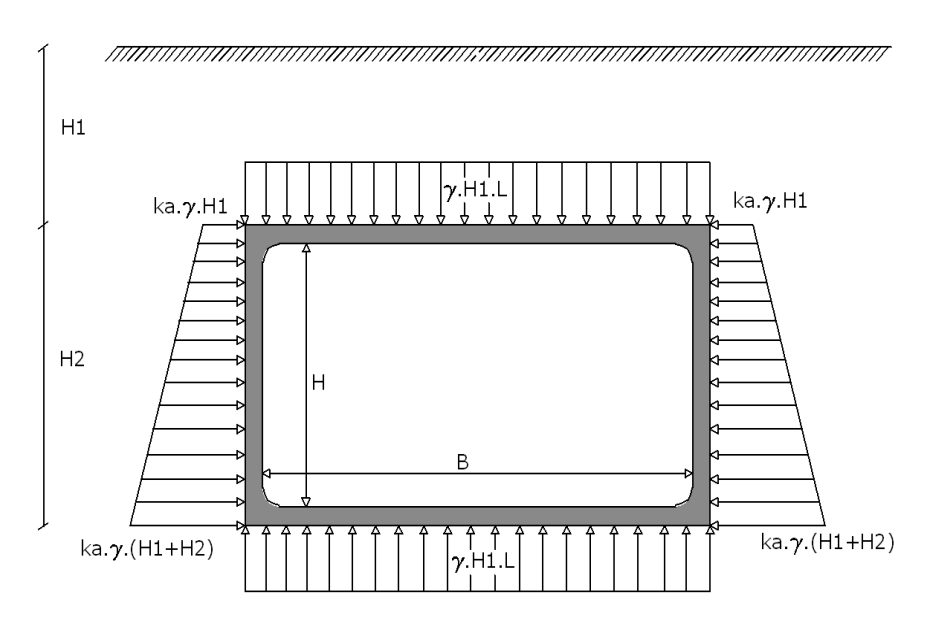

Donde:

**g:** Peso especifico del relleno (Kg/m3) **gh2o:** Peso especifico del agua (Kg/m3) Ka: Coeficiente de presión de tierra activo de Rankine : Angulo de fricción interna del material de relleno

$$
Ka = Tan^2 \cdot \left(45^\circ - \frac{\emptyset}{2}\right)
$$

## **Presión del agua.**

El análisis de las presiones internas se realiza suponiendo el cajón lleno del fluido y sin presiones externas actuando, siendo el caso más crítico.

### **Figura 49. Cargas debidas a la presión del fluido dentro del cajón**

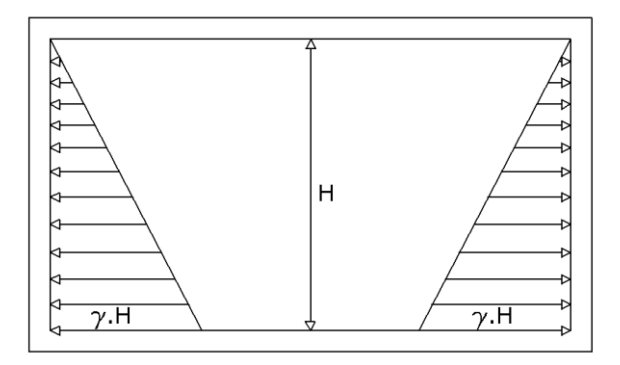

Definidas todas las cargas actuantes se calculan todas las fuerzas internas de la estructura para graficar los diagramas de momento y cortante, los cuales nos dan vía libre para el diseño estructural.

# **7.2.2. BOX CULVERT PREFABRICADOS**

En el mercado existen las alcantarillas de cajón prefabricadas, empleadas en obras viales. También utilizadas en alcantarillados de aguas servidas, drenajes pluviales y para conducir cualquier tipo de agua en secciones cubiertas. Este tipo de estructuras prefabricadas agilizan enormemente la construcción de sistemas de conducción de aguas pluviales y sanitarias

### **Ventajas de un box culvert prefabricado:**

- Fácil colocación.
- Mayor capacidad de caudal.
- permite el paso de vehículos pesados sin necesidad de terraplén.
- Baja permeabilidad.
- Juntas estancas.
- Capacidad de carga de alto tonelaje. (AASHTO-93 HS-18) 14.50 Ton/eje.

Una ventaja muy importante en el uso de un box culvert prefabricado es que el fabricante pone a disposición del usuario todas las características técnicas con las que fue construido y la resistencia que este ofrece en el servicio. O también el usuario le comunica las especificaciones necesarias al fabricante y este construye la estructura según los requerimientos de la obra.

#### **Ilustración 28. Box culvert prefabricado**

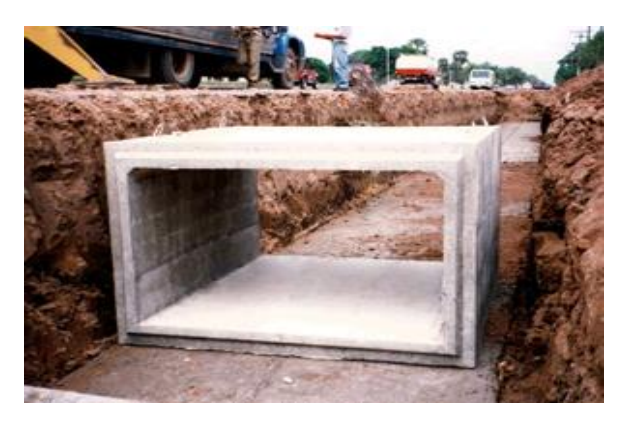

**Ilustración 29. Algunas dimensiones de Box culvert prefabricados**

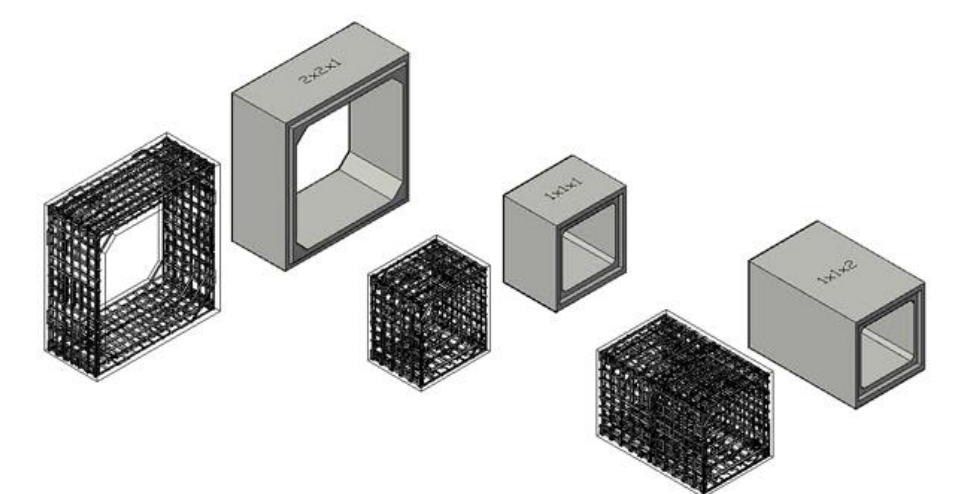

**Ilustración 30. Box culvert prefabricado – FHWA<sup>8</sup> . Department of transportation**

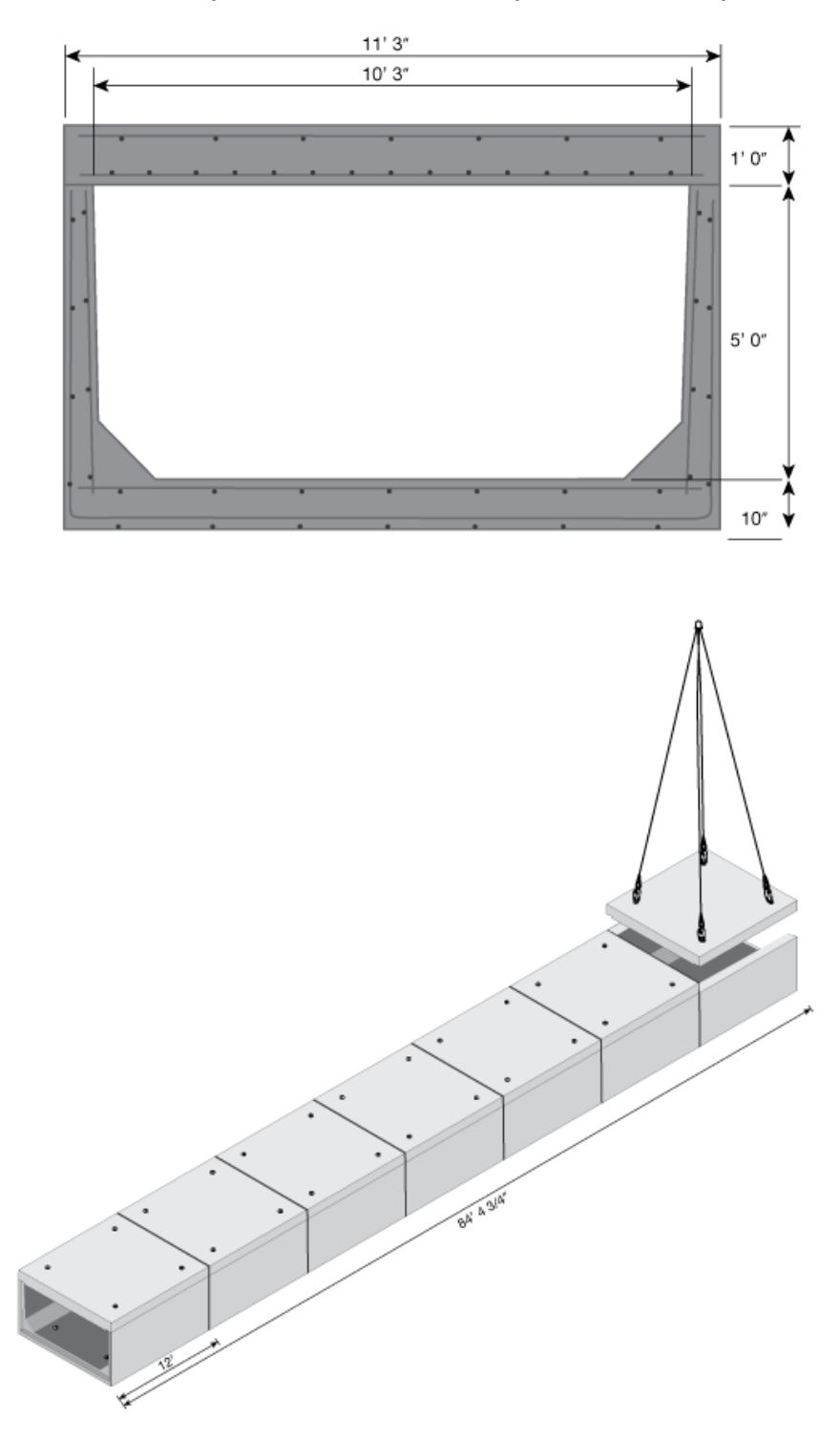

eral Highway Administration.<br><sup>8</sup> FHWA- Federal Highway Administration.

La instalación de este tipo de estructura prefabricada es muy similar a la instalación de una tubería de concreto, una gran ventaja comparada con una estructura fundida in situ. Se utiliza una grúa, una excavadora hidráulica o retroexcavadora para bajar los cajones a la zanja.

#### **Ilustración 31. Instalación de un Box culvert prefabricado**

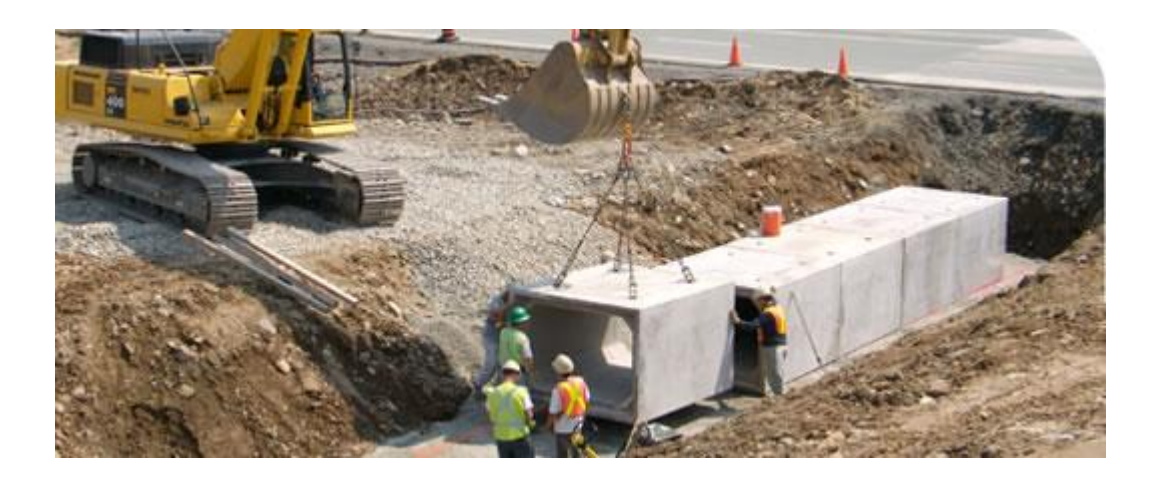

## **8. ANALISIS DE COSTOS DE CONSTRUCCION**

El presupuesto de construcción tiene como objetivo determinar por anticipado el costo de una obra. Para elaborarlo es necesario definir todas las actividades de obra o ítem de presupuesto.

El presupuesto se convierte en la base para fijar parámetros importantes como el capital a invertir, la mano de obra, los materiales a emplear, la cantidad de obra a ejecutar, el tiempo de ejecución y la entrega definitiva de la construcción.

Para la buena elaboración de un presupuesto es indispensable realizar una investigación preliminar utilizando ayudas, memorias, informes, diseños y todo tipo de información sobre proyectos previos similares, de manera que se tenga un amplio conocimiento sobre el manejo de los precios de los materiales, la mano de obra y la disponibilidad de los equipos de construcción requeridos. De igual manera se hace importante conocer con anterioridad el sitio donde se va a realizar la obra con el fin de definir las vías y maneras de acceso además de los costos de acarreo de materiales.

Los costos de construcción de un proyecto generalmente se presentan en costos directos y costos indirectos, su análisis se lleva a cabo por medio de análisis de precios unitarios.

# *8.1. COSTOS DIRECTOS.*

Como su nombre lo indica, son todos aquellos costos que se generan directamente por la construcción de la obra, entre estos se tienen los costos de materiales, Mano de obra, Herramienta y Equipo

## **8.1.1. COSTOS DE MATERIALES.**

Los precios de materiales necesarios para la construcción se definen directamente por cotizaciones que se realicen en el mercado. Es importante anotar que según sea la localización geográfica del sitio de la obra, los materiales serán más o menos costosos dependiendo de las vías de acceso y las distancias de transporte del material al sitio de la obra, ya que la mayoría de los costos de materiales se definen puestos en obra.

Generalmente en los análisis de los costos de los materiales se aplica un 5% al costo de cada material como un estimativo del posible desperdicio.

## **8.1.2 COSTOS DE MANO DE OBRA**

El costo de la mano de obra es uno de los más complicados de analizar, ya que se debe definir muy bien el número de personas que se necesitan para una determinada actividad y los respectivos rendimientos. Estos últimos toman gran importancia ya que dependen de factores climáticos y situaciones anormales que puedan ocurrir en obra, sin embargo a lo largo de la historia de las obras civiles se han tomado muchos datos sobre rendimientos de mano de obra en las distintas actividades de construcción, los cuales pueden ser utilizados en nuevos proyectos. Por esta razón se necesita de una investigación preliminar para establecer un buen costo de mano de obra.

El análisis de costo de la mano de obra se realiza con el salario por día (jornal) o el salario por hora definido con base en el salario mínimo legal vigente, de cada una de las personas encargadas de las tareas de construcción y teniendo en cuenta cada una las prestaciones sociales y obligaciones laborales que estipula la ley.

# **8.1.2.1. PRESTACIONES SOCIALES**

Las prestaciones sociales son beneficios legales que el empleador debe pagar a sus trabajadores adicionalmente al salario ordinario, para atender necesidades o cubrir riesgos originados durante el desarrollo de su actividad laboral.

### **Seguridad Social:**

El sistema de seguridad social comprende pensiones, salud y riesgos profesionales.

### **Pensiones:**

El sistema cubre los riesgos de invalidez, vejez y muerte por causa común, y tiene dos regímenes independientes. Uno administrado por el Instituto de Seguros Sociales - ISS- que maneja un fondo común y otro de capitalización individual a cargo de las administradoras de fondos de pensiones.

La contribución a cualquiera de estos regímenes es del 15,5% del salario mensual del empleado, de las cuales tres cuartas partes están a cargo del empleador, y una cuarta parte le corresponde al trabajador.

### **Salud:**

El sistema cubre las contingencias que afectan la salud del trabajador y de su familia que están establecidas en el programa de atención denominado Plan Obligatorio de Salud -POS- y la maternidad. El empleador debe consignar el 12,5% del salario mensual del trabajador, del cual el 8,5% está a cargo del empleador y el 4% restante a cargo del empleado. Este monto es deducido del salario mensual del trabajador.

### **Riesgos Profesionales:**

Este sistema cubre las contingencias que afectan la salud del trabajador por causa de accidentes de trabajo o enfermedades profesionales, e igualmente las pensiones por invalidez y muerte generadas por tales enfermedades.

La totalidad del aporte por este concepto está a cargo del empleador y su monto depende del grado de riesgo laboral generado en la actividad de la empresa y del cumplimiento de las normas de seguridad industrial. El rango de cotización va desde el 0,5% hasta el 8,7% del valor total de la nómina mensual de salarios.

### **Prima de servicios:**

Equivalente a 15 días de salario por el tiempo laborado durante el semestre, correspondiente al 8.33% del salario mensual. Esta prestación se paga el 30 de junio y el 20 de diciembre, o a la terminación del contrato de trabajo

### **Vacaciones:**

Las vacaciones consisten en el descanso remunerado que debe el empleador al trabajador, equivalente a 15 días hábiles de vacaciones por cada año de servicio equivalentes al 4.17% del salario mensual. La mitad de las vacaciones puede ser compensada en dinero durante la vigencia del contrato, previo permiso del Ministerio de Protección Social

Si el contrato termina sin que el empleado haya disfrutado de su período de vacaciones, es obligatorio compensar en dinero (sin necesidad de permiso) y de manera proporcional al tiempo trabajado.

#### **Cesantías:**

Este beneficio tiene como fin brindarle al trabajador un medio de subsistencia a la terminación del contrato de trabajo como un ahorro equivalente a 8.33% del salario mensual o a un salario por año, siempre que se haya trabajado un periodo superior a tres meses. Existen dos regímenes para la liquidación y pago de las cesantías: los trabajadores vinculados con anterioridad al primero de enero de 1991 están sujetos al régimen de retroactividad de las cesantías, de acuerdo con el cual éstas se liquidan en su totalidad a la terminación del contrato de trabajo; y los trabajadores vinculados con posterioridad al primero de enero de 1991, y aquellos que, habiéndose vinculado con anterioridad a esta fecha, se hayan acogido al régimen de esta ley, están sujetos a la liquidación anual de las cesantías.

En este sistema el empleador liquida las cesantías el 31 de diciembre de cada año y las deposita a más tardar el 15 de febrero del siguiente año en las cuentas individuales de cada trabajador. Estas cuentas son manejadas por las sociedades administradoras de fondos de cesantías.

### **Intereses de cesantía:**

En enero de cada año, el empleador debe pagar directamente al trabajador intereses sobre las cesantías a una tasa del 12% anual.

### **Subsidio familiar:**

Todas las empresas deben inscribirse en una caja de compensación familiar. Esta inscripción otorga al trabajador el derecho a obtener subsidios en efectivo para sus hijos menores de edad, así como servicios de capacitación, vivienda y recreación. De igual manera, los afiliados tendrán derecho a un subsidio de desempleo, manejado por las mismas cajas de compensación familiar, pero regulado y controlado por el gobierno. El empleador debe pagar, dentro de los 10 primeros días de cada mes, una suma equivalente al 9% del monto de la nómina a la caja de compensación que haya seleccionado (SENA = 2%, Caja de Compensación = 4%, ICBF = 3%. Del salario mensual).

### **Dotación:**

Los trabajadores que devenguen hasta dos salarios mínimos legales mensuales y hayan trabajado al menos tres meses continuos en el respectivo periodo calendario, tienen derecho a dotación. Además es obligación del trabajador usar la dotación en el periodo calendario inmediatamente siguiente, de no hacerlo, perderá el derecho a la siguiente dotación.

#### **Auxilio de transporte:**

Los trabajadores que devenguen hasta dos salarios mínimos legales mensuales tienen derecho al pago del auxilio de transporte fijado por el Gobierno Nacional. Para 2009, el valor del auxilio es de \$ 59.300 mensual.

## **8.1.3. COSTOS DE HERRAMIENTA Y EQUIPO**

### **8.1.3.1. HERRAMIENTA MENOR**

Toda actividad que involucre mano de obra, requiere el uso de herramienta menor, aquellas de uso manual y practico como palas, picas, bugís, etc. Usualmente el costo de la herramienta menor se calcula como el 5% del costo de la mano de obra.

## **8.1.3.2. EQUIPOS DE CONSTRUCCION**

El costo del equipo de construcción se analiza como costos de propiedad, aquellos generados por el solo hecho de poseer el equipo (Depreciación, impuestos, Seguros, bodegaje) mas costos de operación, que se generan con la operación o utilización del equipo (Operario, combustible, mantenimiento, repuestos).

A continuación se presenta el proceso para estimar el costo de un equipo por cada hora de trabajo (tarifa horaria).

## **Conversión del valor del equipo**

Para analizar la tarifa horaria de un equipo y este es adquirido en dólares, primero debemos pasar su costo total en dólares a pesos Colombianos utilizando un factor de conversión calculado de acuerdo a la siguiente expresión:

$$
Fc = \frac{Tc}{100} [165.95 + 1.308. k + 0.113. k. v + 1.334. v]
$$

Donde:

Fc: Factor de conversión. Tc: Tasa de cambio. k: impuesto aduanero. v: impuesto a las ventas.

## **Vida económica útil**

Es el tiempo durante el cual el equipo trabaja con un rendimiento justificable. El fabricante suministra esa información.

La vida económica útil del equipo se puede manejar como 2000 horas por cada año, así si la vida económica útil de un equipo es de 5 años su equivalente en horas será 10000 horas.

## **Tarifa horaria**

Como sabemos el costo de un equipo depende de los costos de propiedad y los costos de operación.

Empíricamente los costos de propiedad pueden calcularse mediante la siguiente expresión:
$$
CP = \frac{vlr \text{ depresiable}}{1000} * C
$$

 $v$ lr depresiable =  $v$ lr Total –  $v$ lr llantas –  $v$ lr salvamento

Donde:

CP: Costos de propiedad. Vlr salvamento: Puede tomarse como el 10% del vlr. Total. C: Coeficiente en función de la vida útil.

### **Tabla 6. Coeficiente C según la vida económica útil del equipo**

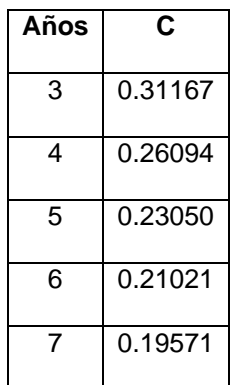

Los costos de operación dependen de:

Los costos de mano de obra (salario del operario más prestaciones sociales por hora) si se necesita un ayudante en la operación del equipo, el costo se incluye en los costos de mano de obra.

El consumo de combustible y lubricantes por hora (ACPM, gasolina, aceite de motor, aceite hidráulico, aceite de transmisión, grasa). El fabricante suministra esta información.

Los costos de filtros, tanqueos y lubricación, los cuales pueden estimarse como el 20% de los costos de combustible y lubricantes.

El costo del gasto de las llantas, calculado con la siguiente expresión:

$$
llantas = \frac{vlr \; llantas}{vida \;economica \; util \; llantas}
$$

El costo de las reparaciones, calculado con la siguiente ecuación:

 $reparaciones =$ 10% (vlr depresiable) vida economica util equipo

Así la tarifa horaria del equipo será la suma de los costos de propiedad mas los costos de operación.

Es muy importante tener un buen dato de rendimiento del equipo para realizar un excelente análisis de presupuesto, el manual técnico de GECOLSA<sup>9</sup> define el proceso para estimar el rendimiento de un equipo, partiendo del rendimiento inicial (suministrado por el fabricante) modificado por algunos factores que dependen de las circunstancias y exigencias en obra y en función del tipo de suelo.

Así mismo en el análisis de rendimiento de un equipo en actividades de movimiento de tierra, se debe tener presente el estado del suelo:

EN BANCO: El terreno en su estado natural. SUELTO: aplicando un 30% de expansión. COMPACTADO: Aplicando un 0.75% de compresibilidad.

A continuación se presenta el análisis de rendimiento de una excavadora de 1-1/4 yd3 (1 m3) de capacidad y 60º de arco de oscilación del cucharon, cortando tierra común a 3.10 m. de profundidad. Para realizar el proceso es necesario remitirse al manual técnico de GECOLSA.

- Primero debemos tener presente el ciclo de excavación de una excavadora hidráulica, el cual consta de cuatro partes: Carga del cucharon, oscilación con carga, descarga del cucharon y oscilación sin carga.
- La producción por hora máxima en función del tipo de suelo a cortar y la capacidad del cucharon de la excavadora es de 161 m3b/h.
- La profundidad óptima de excavación de la excavadora es de 2.59 m. en función del tipo de suelo y la capacidad de la excavadora. Así el porcentaje optimo de excavación será:

$$
\frac{3.1*100}{2.59} = 120\%
$$

 $\ddot{\phantom{a}}$ 

<sup>9</sup> GECOLSA- General de Equipos de Colombia - principios básicos del movimiento de tierra

- El factor de corrección según la profundidad de excavación y en función del porcentaje optimo de excavación y el ángulo de oscilación es de 1.11
- El factor de acarreo de la excavadora es de 0.85, en función del tipo de suelo
- La eficiencia en el trabajo para condiciones de trabajo buenas y administración excelente, es de 0.78

Siguiendo el proceso anterior y aplicando los factores indicados, el rendimiento de la excavadora con una eficiencia del 100% será:

 $Rendimiento = 161 * 1.11 * 0.85 = 152 m3b/h$ 

El rendimiento estimado aplicando un factor de eficiencia del 84% es:

 $Rendimiento = 152 * 0.78 = 119 m3b/h$ 

Todos los factores utilizados en la estimación del rendimiento de la excavadora son tomados de las tablas del manual técnico de GECOLSA – Principios básicos de movimiento de tierra.

## *8.2 COSTOS INDIRECTOS*

Son todos aquellos costos especiales diferentes a los inherentes a la construcción como son administración, gastos generales, imprevistos, legalización, utilidad. Los costos indirectos son expresados como porcentaje referido al costo directo.

## **8.2.1 COSTOS ADMINISTRATIVOS**

Constituidos por los costos de operación, aquellos que se generan por el funcionamiento de las oficinas durante el plazo del proyecto y los costos de campo, generados por las labores de control, vigilancia y funcionamiento de la obra (Ing. director, Ing. Residentes, almacenistas, celadores, vehículos, campamento y otros). Generalmente el costo de administración fluctúa entre el 10% y 15% del costo directo.

## **8.2.2. COSTO DE LEGALIZACION.**

En toda obra civil se debe hacer efectivo el pago de legalización, impuestos y seguros. Generalmente estos gastos fluctúan entre el 1% y 2% del costo directo.

# **8.2.3. POLIZAS Y GARANTIAS**

Según las leyes vigentes toda obra civil debe cumplir con el pago de algunas pólizas y garantías. Generalmente este costo varía entre el 1.5% y 2.5% del costo directo.

# **8.2.4. IMPREVISTOS**

En todo presupuesto de obra y estrictamente en el análisis del costo indirecto se debe incluir un porcentaje del costo directo como costo de imprevistos, previendo algunas pérdidas de tiempo de ejecución y problemas que surjan en obra que se traducen en pérdidas económicas. Generalmente los imprevistos fluctúan entre el 1% y 4% del costo directo.

# **8.2.5. UTILIDAD**

Todo proyecto de obra civil genera un porcentaje de utilidades representadas en dinero para el constructor, este porcentaje del costo directo se incluye en el análisis del costo indirecto. Generalmente la utilidad fluctúa entre el 6% y 10% del costo directo.

# *8.3. ANALISIS DE PRECIOS UNITARIOS*

Los análisis unitarios son todos aquellos análisis de costos que se realizan por unidad de medida de cada actividad de obra, por ejemplo, si se desea crear un análisis unitario de la actividad de instalación de tubería pvc Novafort de 10", se calcula el costo directo por cada metro lineal de tubería que se instale, de esta manera el presupuesto se genera al multiplicar el análisis unitario por la cantidad de obra a ejecutar.

El análisis de costo unitario se realiza estimando el valor de los materiales necesarios para la actividad, el costo de la mano de obra necesaria para ejecutarla, el costo de la herramienta y equipo que sea necesario y otros costos directos que se incluyan dentro de la actividad.

# **9. MANEJO Y ELABORACION DE UN PRESUPUESTO EN EL SOFTWARE OBRAS VERSION 1.5.**

OBRAS es una herramienta eficaz en el manejo de presupuestos para construcción de obras civiles, el programa posee numerosas ventajas que facilitan el análisis de los costos directos e indirectos de las obras. El software plantea una línea operativa que se aproxima en lo posible a la mecánica que utiliza el ingeniero al elaborar una propuesta manualmente, a la vez que establece mecanismos particulares que agilizan la conformación y evaluación de cada proyecto. Los pasos a seguir para elaborar un presupuesto, en términos generales, son los siguientes:

### *9.1. PANTALLA PRINCIPAL*

Es la presentación del programa, en ella se encuentran todos los iconos necesarios para la buena elaboración de un presupuesto; en la parte superior se observan los iconos de proyecto nuevo, abrir, guardar, recursos básicos, análisis básicos, ítems, ayuda. En el costado izquierdo se encuentran los iconos de datos generales, costos indirectos, ítems de presupuesto, cantidades y precios, análisis unitarios y programación de obra.

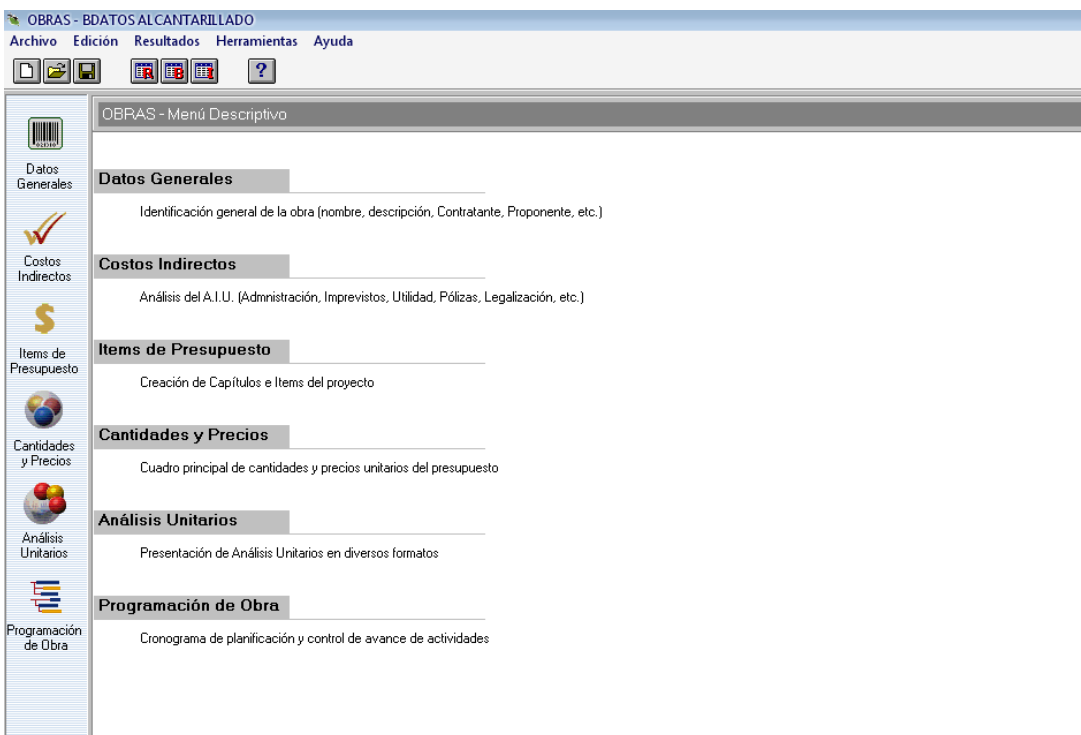

### **Ilustración 32. Pantalla Principal**

## *9.2. DATOS GENERALES.*

Se ingresan los datos generales del proyecto. La pantalla de datos generales recoge la información descriptiva del proyecto. Aquí se registra el Nombre de la Obra, del Contratante y del Proponente, la fecha de presentación de la propuesta, la Fecha de modificación (este dato no se digita, ya que el sistema lo mantiene, presentando la última fecha en que se modificó el presupuesto) y Comentarios sobre el proyecto. Esta pantalla permite especificar tres valores (en porcentaje) que el programa utiliza para automatizar el cálculo del presupuesto: el porcentaje de Herramienta Menor, el de Desperdicio de Materiales, y el de Prestaciones Sociales.

### **Ilustración 33. Datos Generales del Proyecto**

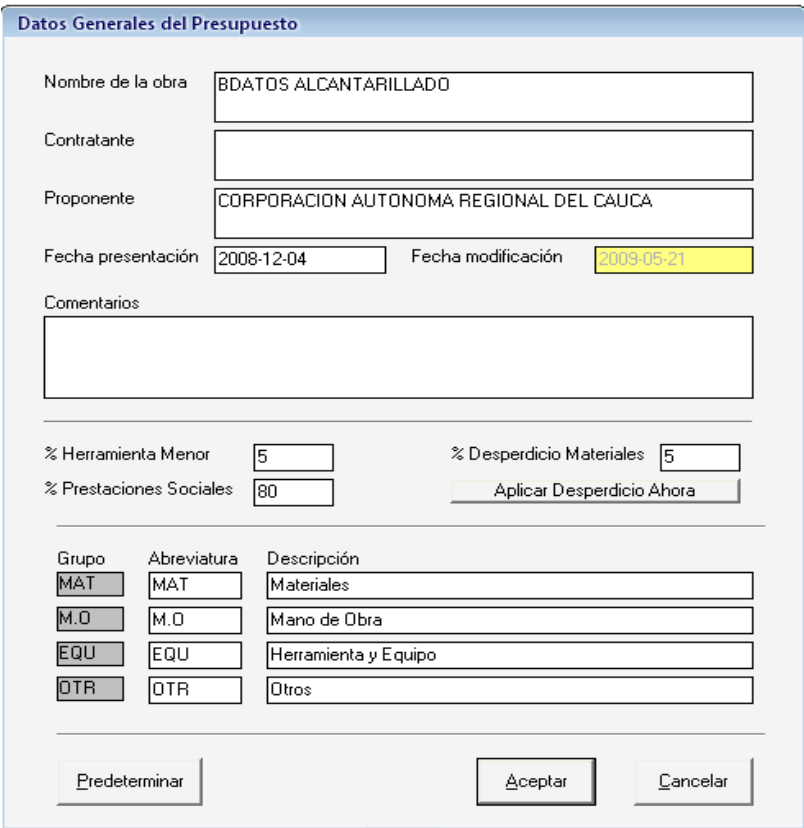

## *9.3. RECURSOS BÁSICOS.*

En la ventana de recursos básicos, se crean o se importan desde la base de datos los insumos necesarios, clasificándolos y registrando los precios respectivos. Para crearlos se digita el código del insumo (definido por el usuario) la descripción, unidad, grupo (material, equipo o mano de obra) precio y la fecha la presenta automáticamente el programa. Para importarlo se abre el icono ventana en la parte superior y se busca el insumo necesario de la base de datos.

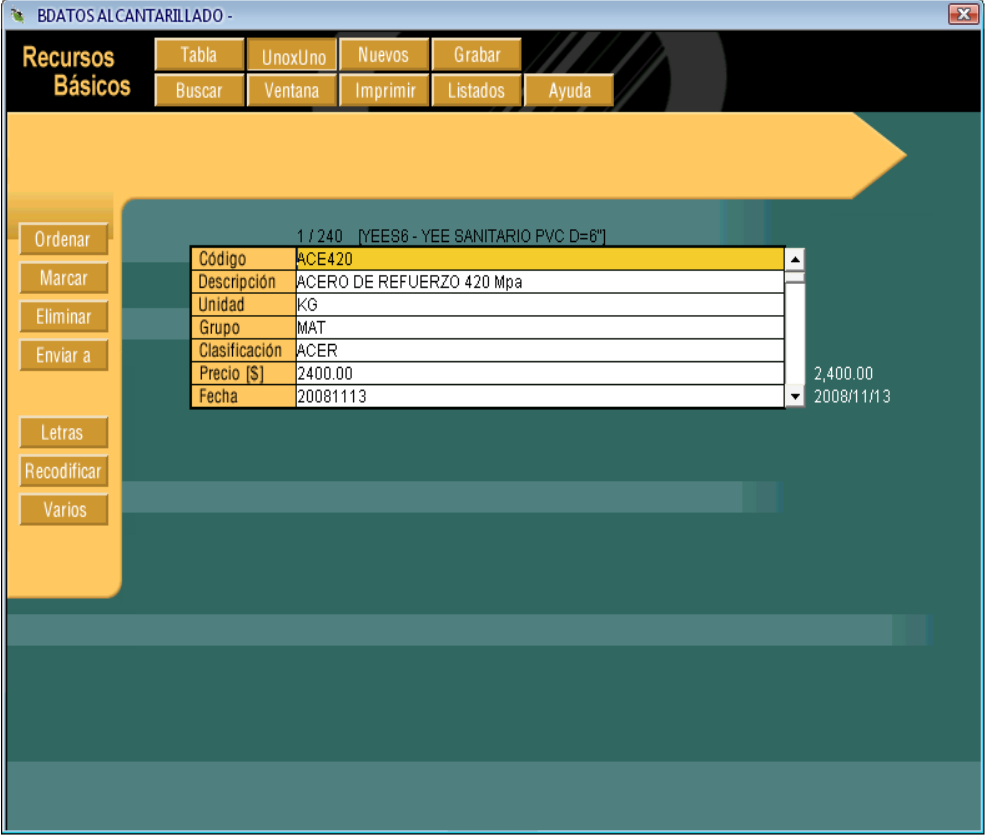

### **Ilustración 34. Recursos Básicos**

# *9.4. ANÁLISIS BÁSICOS.*

En la ventana de análisis básicos, se crean o importan desde la base de datos todos los análisis básicos necesarios, los cuales son todos aquellos análisis unitarios que se manejan frecuentemente dentro de las actividades de obra o ítems. El proceso de creación de un análisis básico se realiza digitando el código (definido por el usuario), la descripción, unidad, grupo, clasificación y se utilizan los recursos básicos ya creados.

**Ilustración 35. Ventana de Análisis Básicos**

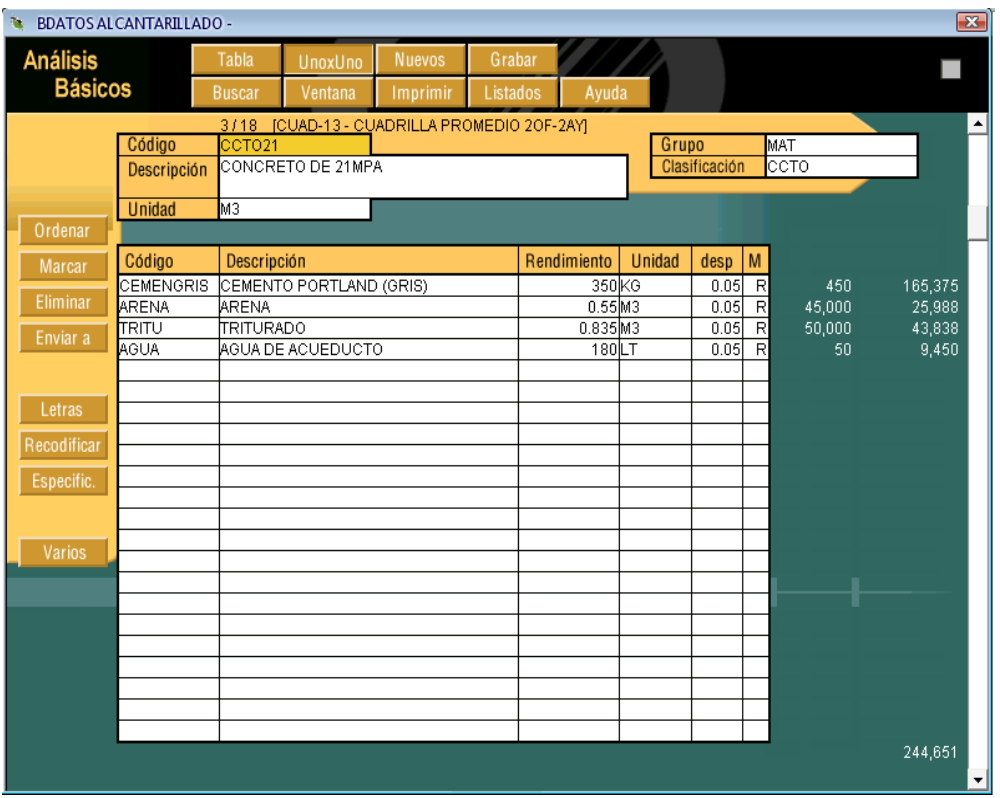

## *9.5. ÍTEMS DE PRESUPUESTO.*

Se crean o importan desde la base de datos los ítems de presupuesto indicando los rendimientos necesarios. Para crear un ítem se utilizan los datos creados en recursos básicos y análisis básicos. De igual manera que se maneja la creación de recursos básicos y análisis básicos, se crea un ítem de presupuesto, digitando el código, descripción, unidad y se utilizan los insumos y análisis básicos ya creados para conformarlo. Cuando se importa un ítem desde la base de datos es importante mencionar que todos los recursos básicos y análisis básicos que contiene, son importados automáticamente junto a él.

## **Ilustración 36. Ventana Ítems de Presupuesto**

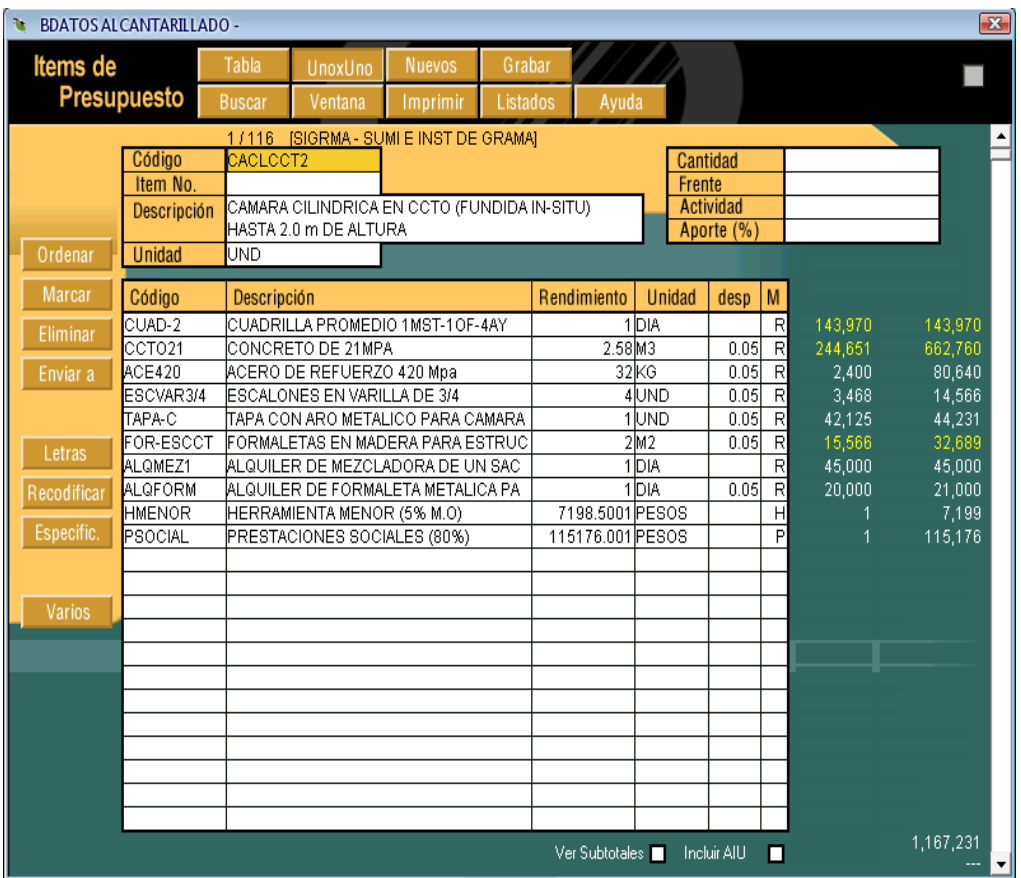

## *9.6. COSTOS DE ADMINISTRACIÓN.*

Se definen los costos de administración, imprevistos, utilidad, pólizas, legalización, etc., como porcentaje del costo directo, los cuales conformarán los costos indirectos del proyecto.

**Ilustración 37. Costos de Administración.**

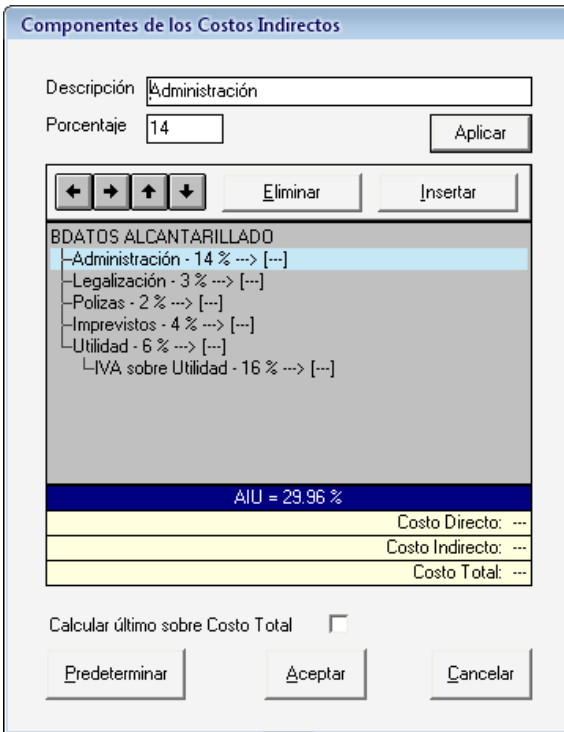

# *9.7. CANTIDADES DE OBRA.*

Se determinan las cantidades de obra y se digitan en la ventana de los ítems de presupuesto.

## *9.8. RESULTADOS.*

Una vez ingresados todos estos datos, el programa genera el cuadro principal de cantidades y precios del presupuesto, presenta el cuadro de análisis unitarios y crea el cronograma de planificación de obra, mostrados respectivamente:

### **Ilustración 38. Cuadro de Cantidades y Precios.**

El cuadro de cantidades y precios presenta el presupuesto general del proyecto.

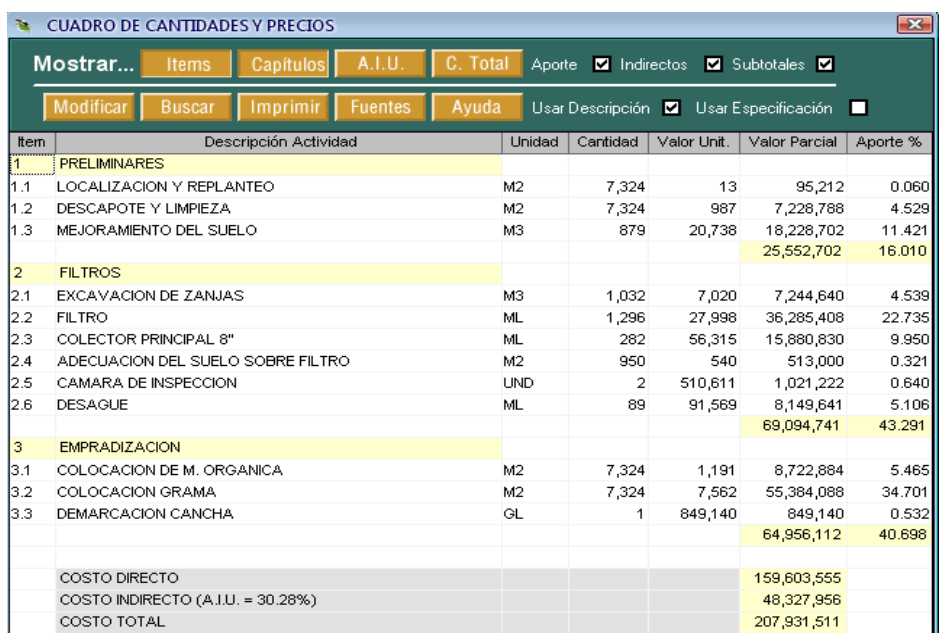

### **Ilustración 39. Cuadro de Análisis Unitarios.**

En el cuadro de análisis unitarios se encuentran todos los análisis unitarios utilizados en un presupuesto, el software los presenta uno a uno y calcula el costo indirecto individualmente, siendo esto una ventaja para el usuario.

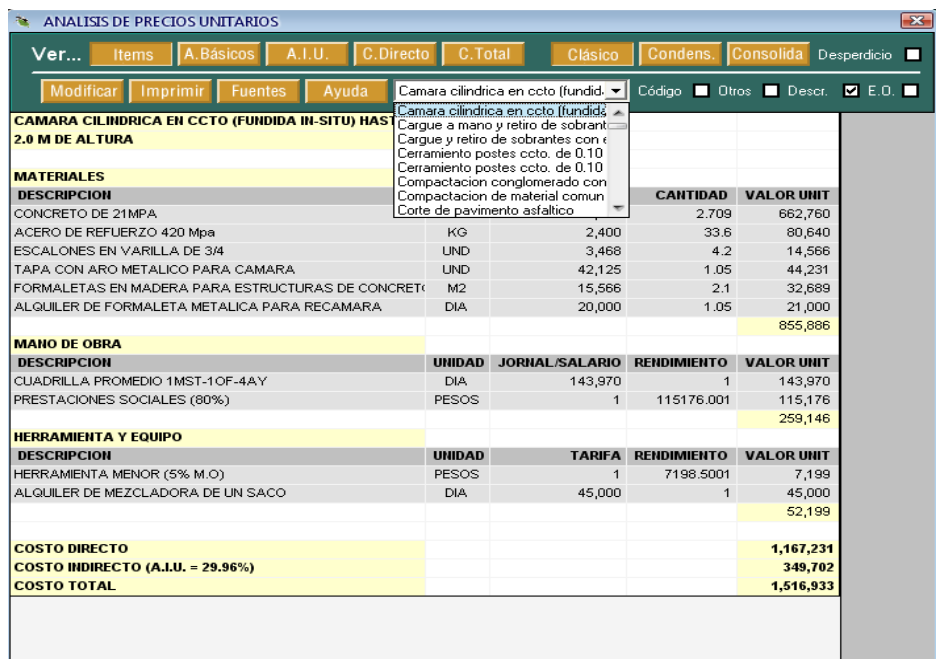

### **Ilustración 40. Cuadro de Programación de Obra.**

La programación de obra se genera una vez se asigne un orden especifico a las actividades de obra o ítems, utilizando el icono "actividad" en la parte superior de la ventana de ítems de presupuesto. El periodo de tiempo se puede modificar directamente en el cuadro de programación de obra.

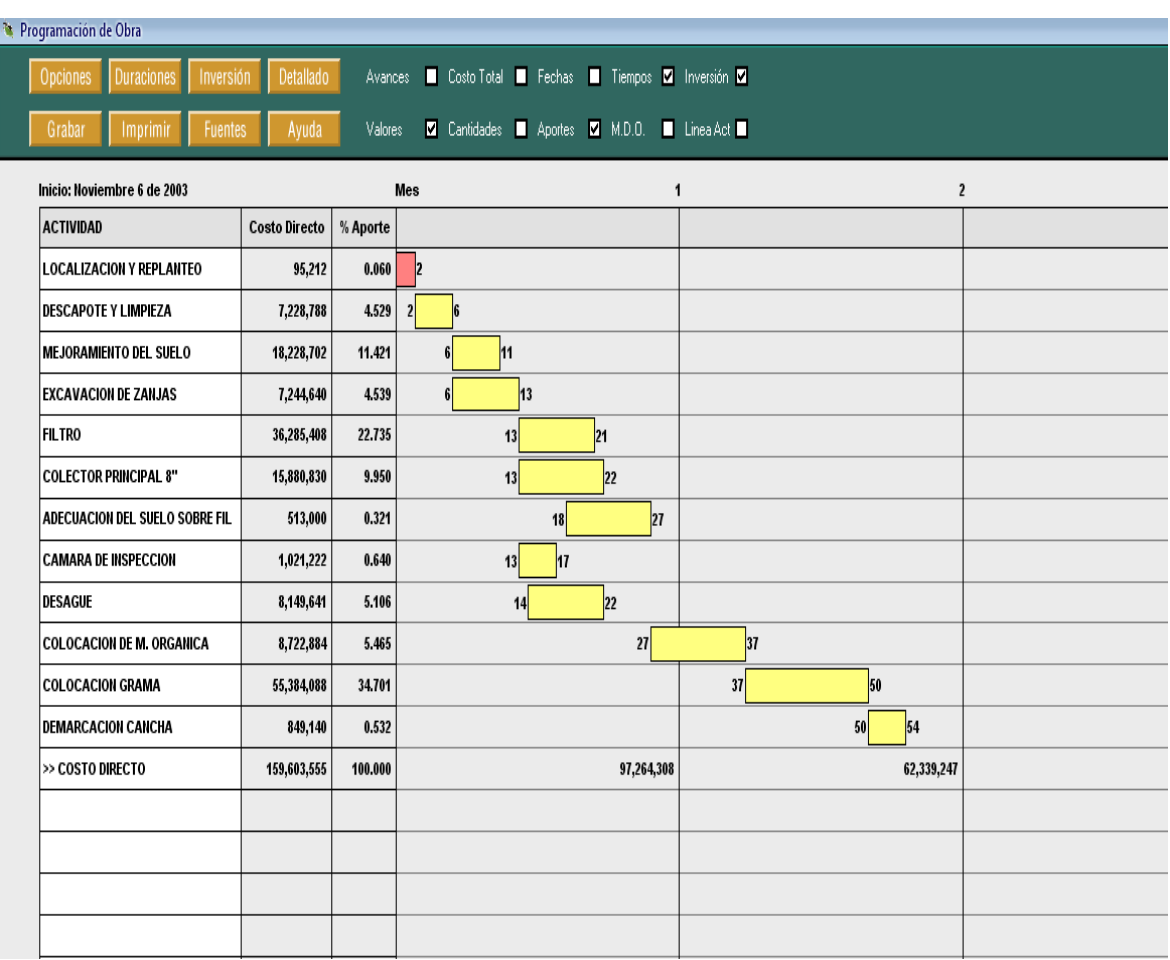

## *9.9. EXPORTACIÓN DE LOS DATOS A EXCEL.*

Todos estos cuadros de resultados pueden imprimirse directamente desde OBRAS. Sin embargo, una ventaja del software es que los resultados pueden ser exportados a Excel y modificarlos o manejarlos según disponga el usuario. El programa exporta los resultados solamente a Excel, una vez en este, el usuario puede disponer los datos en cualquier programa compatible con Excel.

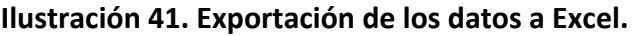

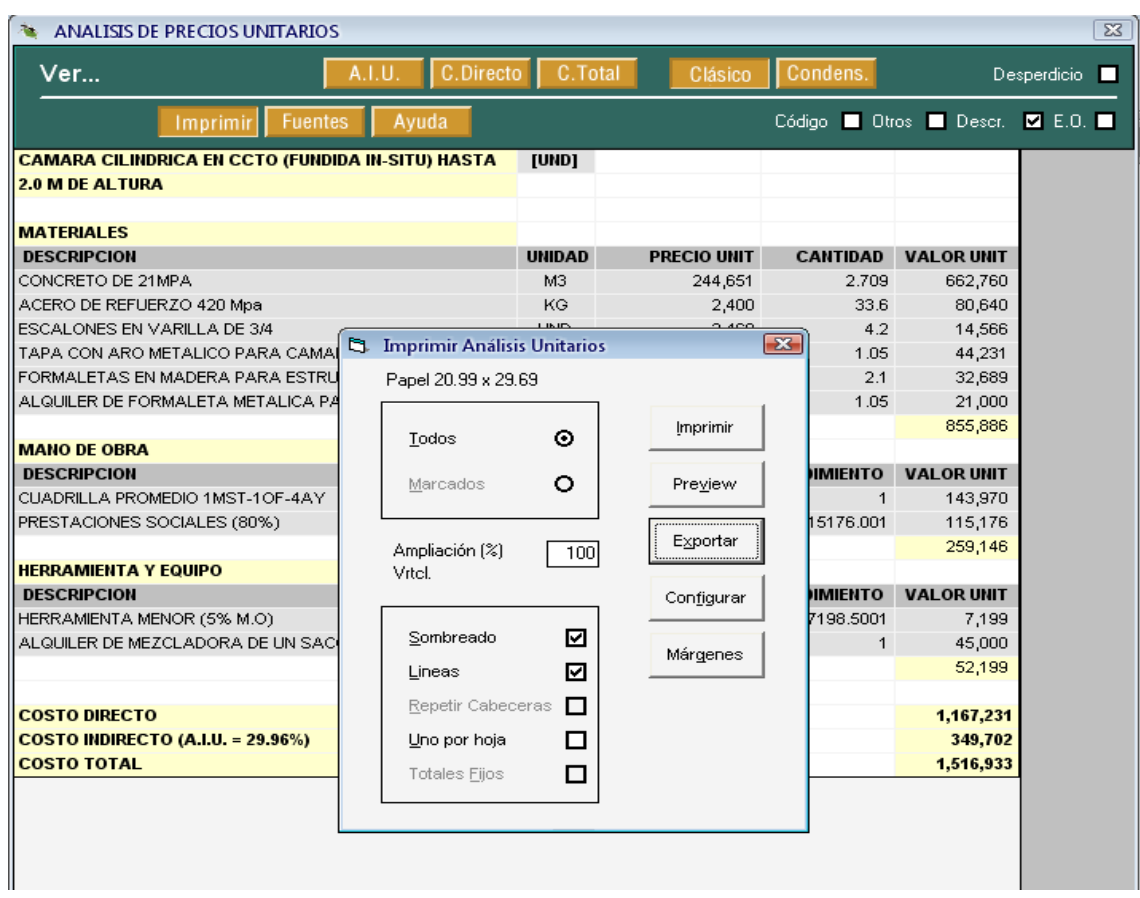

# **10. DESARROLLO DE LA BASE DE DATOS EN EL PROGRAMA OBRAS VERSION 1.5 PARA LA ELABORACION DE PRESUPUESTOS DE ALCANTARILLADOS**

# *10.1. DEFINICION DE RECURSOS BASICOS*

Los recursos básicos son todos aquellos materiales o insumos necesarios dentro de la construcción de cualquier obra civil, para conformar una lista de recursos básicos para la construcción de alcantarillados, es necesario revisar y cotizar todos los materiales disponibles en el mercado local, fabricantes departamentales y nacionales con el propósito de conformar la lista de recursos básicos (insumos) dentro del programa.

Para conformar la base de datos para presupuestos de alcantarillados en el programa Obras Versión 1.5, se consultaron listas de precios de los insumos dentro del mercado local visitando distribuidores como: Construcauca, Construnorte, Ferretería Mundial, Ferretería Maracaibo, entre otros; también se consultaron listas de precios nacionales de tuberías, accesorios y materiales suministradas por PVC GERFOR S.A, COLEMPAQUES, COVAL, INSTITUTO DE DESARROLLO URBANO (IDU). Además se revisaron todos los listados de precios de insumos que manejan los ingenieros de la CRC.

## *10.2. ELABORACION DE ANALISIS UNITARIOS BASICOS*

los análisis unitarios básicos son todos aquellos análisis unitarios intermedios que se manejan frecuentemente en otros análisis unitarios, actividades de obras o ítems requeridos en la elaboración de un presupuesto, dentro de estos se encuentran los morteros, concretos, cuadrillas, etc. para la conformación eficaz de estos análisis fue necesario definir las cantidades de materiales para cada análisis y para conformarlos se tomaron los recursos básicos necesarios, los cuales ya habían sido creados. En las tablas (6,7) se presentan las proporciones y dosificaciones de los concretos y morteros más utilizados, tomados del libro Concreto Simple de Gerardo A Rivera<sup>10</sup>.

| <b>PROPORCION</b><br>(VOL) | <b>CEMENTO</b><br>(Kg) | A. FINO<br>(M3) | A. GRUESO<br>(M3) | AGUA (Lt) | Resistencia a la compresión<br>f`c |     |
|----------------------------|------------------------|-----------------|-------------------|-----------|------------------------------------|-----|
|                            |                        |                 |                   |           | psi                                | Mpa |
| $*1:2:2$                   | 420                    | 0.67            | 0.67              | 250       | 3300                               | 23  |
| $*1:2:3$                   | 350                    | 0.56            | 0.84              | 170       | 3000                               | 21  |
| $*1:2:4$                   | 300                    | 0.48            | 0.95              | 160       | 2400                               | 17  |
| ** 1:3:3                   | 300                    | 0.72            | 0.72              | 150       | 1400                               | 10  |
| ** 1:3:4                   | 260                    | 0.63            | 0.84              | 140       | 1250                               | 9   |
| ** 1:3:5                   | 230                    | 0.56            | 0.92              | 130       | 1000                               | 7   |
| $** 1:3:6$                 | 210                    | 0.5             | 1                 | 120       |                                    |     |
| *** 1:4:7                  | 175                    | 0.56            | 0.98              | 110       |                                    |     |
| *** 1:4:8                  | 160                    | 0.52            | 1.03              | 100       |                                    |     |

**Tabla 7. Proporciones en volumen de concretos**

\*. Concretos de resistencia alta, utilizados como concretos estructurales.

### \*\*. Concretos de resistencia intermedia

 $\ddot{\phantom{a}}$ 

<sup>&</sup>lt;sup>10</sup> Gerardo A. Rivera – Ing. Civil profesor de la Universidad del Cauca.

# \*\*\*. Concretos de resistencia baja

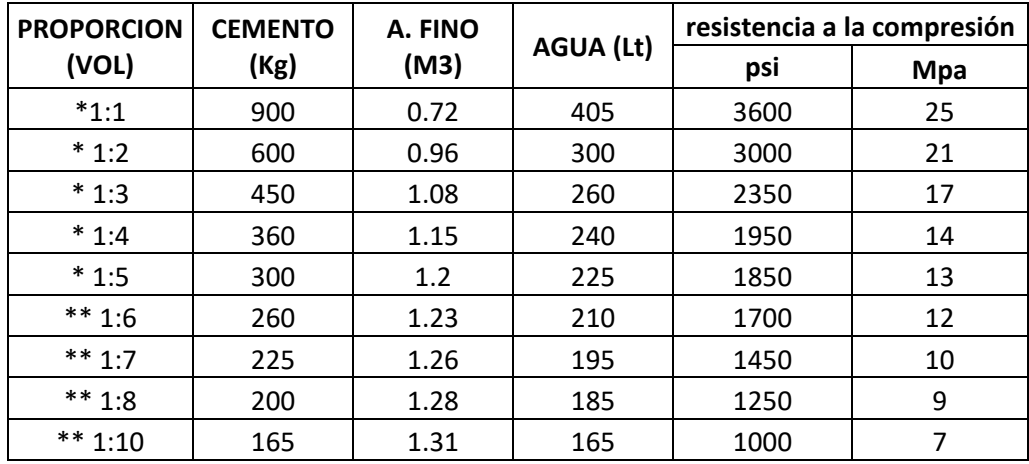

### **Tabla 8. Proporciones en volumen de Morteros**

\*. Morteros de alta y media resistencia utilizados en mampostería estructural y en pañetes.

\*\*. Morteros de baja resistencia.

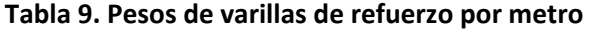

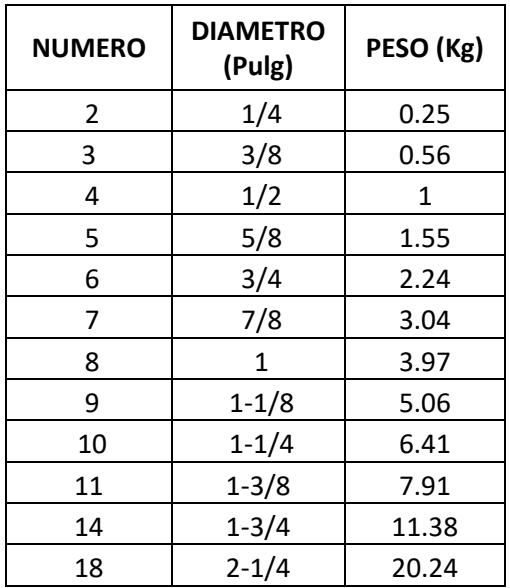

## *10.3. ACTIVIDADES DE OBRA, ITEMS Y RENDIMIENTOS.*

Los análisis unitarios generales conforman los ítems de presupuestos de la base de datos en el programa obras versión 1.5 para elaborar presupuestos de alcantarillados. En la elaboración de cada análisis se hace necesario trabajar directamente sobre algunos planos de diseño de alcantarillados ejecutados en la entidad previamente, con el fin de obtener las cantidades de obra de cada actividad o ítem. Además es necesario consultar todos los rendimientos de la mano de obra y de los equipos indispensables, algunos de los cuales se tomaron de las listas que manejan los ingenieros de la CRC, se tomaron rendimientos de mano de obra en excavaciones definidos por el ingeniero Luis Orlando Muñoz Muñoz<sup>11</sup>, rendimientos de excavaciones definidos por la Universidad la gran Colombia, rendimientos recomendados en el manual técnico PAVCO, se tomaron rendimientos de equipos suministrados por algunas tiendas de alquiler de equipos como Alkiequipos del Cauca, Equicauca, se estimaron rendimientos con el manual técnico de GECOLSA, otros fueron consultados a algunos maestros de obra e ingenieros constructores con experiencia en proyectos similares previos y algunos se midieron directamente en campo durante observaciones realizadas en el municipio de Miranda (Cauca) obteniendo el rendimiento de corte de pavimento asfaltico y rendimiento de excavación a mano en conglomerado con altura entre 0.0 y 2.0 m (tabla3, tabla4), en Santander de Quilichao (Cauca) en donde se obtuvo el rendimiento de instalación de tubería pvc novafort de 10" y el rendimiento de rellenos a mano con material del sitio.

Es muy importante en la elaboración de un análisis unitario la definición de los rendimientos de la mano de obra y de equipo para la elaboración eficaz de un presupuesto, sin embargo estos dependen de muchos factores y circunstancias según sea el tipo de obra, la ubicación geográfica, el clima, etc. En la base de datos para la elaboración de presupuestos de alcantarillados se trabajó con los rendimientos manejados usualmente y en condiciones normales de obra.

## **10.3.1 TABLAS DE RENDIMIENTOS UTILIZADAS PARA LA BASE DE DATOS**

A continuación se presentan las tablas de rendimientos y resultados nombrados anteriormente.

 $\overline{a}$ 

<sup>11</sup> Luis Orlando Muñoz Muñoz. Ingeniero civil, Universidad del Cauca. Autor libro Costos de la construcción. Referencia disponible en la biblioteca general de la universidad del Cauca.

### **Tabla 10. Rendimientos de excavación de un ayudante de construcción, tomados de la revista de la Universidad EAFIT**

### Revista edición Nº128 de oct.2002

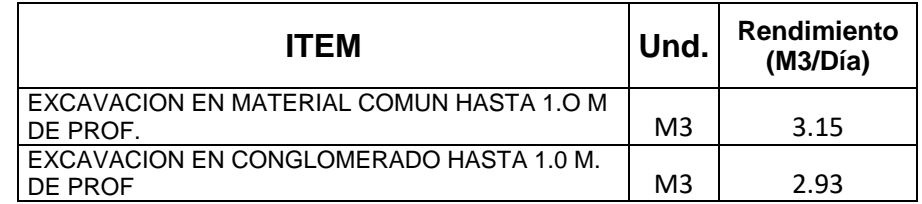

### **Tabla 11. Rendimientos de excavación de un ayudante de construcción, definidos por el Ingeniero Luis Orlando Muñoz Muñoz.**

Esta tabla es resultado de la experiencia profesional del ingeniero Luis Orlando Muñoz Muñoz y los estudios que realizó durante su vida como profesor de la Universidad del Cauca, tiempo durante el cual escribió el libro Costos de la construcción.

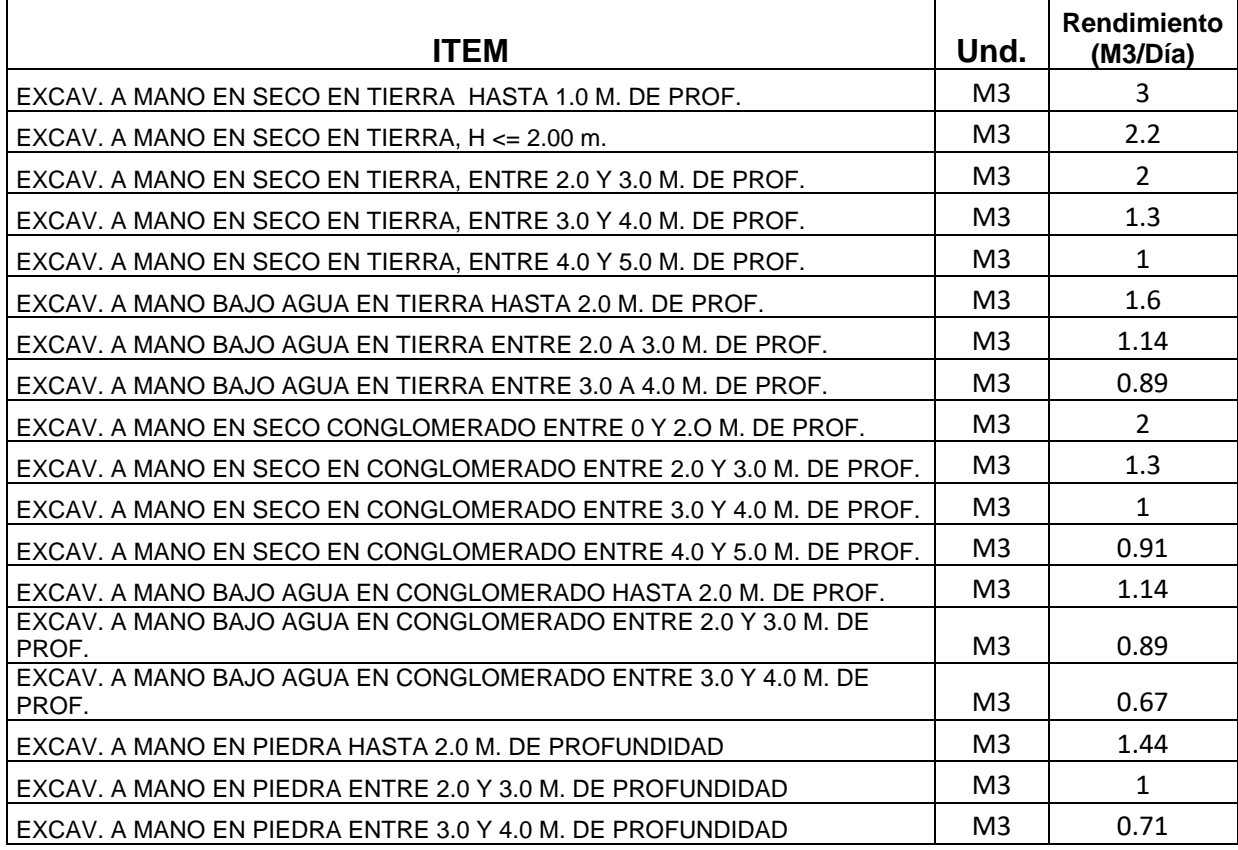

### **Tabla 12. Rendimientos de excavación de un ayudante de construcción, tomada de la guía de autoconstrucción**

Esta tabla ha sido tomada de la guía de autoconstrucción elaborada por la Universidad la gran Colombia para la división de autoconstrucción del Instituto de Crédito Territorial

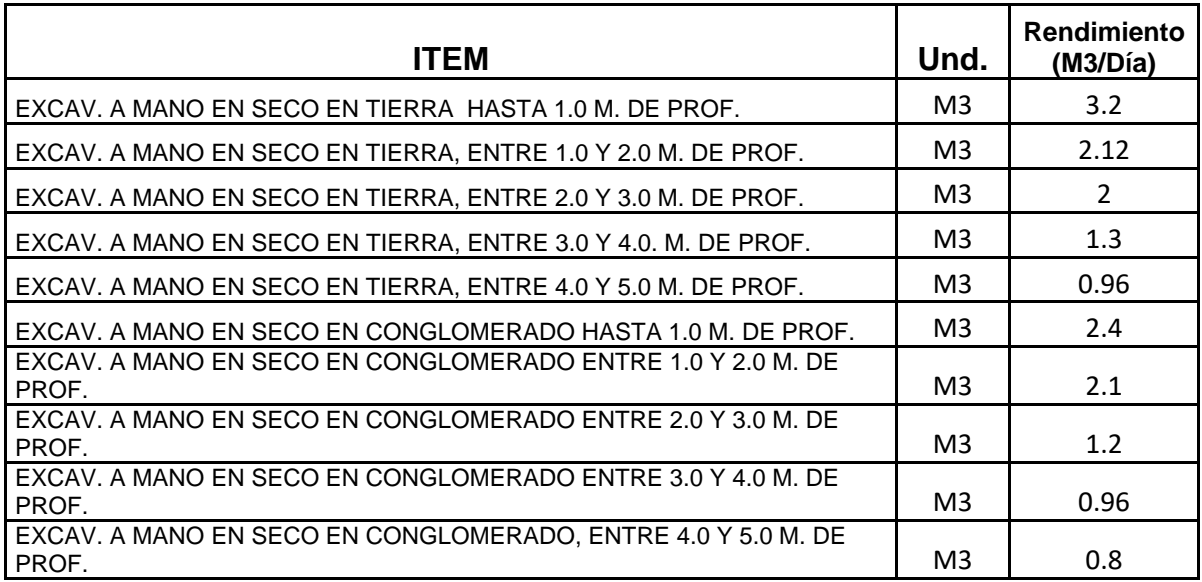

Las tablas de rendimientos que se presentan a continuación (tablas 13, 14, 15, 16. 17), están calculadas en base a las recomendaciones y tablas del manual técnico de GECOLSA, para la estimación de rendimientos en excavación de distintos tipos de suelo y a diferentes profundidades, de las excavadoras hidráulicas, teniendo como supuesto un ángulo de oscilación de 90º y un factor de eficiencia de 84%, correspondiente a las condiciones de trabajo y administración excelentes. Los rendimientos se presentan en metros cúbicos en banco por hora (m3b/h).

### **Tabla 13. Rendimientos de excavadoras hidráulicas en excavación de tierra común**

La siguiente tabla está calculada con un factor de acarreo de 85% correspondiente a excavación en tierra común.

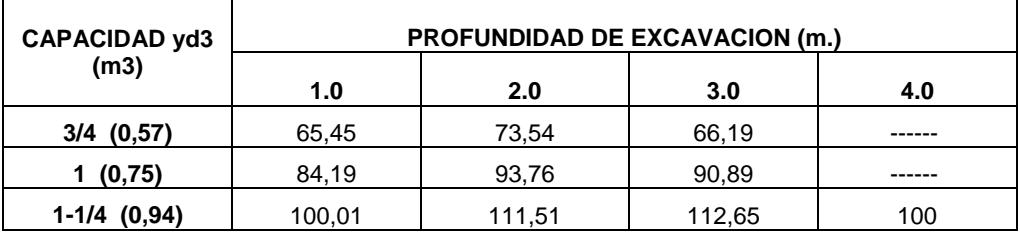

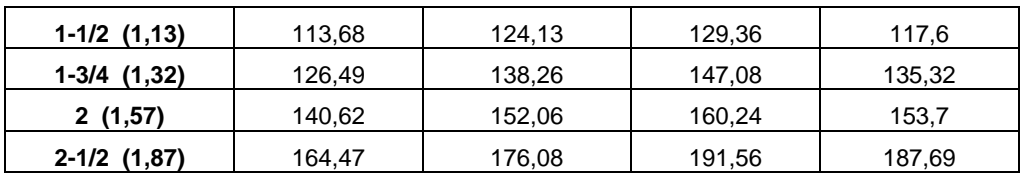

### **Tabla 14. Rendimientos de excavadoras hidráulicas en excavación de Tierra común con rocas (conglomerado).**

La siguiente tabla está calculada con un factor de acarreo de 85% correspondiente a excavación en tierra común con rocas.

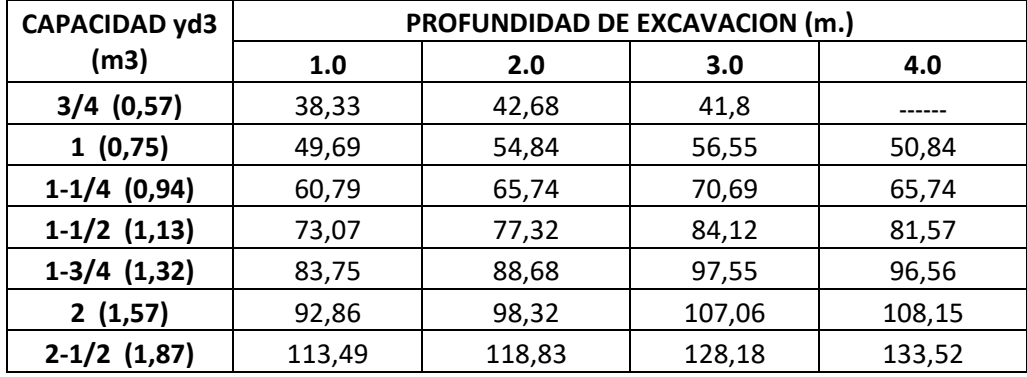

### **Tabla 15. Rendimientos de excavadoras hidráulicas en excavación de Arena y Grava.**

La siguiente tabla está calculada con un factor de acarreo de 95% correspondiente a excavación en Arena y Grava.

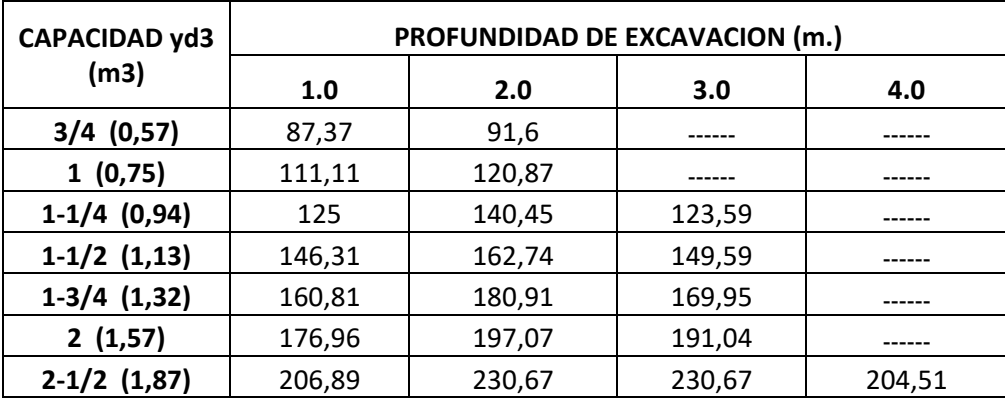

### **Tabla 16. Rendimientos de excavadoras hidráulicas en excavación de Arcilla dura y pegajosa.**

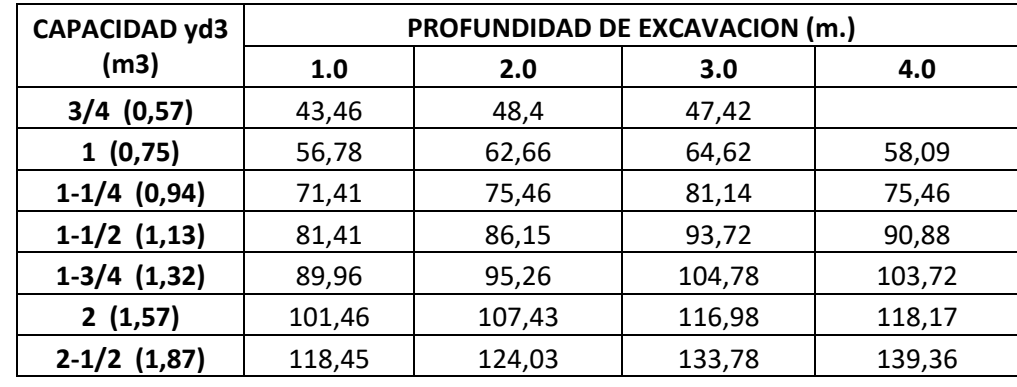

La siguiente tabla está calculada con un factor de acarreo de 70% correspondiente a excavación en Arcilla dura y pegajosa.

### **Tabla 17.Rendimientos de excavadoras hidráulicas en excavación de Arcilla mojada y pegajosa.**

La siguiente tabla está calculada con un factor de acarreo de 60% correspondiente a excavación en Arcilla mojada y pegajosa.

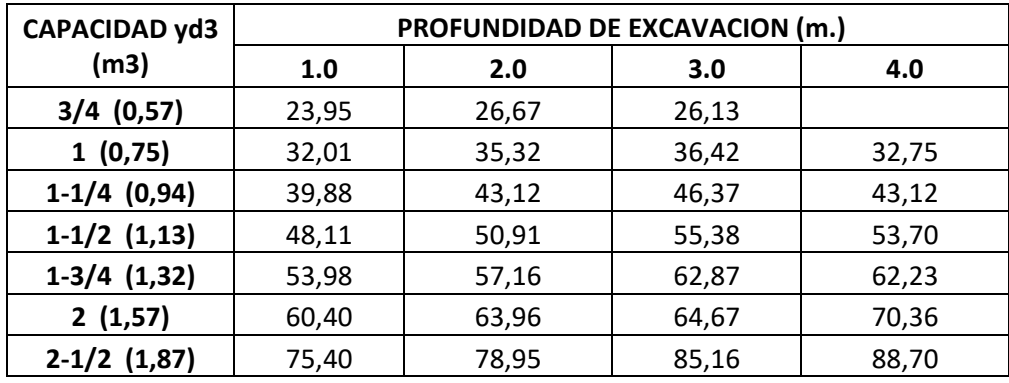

### **Tabla 18. Rendimientos de microtuneladoras de 16" 24" y 36" de diametro**

La siguiente tabla es resultado de la construcción del túnel colector Fontibon – Soacha en Bogotá, Colombia, en el 2009.

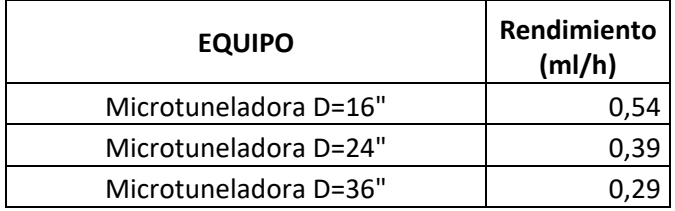

### **Tabla 19. Rendimientos de algunas actividades manejadas comúnmente en los alcantarillados**

La siguiente tabla es una recolección de datos empíricos que manejan los ingenieros de la Subdirección de Defensa del Patrimonio Ambiental de la CRC, estos datos han sido manejados mediante muchos proyectos ejecutados en la entidad en los últimos años en el departamento del Cauca.

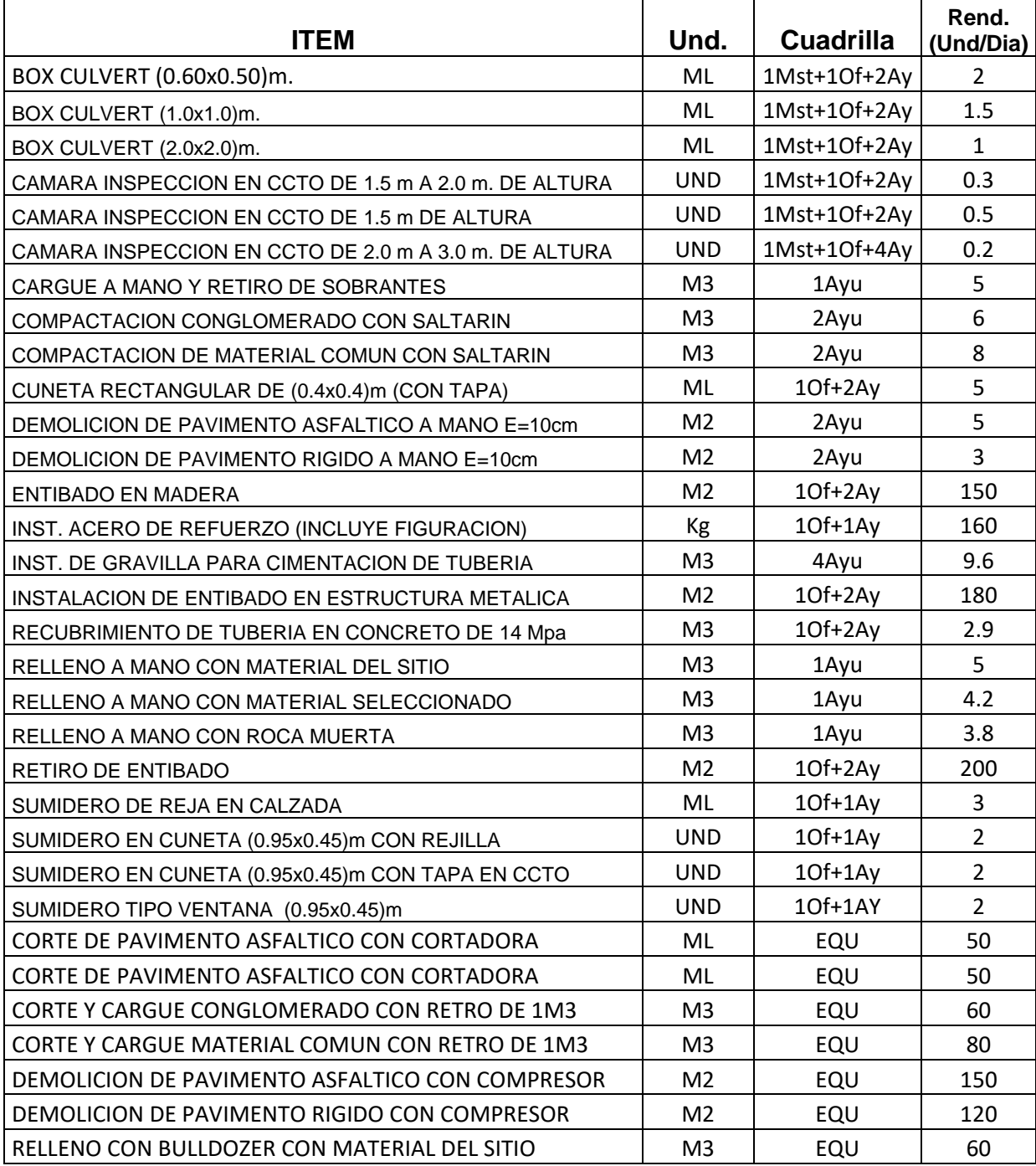

**Tabla 20. (a-b) Rendimientos de instalación de tubería pvc Novafort y Novaloc, concreto clase I y clase II, del manual técnico de PAVCO S.A.**

**RENDIMIENTOS DE INSTALACION** 

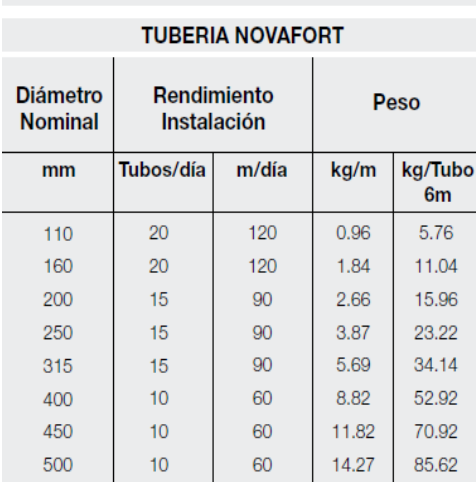

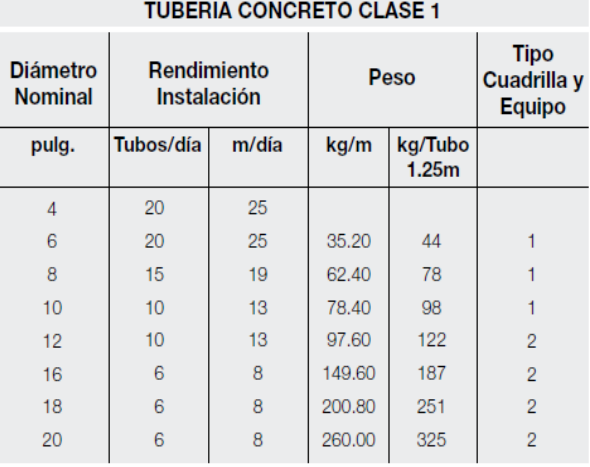

**TUBERIA CONCRETO CLASE II** 

m/día

15.00

15.00

15.00

12.50

12.50

10.00

10.00

7.50

7.50

 $7.50\,$ 

Peso

kg/tubo 2.5m

980

1270

1590

1980

2490

2790

3280

3640

3890

4460

**Tipo** 

Equipo

 $\mathbf{3}$ 

3

 $\mathbf 3$ 

 $\overline{3}$ 

 $\ensuremath{\mathsf{3}}$ 

 $\overline{4}$ 

 $\overline{4}$ 

 $\sqrt{4}$ 

 $\overline{4}$ 

 $\overline{4}$ 

Rendimiento

Tubo/día

 $\,6\,$ 

6

 $\, 6$ 

 $\sqrt{5}$ 

 $\sqrt{5}$ 

 $\overline{4}$ 

 $\overline{4}$ 

 $\ensuremath{\mathsf{3}}$ 

 $\overline{3}$ 

 $\sqrt{3}$ 

Cuadrilla NOVAFORT: 1 Oficial Tubero + 1 Ayudante

Cuadrilla 1 Concreto: 1 Oficial Tubero + 1 Ayudante<br>Cuadrilla 2 Concreto: 1 Oficial Tubero + 2 Ayudantes<br>Equipo 2 Concreto: Grúa o Retro < 1 tonelada

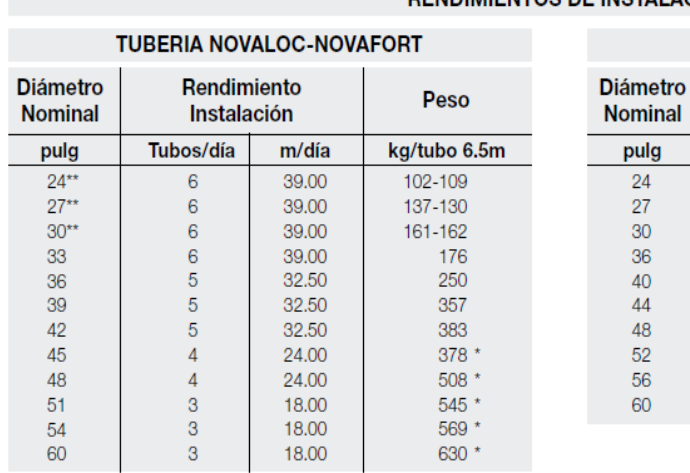

#### **RENDIMIENTOS DE INSTALACION**

pulg

24

27

 $30\,$ 

36

40

44

48

52

56

60

Cuadrilla: 1 Oficial Tubero + 2 Ayudantes Equipo 3 Concreto: Grúa o Retro 1 ton - 3 ton Equipo 4 Concreto: Grúa o Retro 3 ton - 5 ton

Cuadrilla NOVALOC: 1 Oficial Tubero + 2 Ayudantes Equipo: Grúa o Retro < 1 ton

"Peso Kg/tubo 6.0 m

130

**Tabla 21. (a, b, c) Rendimientos de lubricante, adhesivo y acondicionador de superficie utilizados en la instalación de uniones, sillas tee e yee, del manual técnico de PAVCO S.A.**

### Lubricante NOVAFORT UNI-Z Y UNI-SAFE

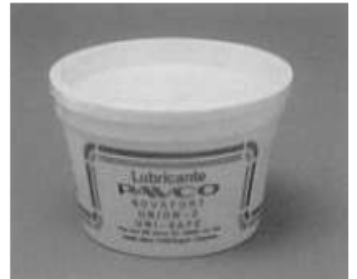

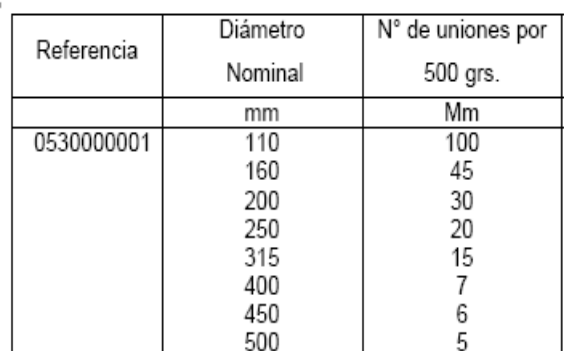

Nota: El lubricante Novafort Uni-Z y Uni-Safe vienen en presentación única de 500 grs.

## **Adhesivo NOVAFORT**

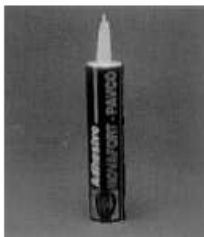

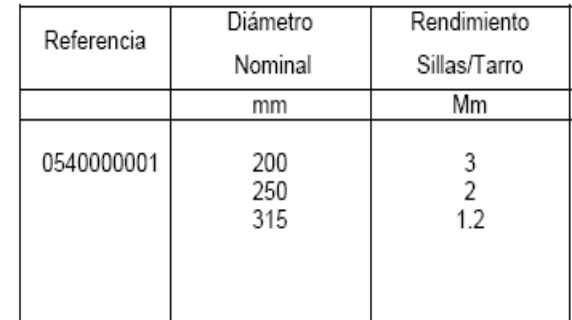

Nota: El diámetro corresponde al diámetro del colector. Este dato es válido para Sillas Yee y Tee, con salidas en 110 y 160 mms. El tarro contiene 310 ml. De Adhesivo Novafort.

# Acondicionador de Superficie NOVAFORT

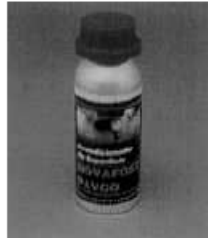

Diámetro Rendimiento Referencia Sillas / Tarro Nominal 0540000002 200 90+/- 10 sillas 250 85+/- 10 sillas 315 80+/- 10 sillas

Nota: El diámetro corresponde al diámetro del colector. Este dato es válido para Sillas Yee y Tee, con salidas en 119 y 160 mms. El tarro contiene 250 c.c. de acondicionador de superficie Novafort

## **10.3.2 RESULTADOS DE OBSERVACIONES DIRECTAS**

Con el fin de comparar algunos de los rendimientos de las tablas anteriores se realizaron algunas observaciones durante un periodo de tres días en el municipio de Miranda (Cauca) y en el municipio de Santander de Quilichao (Cauca), donde se obtuvieron los siguientes resultados:

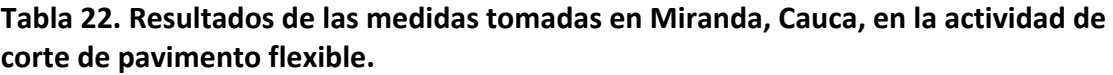

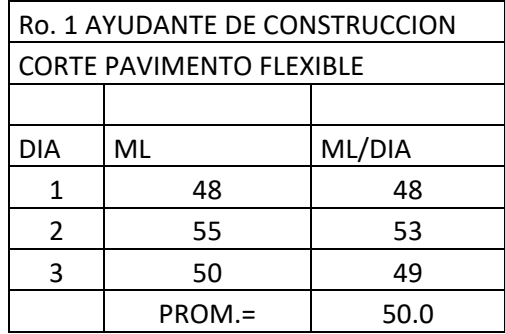

**Tabla 23. Resultados de las medidas tomadas en Miranda, Cauca, en la actividad de excavación a mano en conglomerado altura entre 0.0 y 2.0 m.**

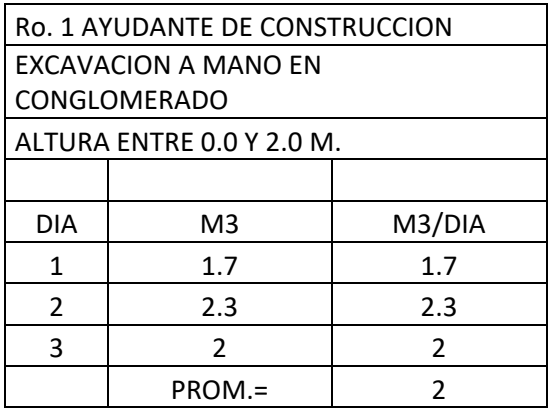

Los resultados de las observaciones de excavación a mano en conglomerado (tabla 22) son consecuentes con los rendimientos que propone el ingeniero Orlando muñoz (tabla 11) y los rendimientos propuestos por la universidad la gran Colombia. (Tabla 12).

**Tabla 24. Resultados de las medidas tomadas en Santander de Quilichao, Cauca, en la actividad de suministro e instalación de tubería pvc Novafort D=10".**

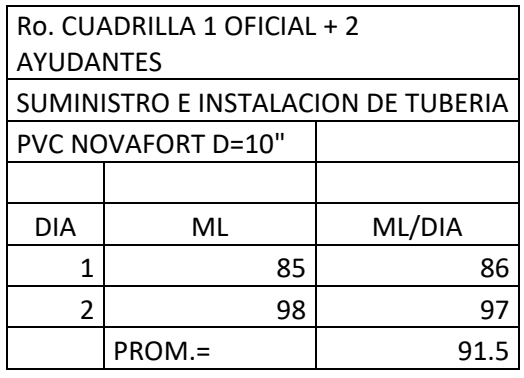

Los resultados de la tabla 23 fueron comparados con los rendimientos que propone el manual técnico de PAVCO y se concluyó que los valores son consecuentes, PAVCO propone un rendimiento de 90 ML/DIA mientras que las medidas arrojaron 91.5 ML/DIA. Se opta por el menor valor siendo una elección conservadora y tomando como referencia un estudio más detallado.

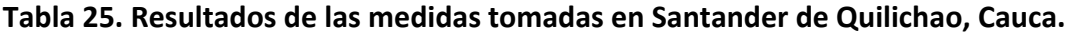

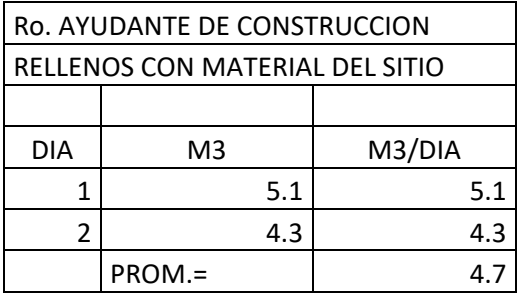

Las medidas tomadas básicamente se resumen en cantidad de obra ejecutada Vs tiempo gastado, estas sirven como una referencia para la elaboración de los presupuestos.

En la fase final del trabajo, se terminaron de conformar los ítems faltantes y se actualizaron las listas de precios consultando listados del INSTITUTO DE DESARROLLO URBANO, COVAL, PVC GERFOR S.A. actualizados a enero de 2009.

## *10.4 LISTA DE ANALISIS UNITARIOS CREADOS*

A continuación se presenta un resumen de todos los análisis unitarios creados en la base de datos en el programa Obras versión 1.5 para la elaboración de presupuestos de alcantarillados.

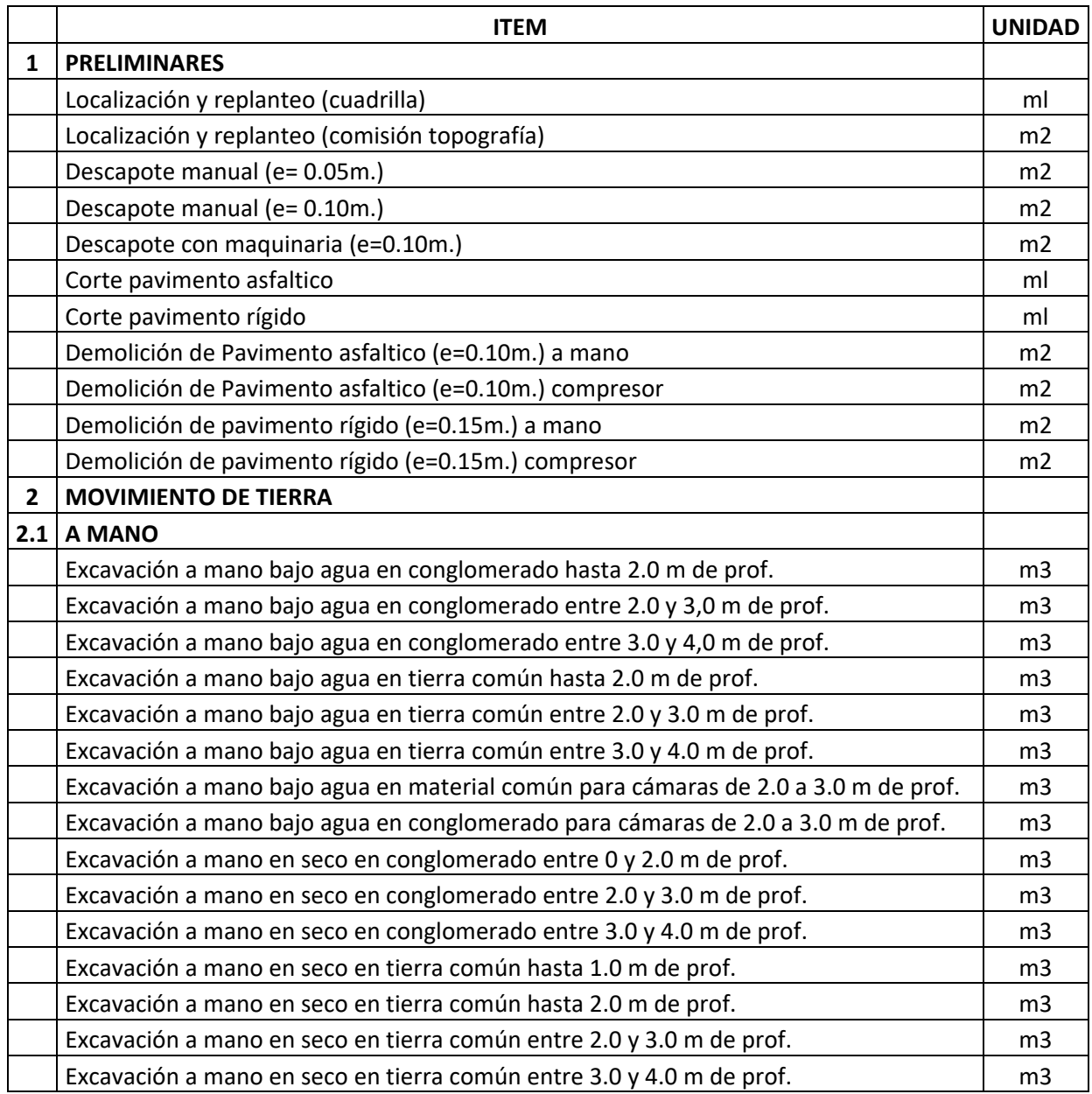

### **Tabla 26. Lista resumen de los análisis unitarios de la base de datos**

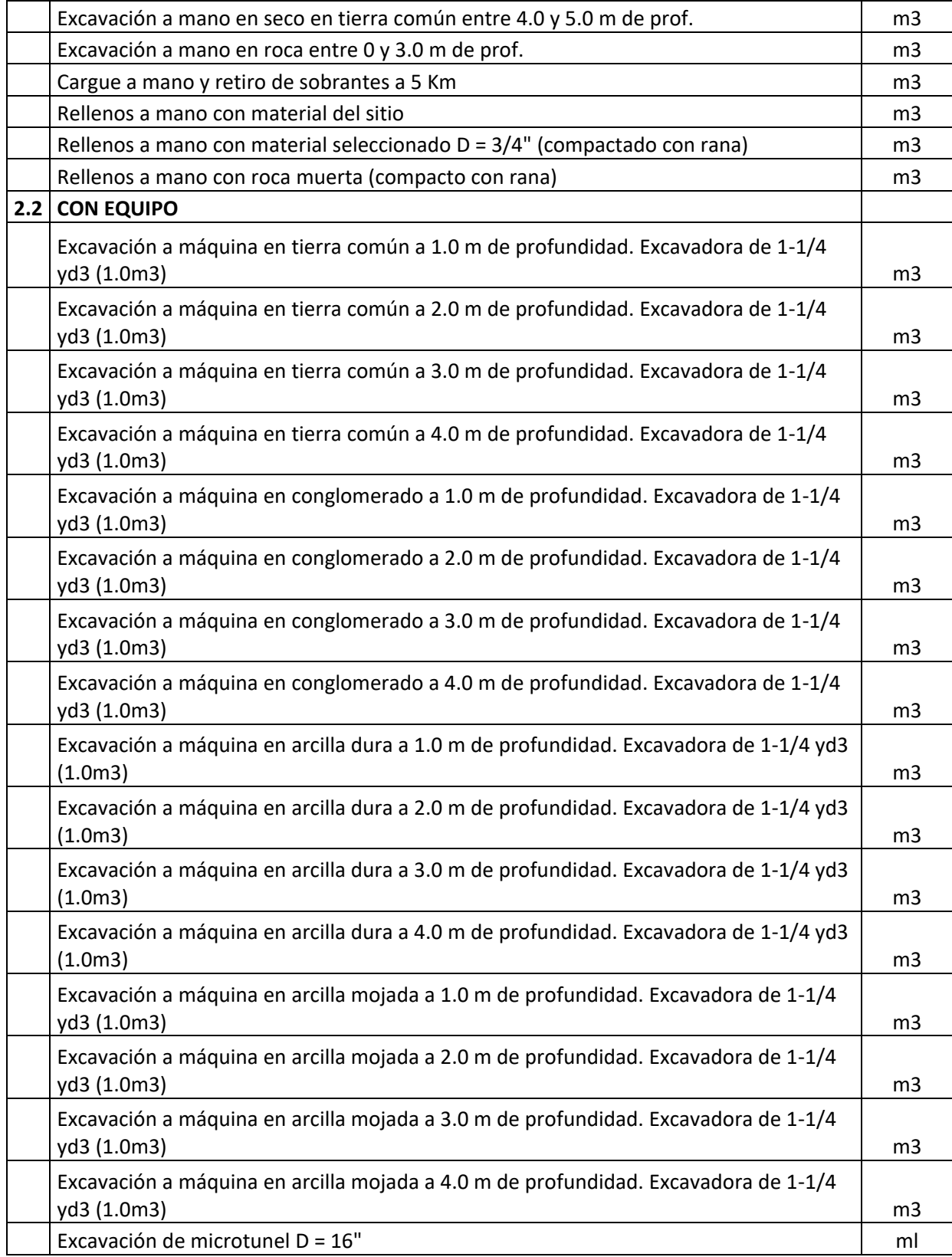

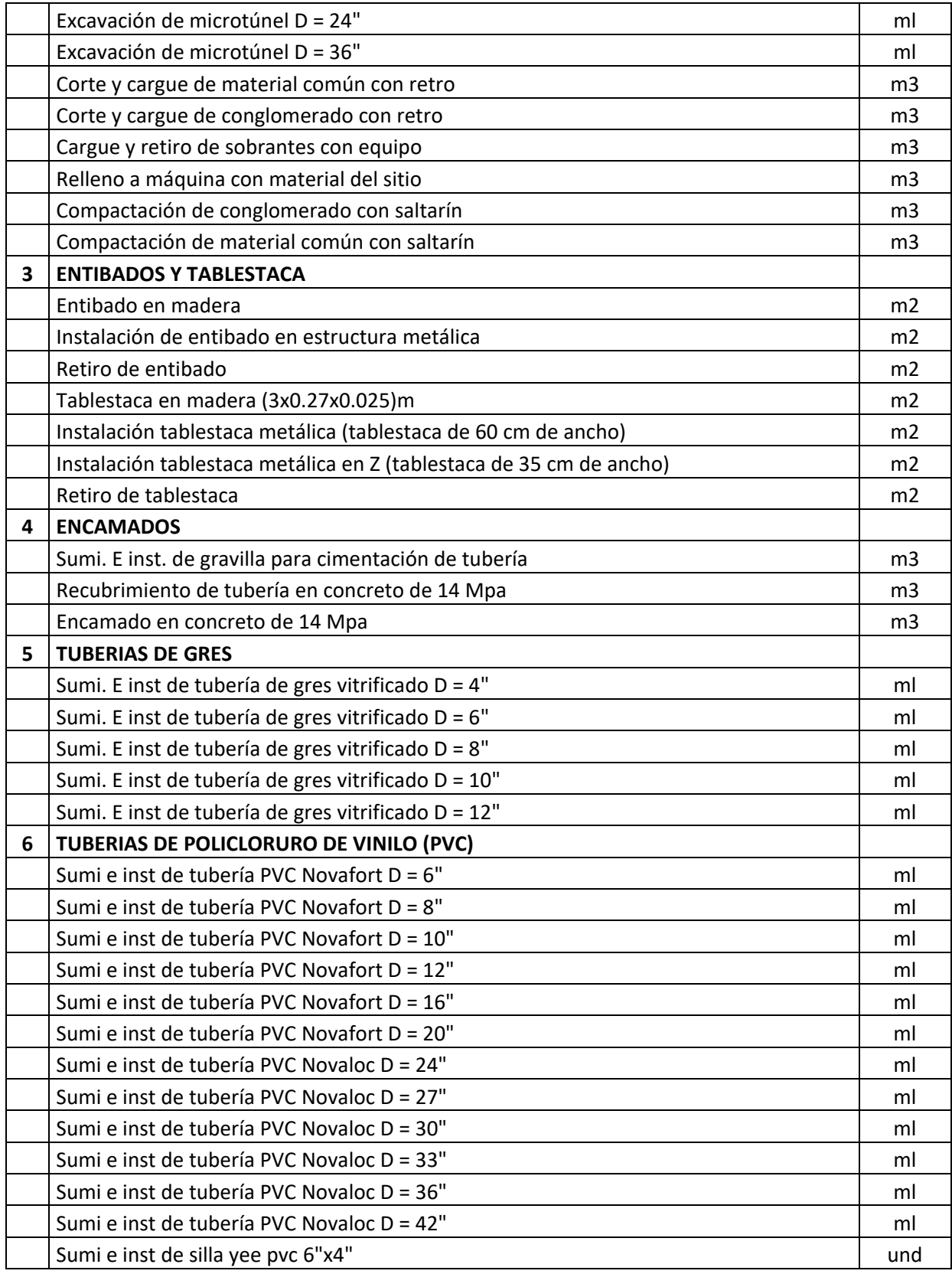

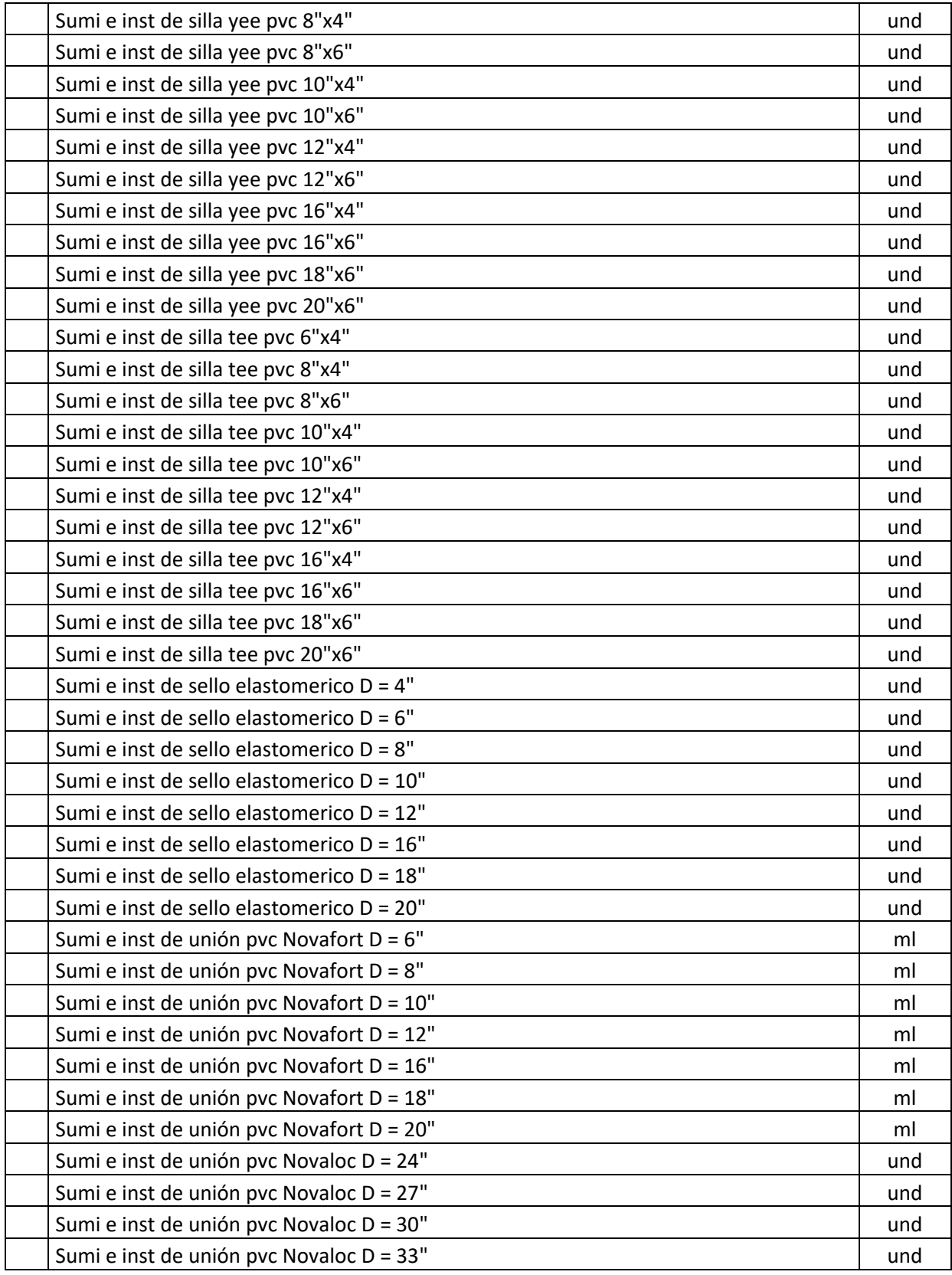

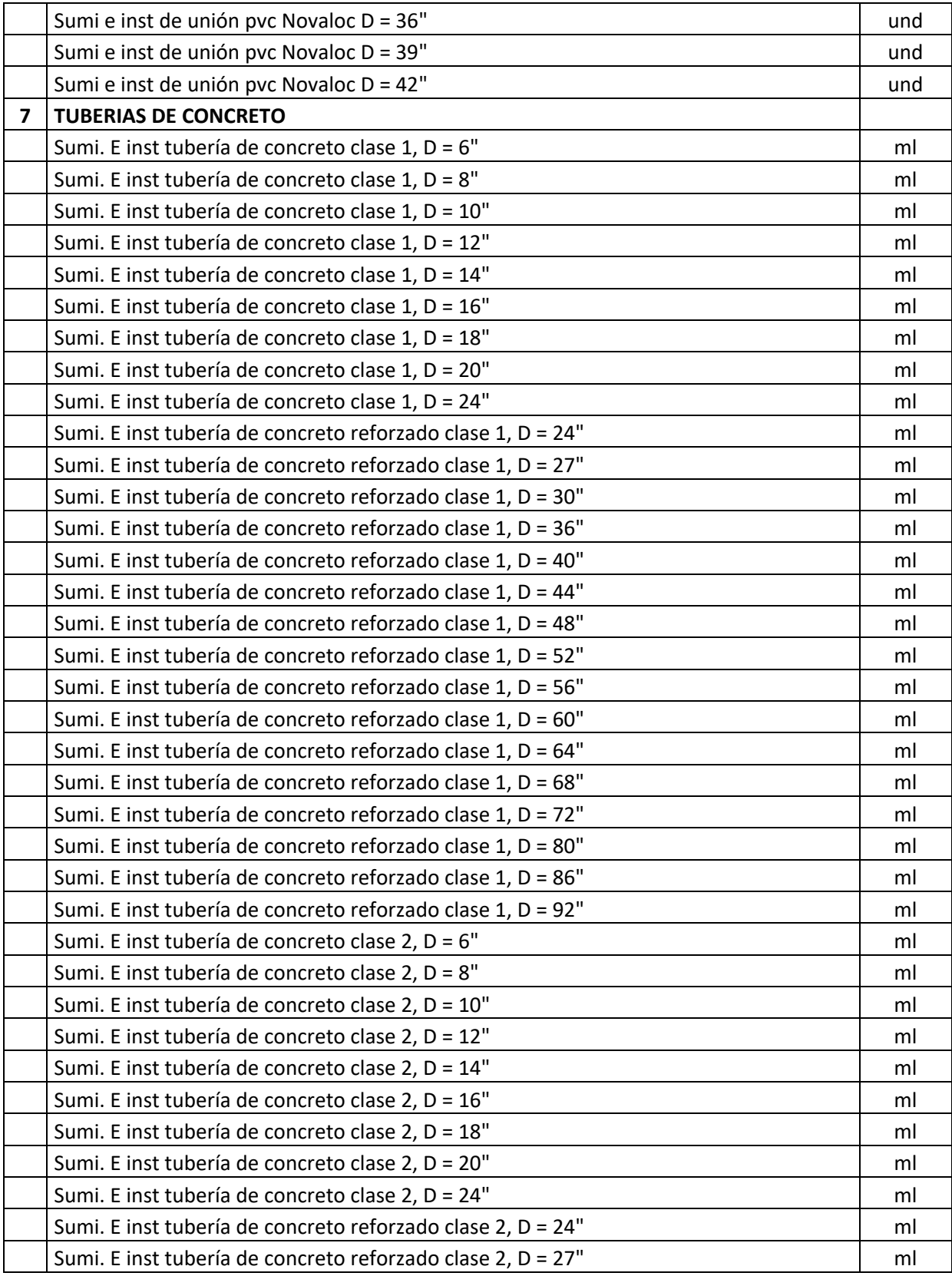

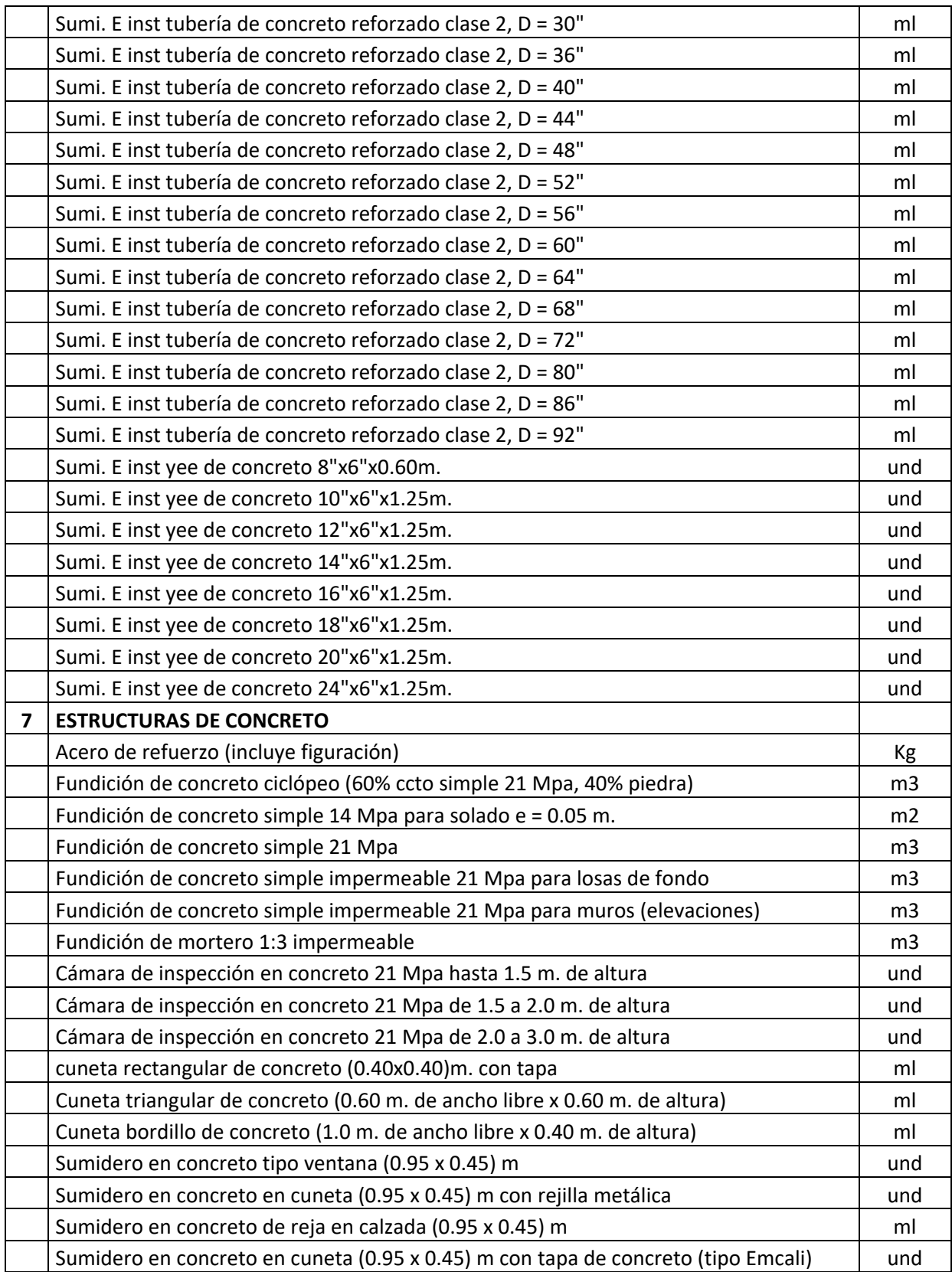

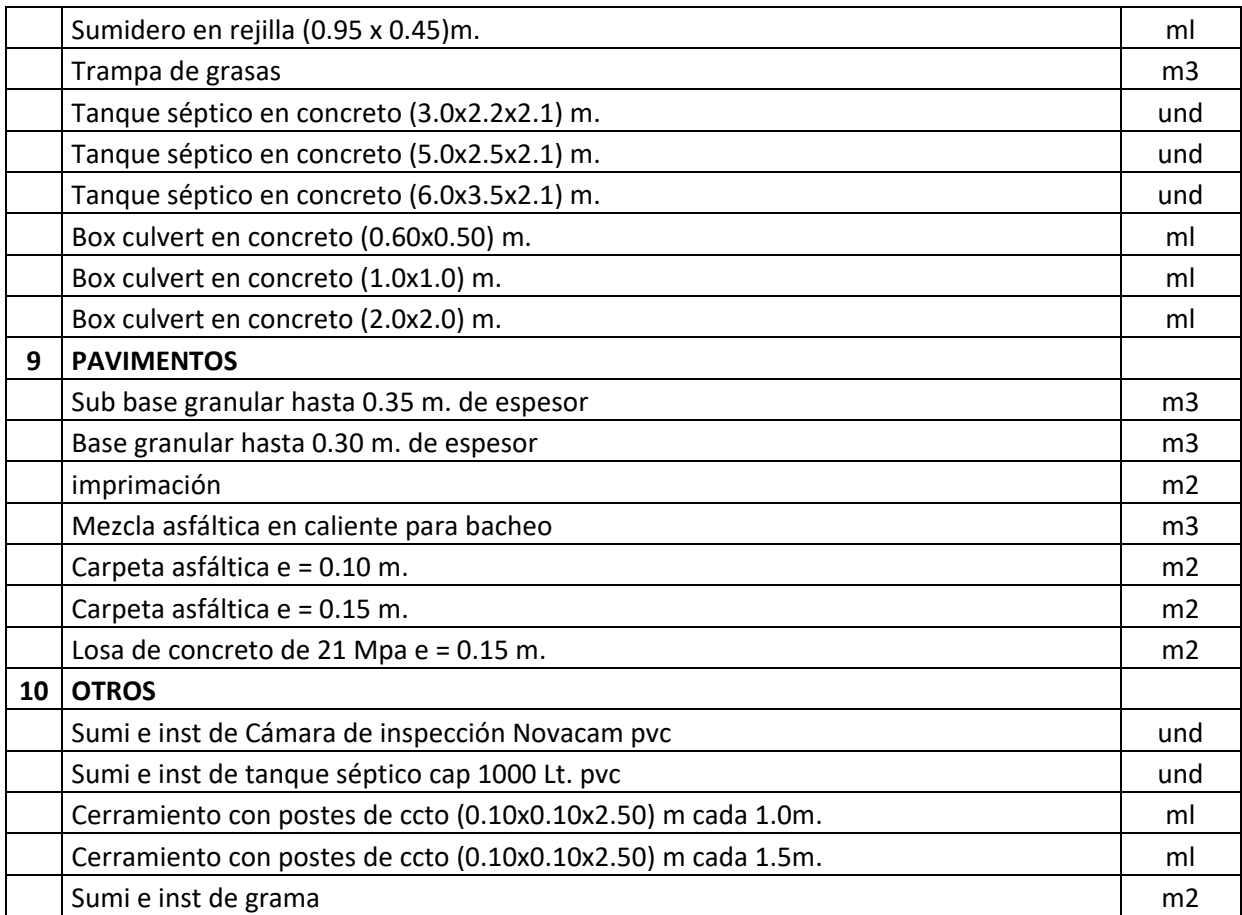

## **11. COMENTARIOS**

Durante el transcurso del trabajo en la subdirección de defensa del patrimonio ambiental de la CRC, se siguió estrictamente cada uno de los objetivos específicos enmarcados en el proyecto de trabajo de grado y se actuó siguiendo los requerimientos de la CRC, logrando alcanzar dichos objetivos y de esa manera cumplir con el objetivo general. A continuación se presentan cada uno de los objetivos alcanzados:

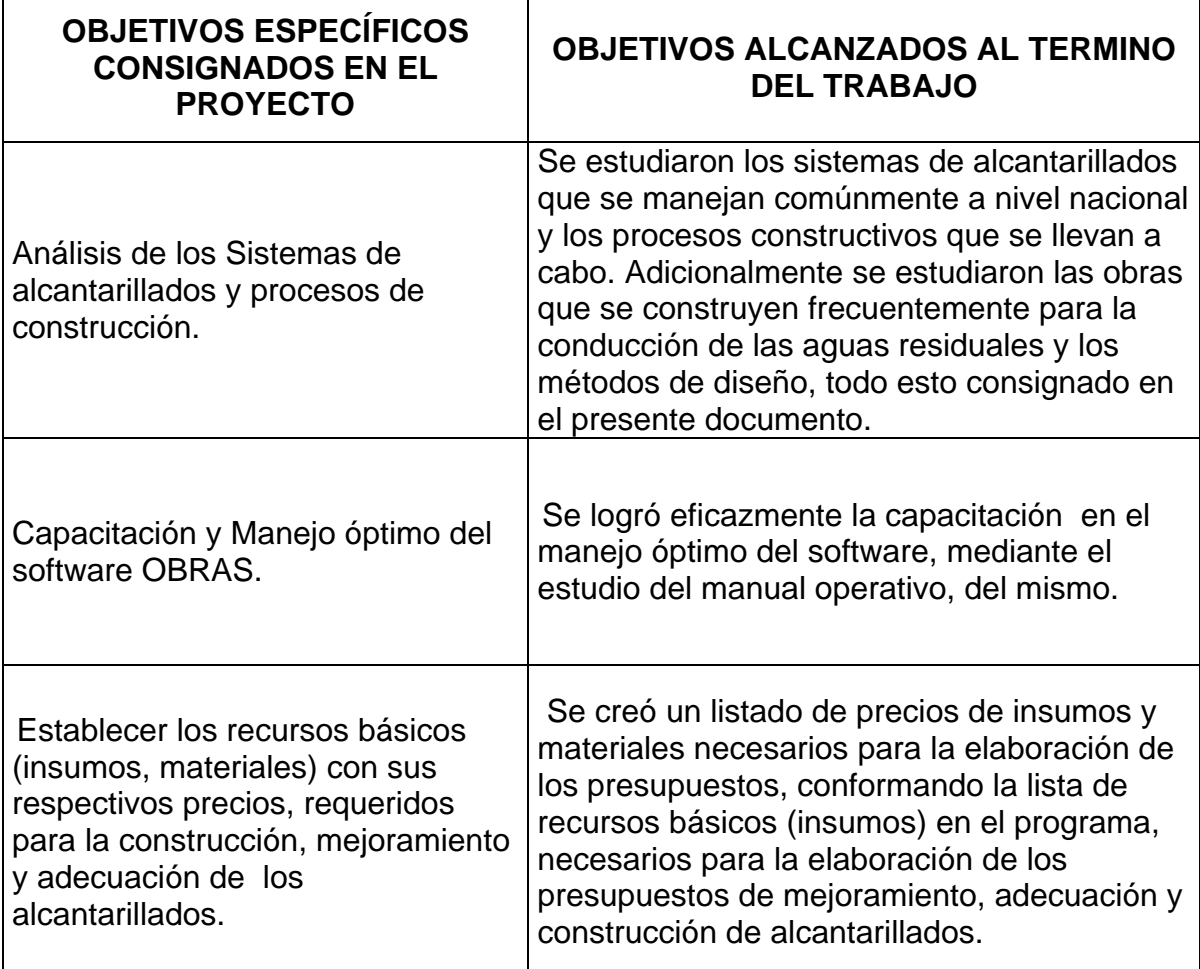

**Tabla 27. Cuadro de comparación de los objetivos específicos consignados en el proyecto de Trabajo de grado y los objetivos logrados al termino del mismo.**

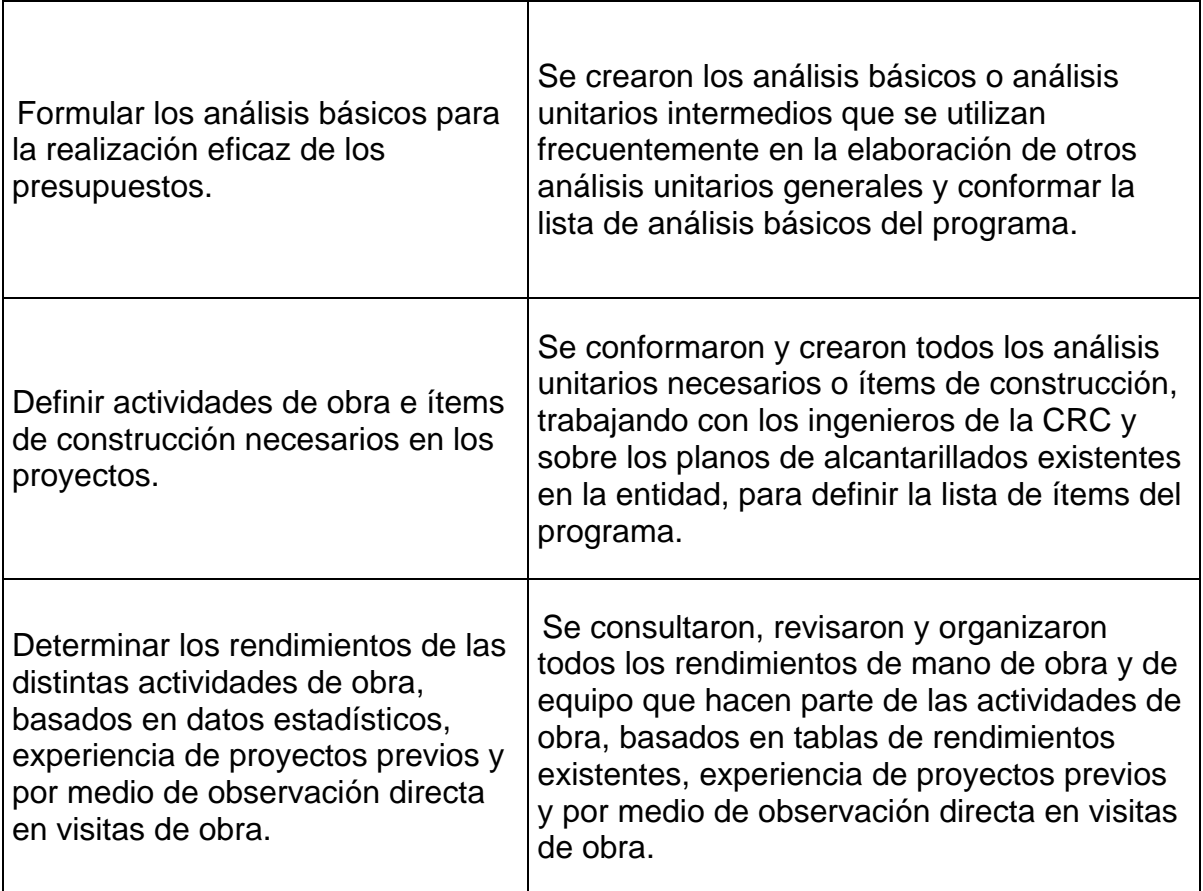

Todos los resultados del presente trabajo se anexan en la parte final del documento como tablas de análisis unitarios, mostrados tal cual los imprime el programa Obras versión 1.5.

Los objetivos específicos logrados al término del trabajo, dieron lugar al alcance del objetivo general del proyecto. Mediante la elaboración de las listas de recursos básicos, la creación de análisis básicos e ítems de presupuesto, se conformó finalmente la base de datos en el programa Obras versión 1.5 la cual se utiliza en la elaboración de presupuestos de adecuación, mejoramiento y construcción de sistemas de alcantarillado en la Subdirección de Defensa del Patrimonio Ambiental de la CRC, cumpliendo finalmente con lo estipulado en el proyecto de trabajo de grado y con los requerimientos de la entidad. Dentro del proyecto no estaba contemplada la capacitación en el manejo óptimo del software por parte del estudiante a los ingenieros de la entidad, sin embargo se realizó una charla donde se presentó el resultado del trabajo y se realizó la capacitación con el objetivo de que los funcionarios pudieran manejar la base de datos y elaborar presupuestos utilizando el software eficazmente.

Inicialmente los datos obtenidos pueden ser utilizados en la elaboración de presupuestos para adecuación, mejoramiento y construcción de alcantarillados en el departamento del Cauca, ya que se trabaja con datos de precios de materiales del mercado de Popayán y rendimientos tomados de proyectos ejecutados previamente en municipios del departamento. Sabemos que los presupuestos dependen de factores tales como: rendimientos, circunstancias climáticas, situaciones anormales que se puedan presentar en la ejecución de la obra; por esta razón se dice que los presupuestos son específicos, dinámicos, inherentes a las condiciones de cada localidad. La base de datos elaborada está sujeta a todos estos factores, el usuario puede modificar y actualizar los datos según sea su conveniencia, puede actualizar precios de insumos, modificar los rendimientos según las condiciones en que se vaya a ejecutar la obra.

La parte más importante de la base de datos son los resultados de la elaboración de los análisis unitarios y la definición de los rendimientos. Esta base de datos se puede utilizar en el departamento del Cauca y cualquier parte de Colombia. Los precios de insumos y mano de obra son los más susceptibles a variaciones, los rendimientos de mano de obra son similares en casi todas las localidades, de tal manera que no requieren muchos cambios. La base de datos es creada para el manejo de proyectos en el municipio de Popayán (Cauca) y municipios del Cauca principalmente, en otras localidades los precios y rendimientos sirven como referencia, sabemos que en todos los lugares no existen las mismas condiciones, por tal razón el usuario determina si es necesaria la modificación de los datos consignados en la base de datos según las circunstancias en que se encuentre.

Para modificar la base de datos basta con actualizar precios y ajustar rendimientos, este proceso se realiza únicamente digitando los valores directamente en el archivo de la base de datos, de esta manera se puede utilizar en todo el territorio nacional y quien tenga acceso al software, el cual es distribuido por el ingeniero Francisco Zuluaga y Mastersoft (www.master-soft.net).

## **12. CONCLUSIONES**

- Es muy importante conocer y estudiar con anterioridad los procesos constructivos de las diferentes actividades de obra que se requieran para la elaboración de un presupuesto, ya que es necesario estimar de una manera precisa la cantidad de los materiales, la mano de obra y los equipos de construcción que van a intervenir en dicha actividad. De esta manera se conforman eficazmente los análisis unitarios.
- El manejo de presupuestos de cualquier tipo de obra civil utilizando el software OBRAS versión 1.5 agiliza enormemente el desarrollo de los proyectos de construcción, adecuación y mejoramiento de las obras civiles, puesto que, una vez lograda la base de datos, la elaboración de un presupuesto se reduce únicamente a importar los ítems desde el archivo de base de datos y digitar cantidades de obra.
- La implementación de la base de datos dentro de la subdirección de defensa del patrimonio ambiental será de gran ayuda para el alcance de los objetivos trazados por la CRC, la elaboración de presupuestos tardará solo unos cuantos minutos y de esa manera la entidad logrará agilizar la elaboración de los presupuestos de los proyectos de construcción, adecuación y mejoramiento de alcantarillados que frecuentemente se requieren para suplir las necesidades básicas de la población general, con el fin de lograr una rápida y efectiva ejecución de los mismos beneficiando no solo a la CRC sino a toda la población del departamento.
- El documento elaborado, las tablas de rendimientos y las tablas de análisis unitarios que resultan del trabajo, son de gran ayuda para la comunidad académica de la Universidad del Cauca, puesto que, estas conforman una referencia importante para el manejo de los costos de construcción de alcantarillados.
- El aprendizaje obtenido dentro de las labores realizadas en la entidad, hace parte de los logros más importantes del trabajo, conociendo la vida profesional, aprendiendo a manejar muchas de las actividades de obra que se ejecutan dentro de los procesos de construcción, adecuación y mejoramiento de alcantarillados, y más precisamente el manejo de los costos desde una perspectiva más profunda, logrando el control óptimo del software que se manipuló y la elaboración eficaz y efectiva de los presupuestos de construcción, adecuación y mejoramiento de alcantarillados.
- El conocimiento adquirido en el transcurso de las labores académicas en la Facultad de Ingeniería Civil de la Universidad del Cauca gracias al alto potencial cognoscitivo de los docentes, son una base enorme para el desarrollo de las actividades de la vida profesional como ingeniero civil. El trabajo realizado en la Subdirección de Defensa del Patrimonio Ambiental es resultado de todos los conocimientos adquiridos por el estudiante en la Universidad del Cauca, específicamente en el área de los costos de construcción y alcantarillados, teniendo como educador al Ing. Luis Fernando Polanco y al Ing. John Calderón R. respectivamente. el aprendizaje obtenido es muy amplio. Los objetivos alcanzados son complemento al aprendizaje obtenido en la universidad. El manejo óptimo del programa Obras versión 1.5 es una ventaja importante para la agilización de la elaboración de presupuestos de cualquier tipo de obra civil.
- Es muy importante la experiencia adquirida durante el trabajo, ya que el proceso de adaptación y adquisición de labores y responsabilidades dentro de la vida profesional, alimenta el desarrollo cognoscitivo.

## **13. REFERENCIAS BIBLIOGRAFICAS**

Asociación Española de fabricantes de tubos de Hormigón (ATHA)- Manual de diseño y Cálculo de tuberías de Hormigón. [\(www.atha.es\)](http://www.atha.es/)

Biblioteca electrónica de salud y seguridad ocupacional en la construcción [\(www.elcosh.org\)](http://www.elcosh.org/)

Deposito de documentos de la FAO (Food and Agriculture Organization of the Unite Nations)

Diccionario de arquitectura y construcción [\(www.parro.com\)](http://www.parro.com/)

Federal Highway administration. Department of Transportation (FHWA).

General de Equipos de Colombia (GECOLSA) – Principios básicos de movimiento de tierra.

Gerardo A. Rivera – Concreto simple, Universidad del Cauca.

Hugo Eduardo Muñoz M. – Principios generales de la construcción pesada – Universidad del Cauca.

Humberto Nieto Díaz – Presupuesto de obras.

Instituto Colombiano de normas técnicas y certificación (ICONTEC)

Jhon Calderón Ramírez – Alcantarillados, Memorias de clase, Universidad del Cauca.

Keramo*-*Steinzeug - Manual técnico para tubos de gres vitrificado [\(www.keramo.net\)](http://www.keramo.net/)

Luis Fernando Polanco – Costos de la Construcción, Memorias de clase, Universidad del Cauca.

Luis ildemar Sanches – Legislación de la Construcción, memorias de clase, Universidad del Cauca.

Luis Orlando Muñoz M. – Costos de la construcción, Universidad del Cauca.

Manual operativo Obras Versión 1.5.

Manual técnico de PAVCO [\(www.coval.com\)](http://www.coval.com/)

Norma Sismo Resistente del 98 (NSR-98)

Reglamento técnico del sector Agua potable y Saneamiento básico (RAS 2000)

Sehir Gómez Escobar – Legislación laboral, teoría y practica

Simón Aroca R. – Cloacas y Drenajes. Teoría y diseño

Universidad la gran Colombia – Guía practica de Autoconstrucción

Wikipedia la enciclopedia libre [\(www.wikipedia.com\)](http://www.wikipedia.com/)

[www.entibado.com](http://www.entibado.com/)

[www.inkatonsa.com](http://www.inkatonsa.com/)

## 14. **ANEXOS**

*14.1. ANEXO 1. ANALISIS UNITARIOS GENERALES O ITEMS DE PRESUPUESTO.*

*14.2. ANEXO 2. CARTA DE APROBACION DEL PROYECTO DE TRABAJO DE GRADO POR PARTE DE LA FACULTAD DE INGENIERIA CIVIL DE LA UNIVERSIDAD DEL CAUCA.6.6.*

*14.3. ANEXO 3. CARTA DE ACEPTACION DEL TRABAJO DE PASANTIA POR PARTE DE LA SUBDIRECCION DE DEFENSA DEL PATRIMONIO AMBIENTAL.*

*14.4. ANEXO4. CONSTANCIA DEL TRABAJO REALIZADO Y LA CONFERENCIA DICTADA EN LA CRC.*